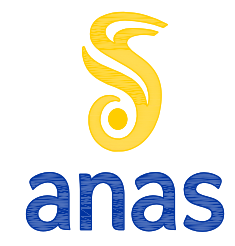

*Compartimento della viabilità per il Lazio*

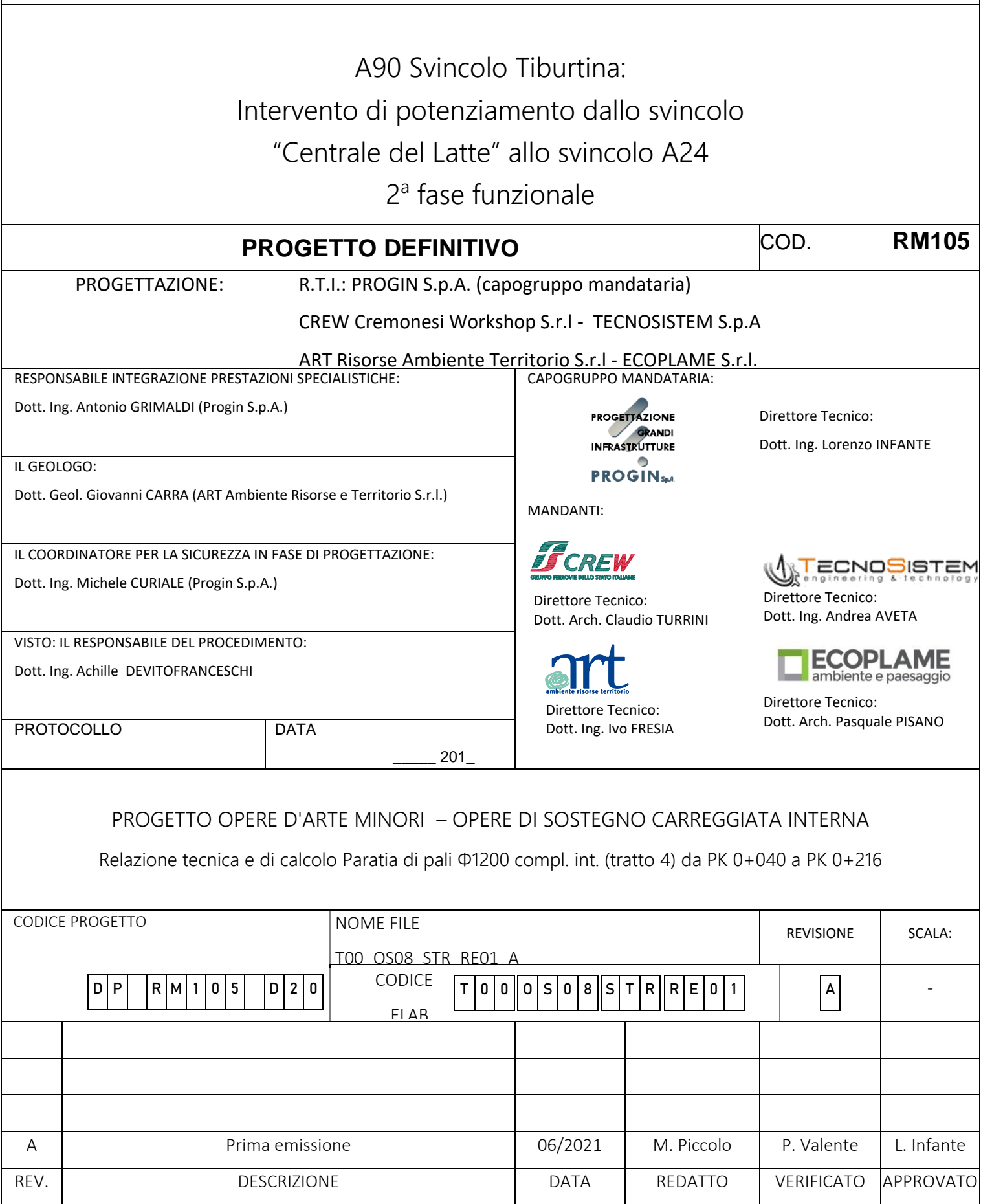

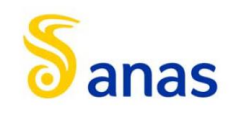

# Sommario

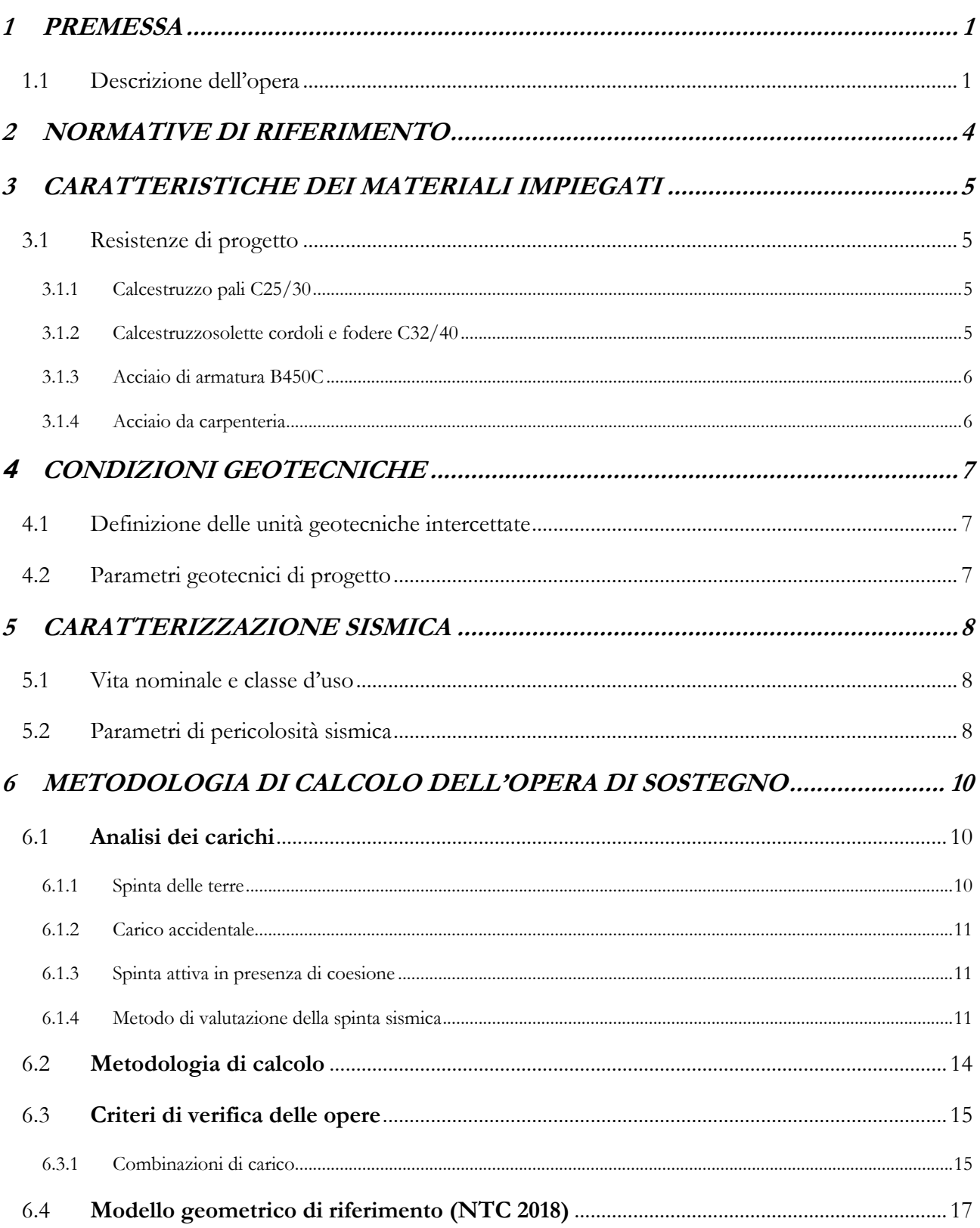

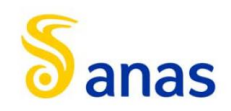

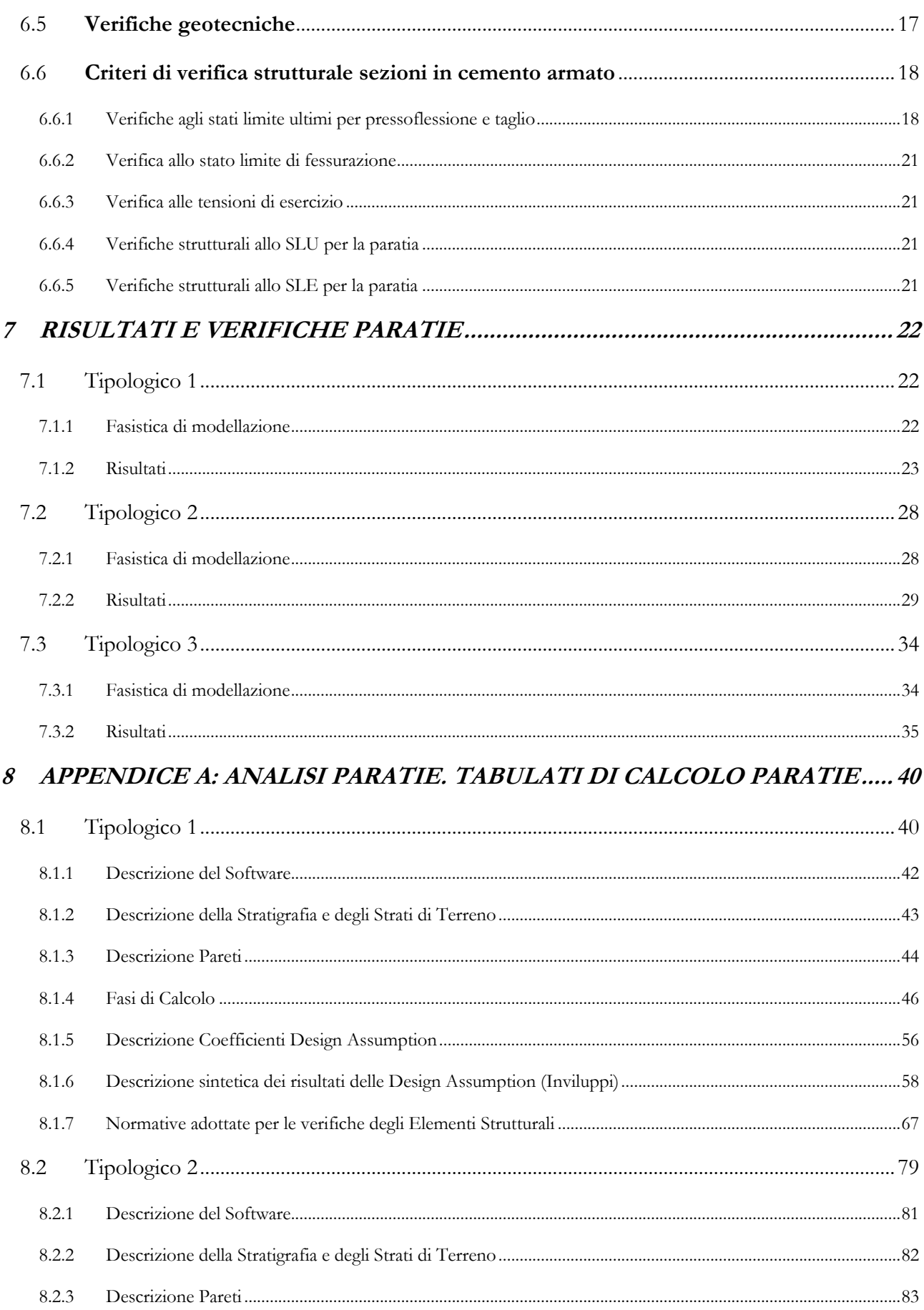

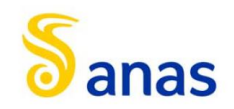

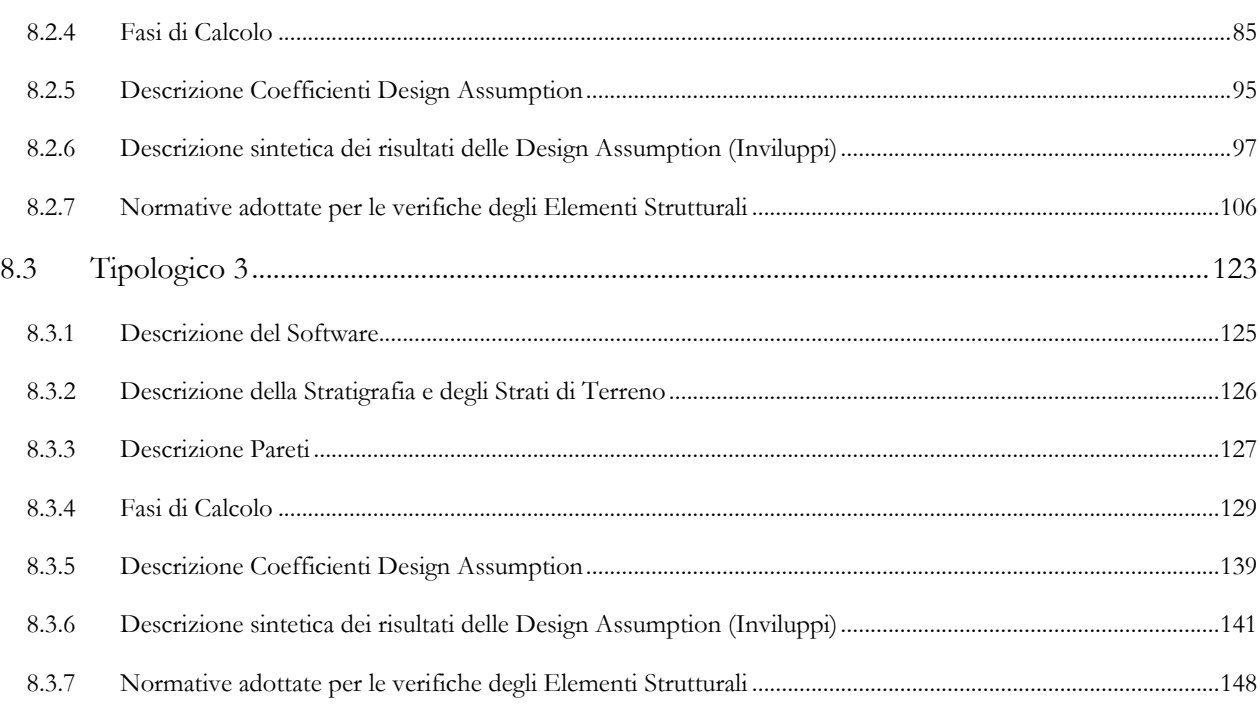

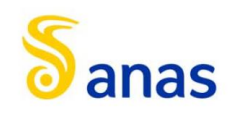

# <span id="page-4-0"></span>**1 PREMESSA**

Il presente documento viene emesso nell'ambito della redazione degli elaborati tecnici del "**Progetto definitivo 2° stralcio funzionale A90 – SVINCOLO TIBURTINA - Intervento di potenziamento dallo svincolo CENTRALE DEL LATTE allo svincolo A24".** L'opera oggetto delle analisi riportate nei paragrafi seguenti rientra nel progetto delle "**Opere d'arte minori"**. In particolare, nel presente documento è affrontato il dimensionamento della **"Paratia di Pali MU08".**

Quanto riportato di seguito consentirà di verificare che il dimensionamento delle strutture è stato effettuato nel rispetto dei requisiti di resistenza e deformabilità richiesti all'opera.

## <span id="page-4-1"></span>1.1 Descrizione dell'opera

L'opera si estende per una lunghezza di circa 180m e consiste in una Paratia di Pali  $\Phi$ 1200 con interasse di 1,4m e lunghezza variabile tra 10m e 15m in funzione dell'altezza di scavo variabile, pertanto sono stati identificati n. 3 tipologici. Si riportano nelle seguenti figure l'inquadramento planimetrico, la planimetria e il profilo longitudinale della Paratia in esame.

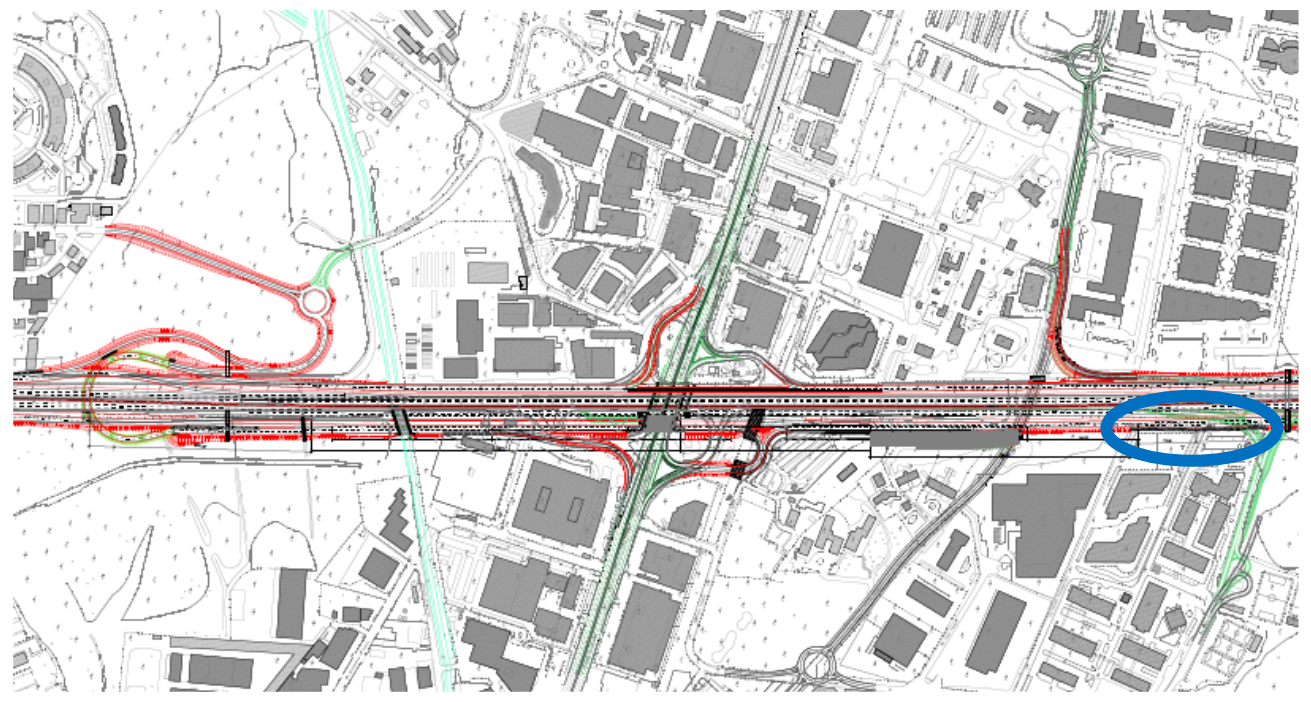

*Figura 1: inquadramento planimentrico Paratia "MU08"*

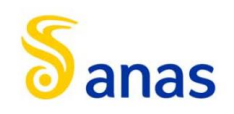

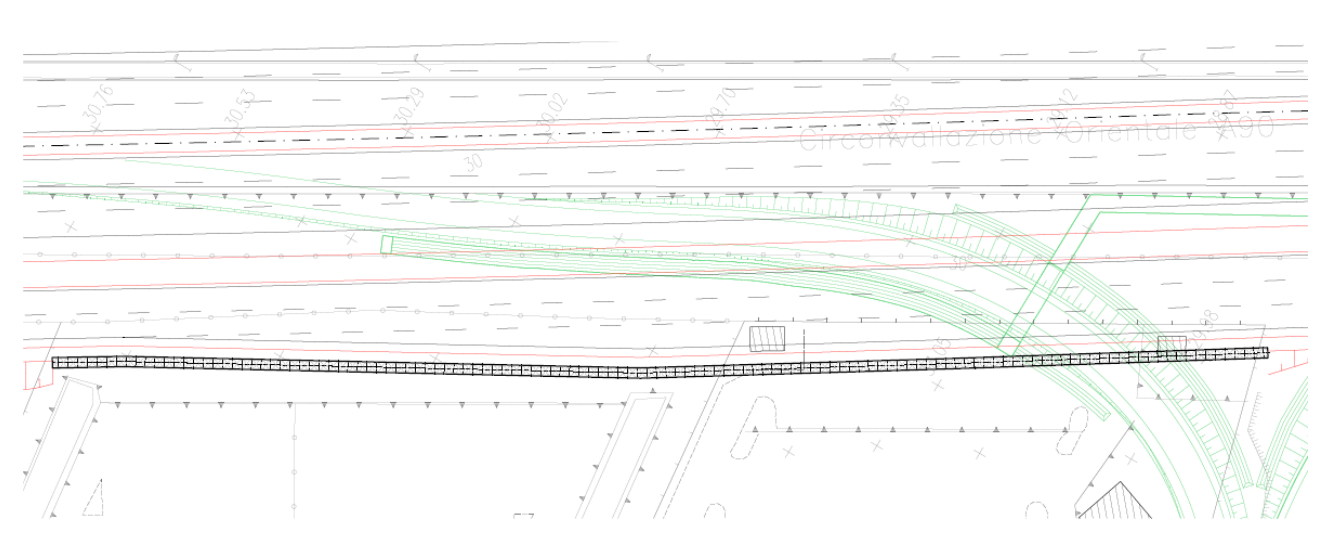

*Figura 2: planimetria Paratia "MU08"*

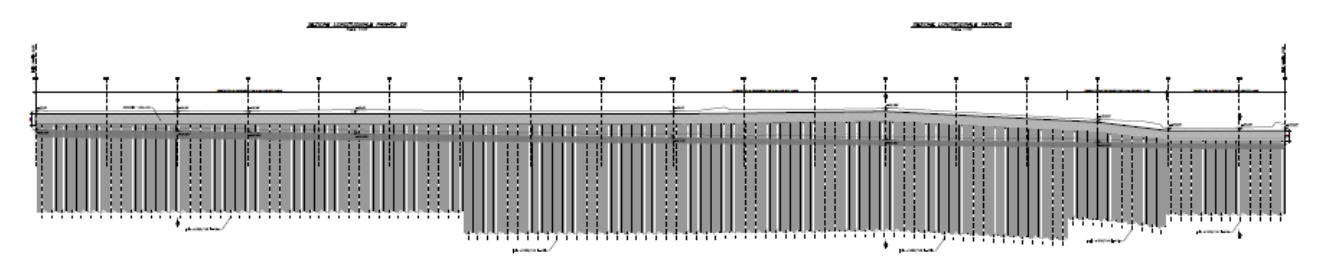

*Figura 3: profilo longitudinale Paratia "MU08"*

Nel seguito si riportano le principali caratteristiche geometriche dei Tipologici relativi la paratia in esame:

|            |                 |                   | <b>PALI - C25/30</b> |                    |     |                           | <b>CORDOLO - C32/40</b>     |         |                     |                           |                               |
|------------|-----------------|-------------------|----------------------|--------------------|-----|---------------------------|-----------------------------|---------|---------------------|---------------------------|-------------------------------|
| Sezione    | <b>H. Scavo</b> | <b>Tipologico</b> | Lunghezza            | Diametro Interasse |     | <b>Armatura</b>           | Armatura                    | Altezza | Larghezza lArmatura |                           | <b>Armatura</b>               |
| $(da - a)$ | $\mathsf{I}(m)$ | (n.)              | (m)                  | (m)                | (m) | longitudinale trasversale |                             | (m)     | (m)                 | longitudinale trasversale |                               |
| $1 - 7$    |                 |                   |                      |                    |     |                           |                             |         |                     |                           |                               |
| $16 - 17$  | 3,3             |                   |                      | 1,2                | 1,4 |                           |                             | 1,5     | 1,5                 |                           | 10 0 20 6 10 / 200 - 2 Bracci |
| $17 - 16$  | 4,5             |                   | י כב                 | 1,2                | 1,4 |                           | 20ф 26 ф 12/200 - 2 Bracci  | 1,5     | 1,5                 |                           | 10¢26 + 10/200 - 2 Bracci     |
| $17 - 19$  |                 |                   | 10                   |                    | 1,4 |                           | 18 0 18 0 10/200 - 2 Bracci |         | 1, 5                |                           | 10 0 18 0 10 / 200 - 2 Bracci |

*Tabella 1: catteristiche Paratia "MU08"*

Con riferimento ai suddetti Tipologici viste le modeste altezze di Scavo non è stato necessario inserire sistemi di vincolo e pertanto le Paratie risultano Libere.

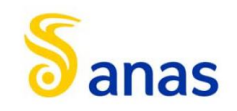

## Si riportano di seguito le Sezioni Tipologiche di progetto relative la paratia in esame:

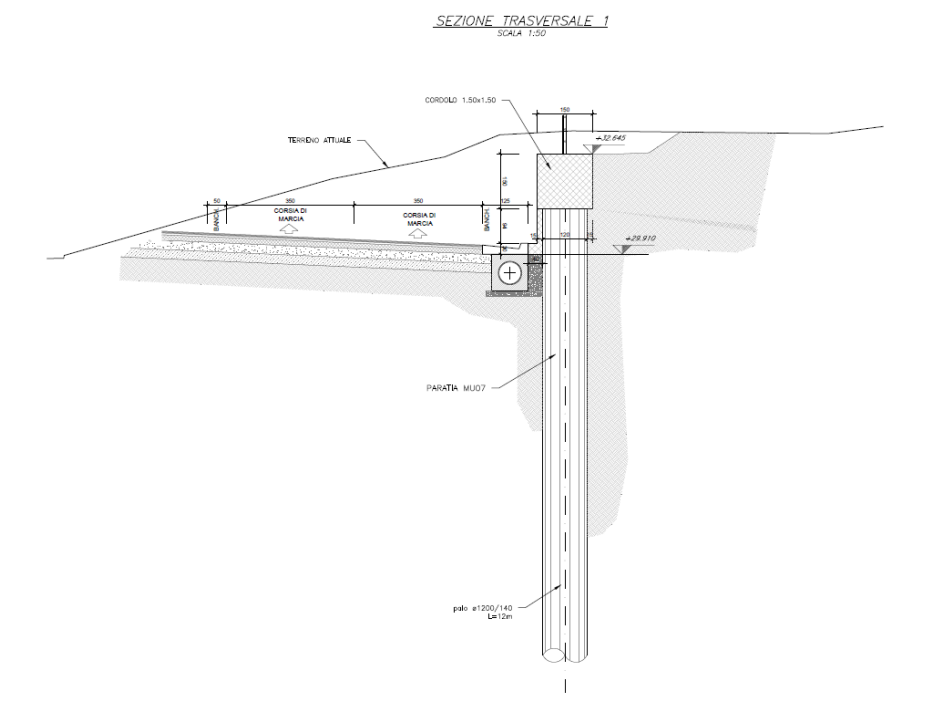

*Figura 4: Sezione Tipo di progetto*

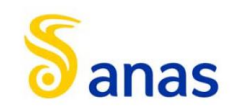

# <span id="page-7-0"></span>**2 NORMATIVE DI RIFERIMENTO**

I calcoli sono svolti in conformità alle normative vigenti con particolare riferimento a:

- D.M. 17/01/2018 (NTC18): "Norme tecniche per le costruzioni";
- $\bullet$  Circolare 21/01/2019, n.7 CSLLP
- Norma Europea UNI ENV 1990: "Eurocodice 0 Basi di calcolo";
- Norma Europea UNI ENV 1991: "Eurocodice 1 Azioni sulle strutture;
- Norma Europea UNI ENV 1992: "Eurocodice 2 Progettazione delle strutture in calcestruzzo";
- Norma Europea UNI ENV 1997: "Eurocodice 7 Progettazione Geotecnica";
- Norma Europea UNI EN 1198: "Eurocodice 8 Indicazioni progettuali per la resistenza sismica delle strutture".

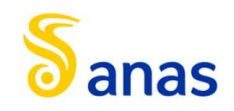

# <span id="page-8-0"></span>**3 CARATTERISTICHE DEI MATERIALI IMPIEGATI**

Le verifiche nel seguito esposte tengono conto dei seguenti materiali per la realizzazione delle sottostrutture.

## <span id="page-8-1"></span>3.1 Resistenze di progetto

## <span id="page-8-2"></span>3.1.1 Calcestruzzo pali C25/30

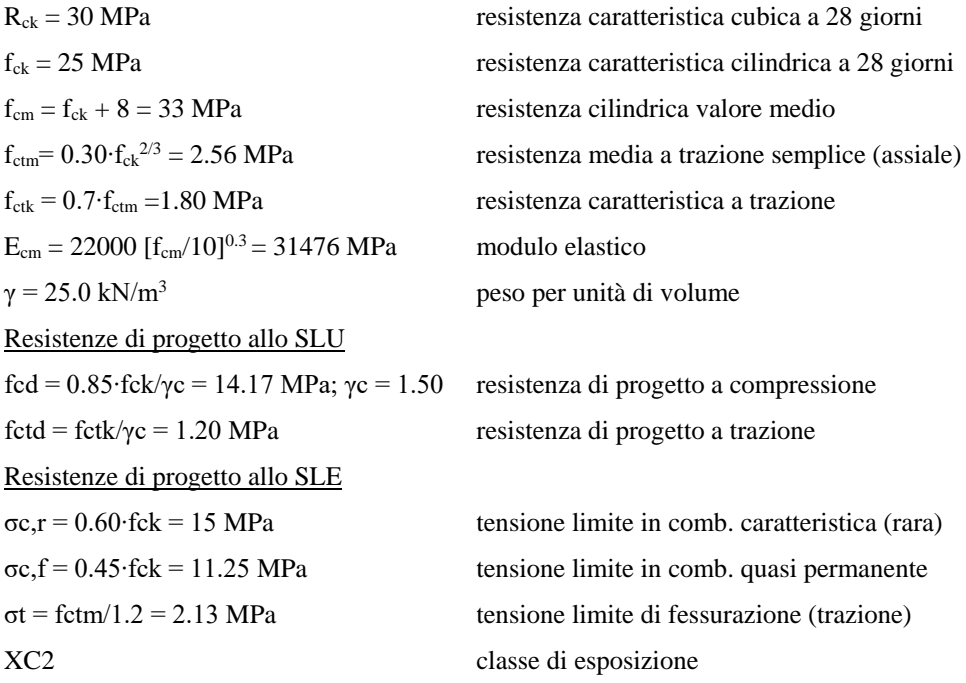

## <span id="page-8-3"></span>3.1.2 Calcestruzzosolette cordoli e fodere C32/40

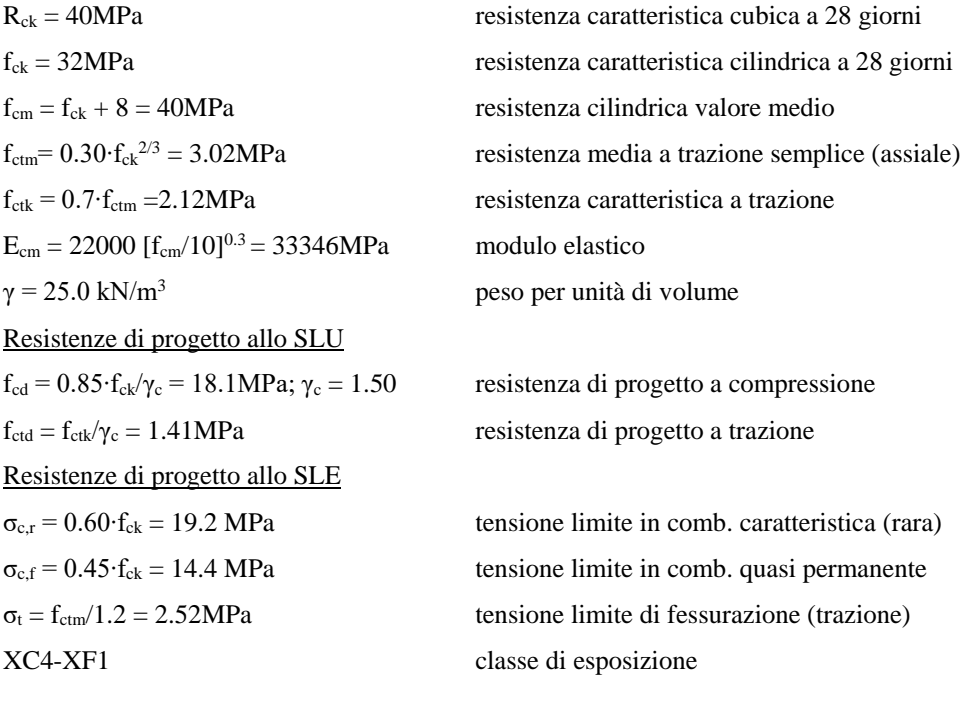

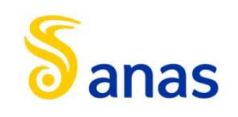

## <span id="page-9-0"></span>3.1.3 Acciaio di armatura B450C

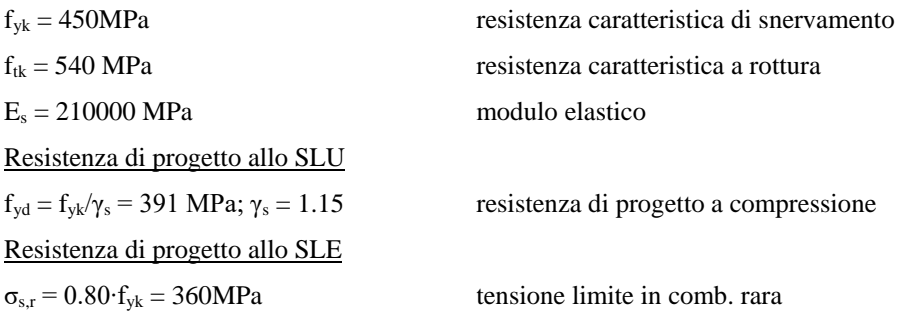

## <span id="page-9-1"></span>3.1.4 Acciaio da carpenteria

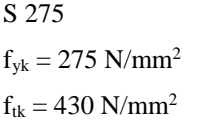

## classe

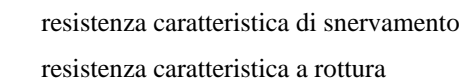

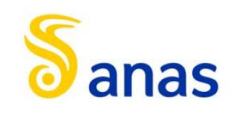

# <span id="page-10-0"></span>**4 CONDIZIONI GEOTECNICHE**

Nel presente capitolo si riporta una breve sintesi delle condizioni geotecniche delle opere in esame. Per maggiori dettagli si rimanda alla Relazione geotecnica generale.

## <span id="page-10-1"></span>4.1 Definizione delle unità geotecniche intercettate

Lungo il tracciato dalle indagine eseguite sono state intercettate le seguenti unità geotecniche:

- **Unità R – Terreno di riporto;**
- **Unità PR – deposito pozzolanico incoerente o debolmente cementato costituito da sabbie limose e limi sabbiosi;**
- **Unità SL – Sabbia limosa travertinosa.**

## <span id="page-10-2"></span>4.2 Parametri geotecnici di progetto

Per le unità interferenti con le opere si assumono i seguenti valori dei parametri caratteristici.

#### **Unità R – Terreno di riporto**

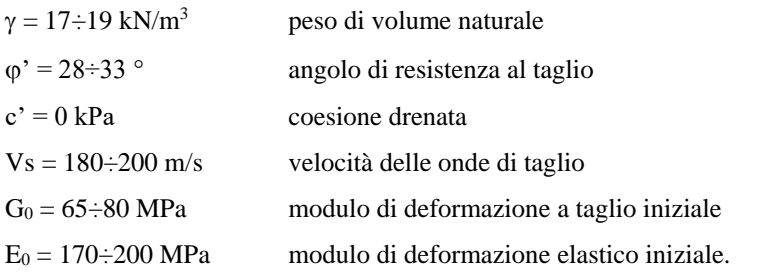

#### **Unità PR – Sabbia limosa e limo sabbioso**

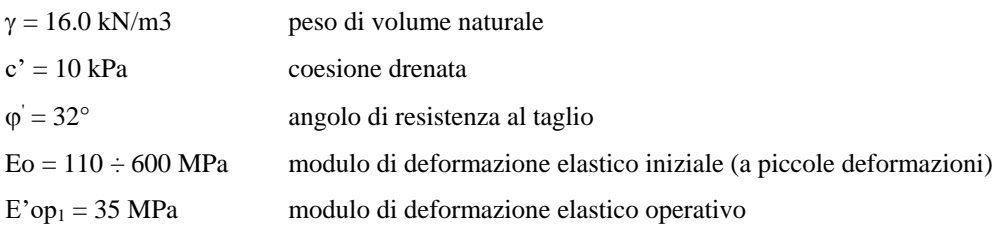

#### **Unità SL – Sabbia limosa e limo sabbioso**

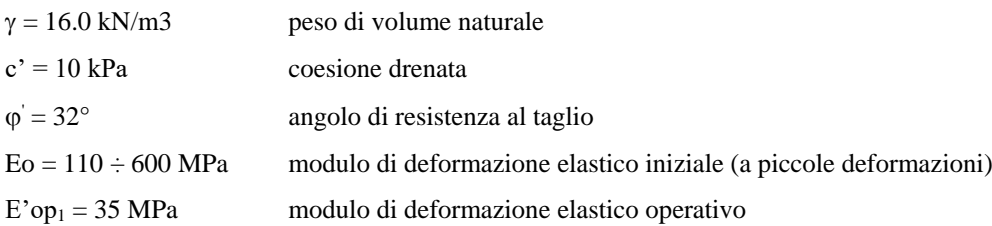

#### **Livello falda**

La falda si trova ad una profondità di 5m dal piano campagna.

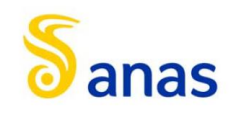

## <span id="page-11-0"></span>**5 CARATTERIZZAZIONE SISMICA**

Nel seguente paragrafo è riportata la valutazione dei parametri di pericolosità sismica utili alla determinazione delle azioni sismiche di progetto dell'opera cui si riferisce il presente documento, in accordo a quanto specificato a riguardo dalle NTC 2018 e relativa circolare applicativa.

### <span id="page-11-1"></span>5.1 Vita nominale e classe d'uso

Per la valutazione dei parametri di pericolosità sismica è necessario definire, oltre alla localizzazione geografica del sito, la Vita nominale dell'opera strutturale  $(V_N)$ , intesa come il numero di anni nel quale la struttura, purché soggetta alla manutenzione ordinaria, deve potere essere usata per lo scopo al quale è destinata, e la Classe d'Uso a cui è associato un coefficiente d'uso  $(C_U)$ .

Per l'opera in oggetto si considera una vita nominale:  $V_N = 50$  anni. Riguardo invece la Classe d'Uso, all'opera in oggetto corrisponde una Classe IV a cui è associato un coefficiente d'uso pari a (NTC – Tabella 2.4.II):  $C_U = 2.0$ .

I parametri di pericolosità sismica vengono quindi valutati in relazione ad un periodo di riferimento  $V_R$  che si ricava per ciascun tipo di costruzione, moltiplicando la vita nominale  $V_N$  per il coefficiente d'uso C<sub>U</sub>. Pertanto, per l'opera in oggetto, il periodo di riferimento è pari a  $V_R = 50 \times 2.0 = 100 \text{ anni}$ .

Il calcolo viene eseguito con il metodo pseudostatico. In queste condizioni l'azione sismica è rappresentata da una forza statica equivalente pari al prodotto delle forze di gravità per un opportuno coefficiente sismico.

## <span id="page-11-2"></span>5.2 Parametri di pericolosità sismica

La valutazione dei parametri di pericolosità sismica, che ai sensi delle NTC 2018, costituiscono il dato base per la determinazione delle azioni sismiche di progetto su una costruzione (forme spettrali e/o forze inerziali) dipendono, come già in parte anticipato in precedenza, dalla localizzazione geografica del sito, dalle caratteristiche della costruzione (Periodo di riferimento per valutazione azione sismica /  $V_R$ ) oltre che dallo Stato Limite di riferimento/Periodo di ritorno dell'azione sismica.

La categoria di sottosuolo riportata nella relazione geotecnica è la **categoria di sottosuolo C.**

Per l'individuazione dei parametri di pericolosità sismica, del caso in esame, è stato consultato il sito [https://www.acca.it/edilus-ms/.](https://www.acca.it/edilus-ms/) Si riportano di seguito le immagini relative alla definizione dello spettro di risposta elastico.

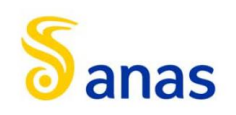

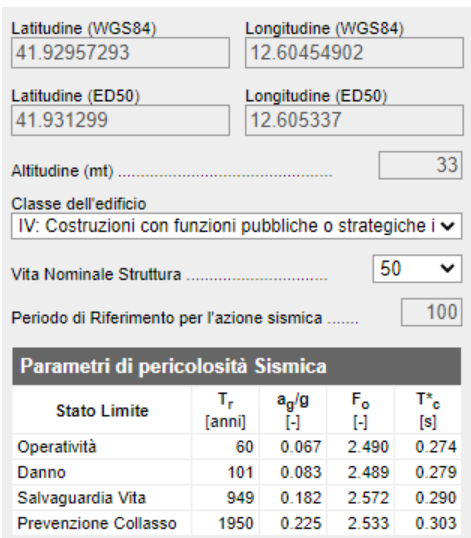

*Figura 6: individuazione della pericolosità sismica del sito*

| ag [g]          | 0.182 | S [-]  | 1.418 |
|-----------------|-------|--------|-------|
| $Fo$ [-]        | 2.572 | η [-]  | 1.000 |
| $T^{\ast}C$ [s] | 0.29  | TB [s] | 0.153 |
| <b>SS [-]</b>   | 1.418 | TC [s] | 0.458 |
| $CC$ [-]        | 1.58  | TD [s] | 2.328 |
| <b>ST [-]</b>   | 1.000 |        |       |

*Tabella 2: parametri sismici allo SLV*

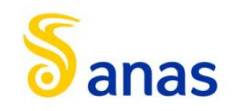

## <span id="page-13-0"></span>**6 METODOLOGIA DI CALCOLO DELL'OPERA DI SOSTEGNO**

Nel presente capitolo sono descritte l'analisi dei carichi, la metodologia di calcolo ed i criteri di verifica delle opere.

## <span id="page-13-1"></span>6.1 **Analisi dei carichi**

#### <span id="page-13-2"></span>6.1.1 Spinta delle terre

La spinta sulla parete si determina come risultante delle pressioni orizzontali calcolate come:

$$
\sigma_h = \sigma_v \cdot K \cdot \cos \delta
$$

dove:

 $\sigma_h$  = pressione orizzontale;

 $\sigma_v$  = pressione verticale;

- $K =$  coefficiente di spinta dello strato di calcolo;
- $\delta$  = coeff. di attrito terreno-parete;

La pressione verticale è data dal peso del terreno sovrastante:

- in termini di tensioni totali:
	- σ $v = γ z$

 $\gamma$ = peso dell'unità di volume del terreno

 $z =$  generica quota di calcolo della pressione a partire dal piano campagna

in termini di tensioni efficaci in assenza di filtrazione:

$$
\sigma_v = \gamma' \ z
$$

 $\gamma$ ' = peso dell'unità di volume efficace del terreno

- in termini di tensioni efficaci in presenza di filtrazione:

 $\sigma_v = [\gamma - \gamma_w \cdot (1 + Iw)]$  z

Iw= gradiente idraulico.

#### *Coefficiente di spinta a riposo*

Il coefficiente di spinta a riposo normal – consolidato può essere valutato come:

$$
K_0^{NC} = 1 - \text{sen}(\phi_{\text{peak}}')
$$
 *nelle sabbie*

Il coefficiente di spinta a riposo, nel caso di deposito sovraconsolidato, viene stimato dalla relazione seguente:

$$
K_0 = K_0^{\ N C} \cdot O C R^n
$$

con n = 0.5 come valore tipico valido sia per argille che per sabbie.

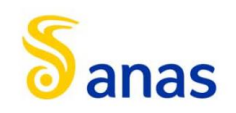

I coefficienti di spinta attiva Ka e passiva Kp, corrispondenti alle condizioni di equilibrio limite attivo e passivo; essi possono essere calcolati automaticamente dal programma o definiti dall'utente in funzione delle esigenze. Tali coefficienti sono funzione dei seguenti parametri:

- angolo di resistenza a taglio del terreno;
- angolo di attrito muro terreno;
- angolo di inclinazione del piano campagna rispetto all'orizzontale.

Nel caso in oggetto i coefficienti di spinta attiva sono stati calcolati automaticamente dal programma di calcolo Paratie Plus, considerando δ' =  $0.5$ ⋅φ'.

#### <span id="page-14-0"></span>6.1.2 Carico accidentale

Le eventuali azioni accidentali dovute alla presenza di viabilità a monte dell'opera, sono state tenute in conto con un carico verticale uniformemente distribuito di 20 kPa agente a monte della paratia.

#### <span id="page-14-1"></span>6.1.3 Spinta attiva in presenza di coesione

Nel caso di regime di spinta attiva, la presenza della coesione comporta una controspinta sulla parete, che vale:

# $\sigma_h = -2 \cdot c \cdot \sqrt{K_a}$

essendo c la coesione dello strato.

#### <span id="page-14-2"></span>6.1.4 Metodo di valutazione della spinta sismica

In condizioni sismiche l'entità e la distribuzione delle spinte del terreno sulla parete dipendono dall'intensità del sisma, dalla risposta locale del terreno di fondazione, dalla deformabilità dell'opera.

Il D.M. 17/01/2018 (NTC18) "Nuove norme tecniche per le costruzioni", consente l'utilizzo di metodi pseudostatici in cui l'azione sismica è definita mediante una accelerazione equivalente costante nello spazio e nel tempo. In sede di progettazione viene utilizzato il metodo pseudostatico di Mononobe-Okabe, specializzato con le ipotesi di [Seed &](mk:@MSITStore:C:/PROGRA~3/PARATI~1/18/Data/DOCUME~1/PARATI~2.CHM::/seismic.htm#references)  [Whitman \(1970\)](mk:@MSITStore:C:/PROGRA~3/PARATI~1/18/Data/DOCUME~1/PARATI~2.CHM::/seismic.htm#references) circa la determinazione del coefficiente B, potendo far riferimento all'ipotesi di opera flessibile in relazione alle condizioni di vincolo presenti. Questo metodo consente la determinazione di un incremento di spinta sismica da applicare all'opera.

Esso è basato sull'equilibrio limite globale di un cuneo di terreno soggetto alle forze indotte dal sisma, ipotizzando che l'opera possa subire movimenti tali da produrre nel terreno retrostante un regime di spinta attiva e che il terreno interno al cuneo di spinta si comporta come un corpo rigido, per cui le componenti verticali ed orizzontali dell'azione sismica sono considerate costanti in tutti i punti della massa.

Il modello citato prevede la valutazione delle sovraspinte sismiche sull'opera come funzione dell'accelerazione ridotta kh(coefficiente sismico orizzontale), come di seguito descritto:

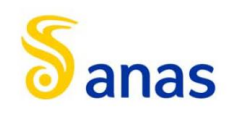

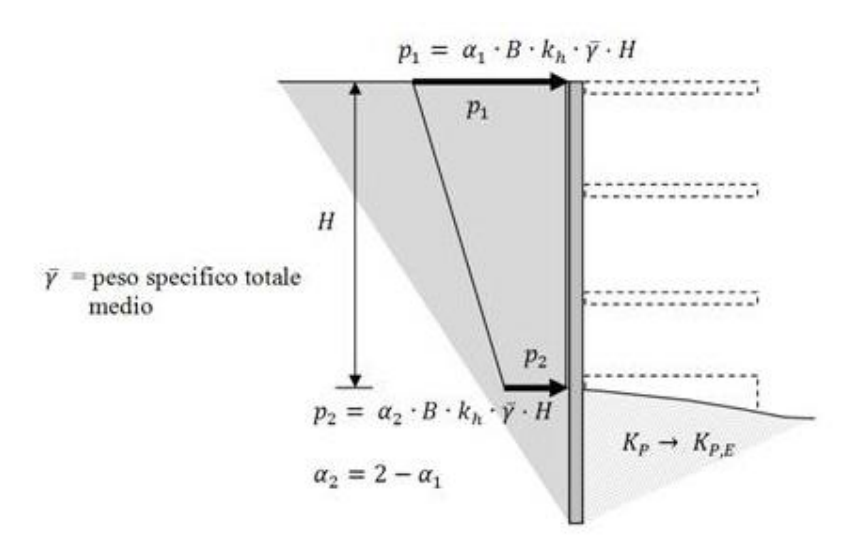

Nel caso specifico si è assunto in particolare

- $-\alpha_1=\alpha_2=1$  (distribuzione di pressioni uniforme lungo la paratia)
- H= intera altezza della paratia (tratto interrato + tratto fuori terra)
- $B = 0.375$  (Seed & Whitman)

In particolare la spinta sismica SE (statica + dinamica) vale:

$$
S_E = \frac{1}{2} \cdot \gamma \cdot H^2 \cdot (1 \pm k_v) \cdot K'_a
$$

dove se η  $\leq$  φ - θ:

$$
K'_{a} = \frac{\sin^{2}(\eta + \varphi - \theta)}{\cos \theta \cdot \sin^{2} \eta \cdot \sin(\eta - \delta - \theta) \cdot \left[1 + \left(\frac{\sin(\varphi + \delta) \cdot \sin(\varphi - \varepsilon - \theta)}{\sin(\varphi - \delta - \theta) \cdot \sin(\eta + \varepsilon)}\right)^{0.5}\right]^{2}}
$$

altrimenti se η > φ - θ:

$$
K'_{a} = \frac{\sin^{2}(\eta + \varphi - \theta)}{\cos \theta \cdot \sin^{2} \eta \cdot \sin(\eta - \theta - \delta)}
$$

essendo:

η = angolo tra intradosso parete e la verticale;

θ = angolo tra il Piano Campagna a monte dell'Opera e l'orizzontale;

*g*  $K^{}_{h} = \alpha \cdot \beta \cdot \frac{a^{}_{\max}}{a}$ = coefficiente di intensità sismica orizzontale;

 $K_{\scriptscriptstyle v} = 0.5 \cdot Kh$ = coefficiente di intensità sismica verticale;

g = accelerazione di gravità;

 $a_{\text{max}} = S_s S_T a_{\text{max}} =$  accelerazione di picco massima;

 $S<sub>S</sub> =$  coefficiente di amplificazione stratigrafica;

 $S_T$  = coefficiente di amplificazione topografica;

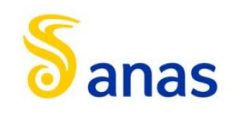

- $a_{g}$  = accelerazione orizzontale massima attesa su sito di riferimento rigido;
- $\alpha$ = coefficiente che tiene conto della deformabilità dei terreni interagenti con l'opera;
- $\beta$ = coefficiente che tiene conto della capacità dell'opera di subire spostamenti senza significative cadute di resistenza.

Il coefficiente  $\alpha$  può essere ricavato a partire dall'altezza complessiva H della paratia e dalla categoria di sottosuolo mediante il diagramma seguente.

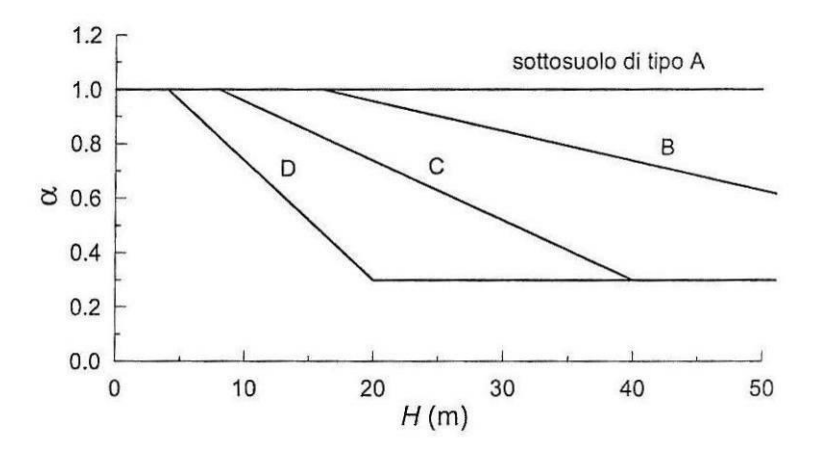

**Figura 7 - Diagramma per la valutazione del coefficiente di deformabilità** 

Il coefficiente  $\beta$  può essere ricavato attraverso il diagramma seguente, in funzione del massimo spostamento Us che l'opera può tollerare senza riduzioni di resistenza.

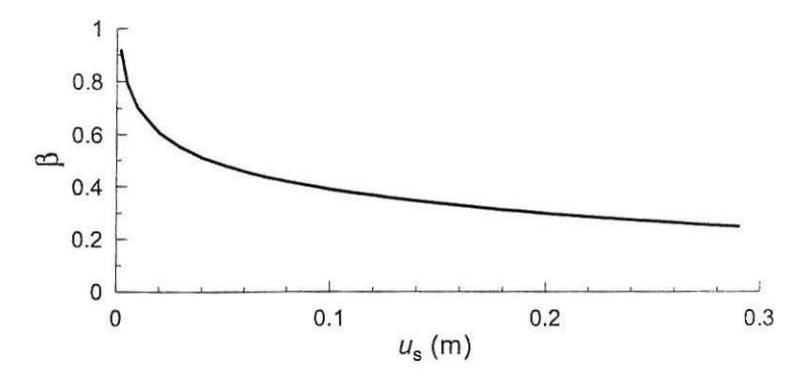

**Figura 8 - Diagramma per la valutazione del coefficiente di spostamento** 

Deve risultare comunque che:

 $u_s \leq 0.005 \cdot H$  $\alpha \cdot \beta \geq 0.2$ 

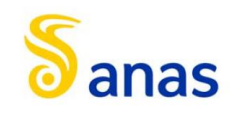

## <span id="page-17-0"></span>6.2 **Metodologia di calcolo**

Le analisi di stabilità locale delle opere di sostegno e quelle per la valutazione delle sollecitazioni negli elementi resistenti, sono state condotte mediante l'ausilio del codice di calcolo PARATIE PLUS 20.

In tale codice la schematizzazione dell'interazione tra paratia e terreno avviene considerando:

- la paratia come una serie di elementi il cui comportamento è caratterizzato dalla rigidezza flessionale EJ;
- il terreno come una serie di molle di tipo elasto-plastico connesse ai nodi della paratia.

Questo modello numerico consente una simulazione del comportamento del terreno adeguata agli scopi progettuali. In particolare vengono superate le limitazioni dei più tradizionali metodi dell'equilibrio limite, non idonei a seguire il comportamento della struttura al variare delle configurazioni di carico, delle fasi esecutive e di esercizio.

Nel caso in esame, in una generica fase di calcolo dell'analisi di interazione tra paratia e terreno, la soluzione dipende dal percorso tenso-deformativo seguito dagli elementi schematizzanti il terreno nelle fasi precedenti; dalle variazioni di spinta o reazione del terreno indotte dalla progressione degli scavi, dall'inserimento di tiranti, dalle variazioni delle condizioni idrostatiche e di sovraccarico, etc.

La realizzazione dello scavo sostenuto da una paratia viene seguita in tutte le varie fasi attraverso un'analisi statica incrementale: ogni passo di carico coincide con una ben precisa configurazione caratterizzata da una certa quota di scavo, da un certo insieme di tiranti applicati, da una ben precisa disposizione di carichi applicati.

Poiché il comportamento degli elementi finiti è di tipo elasto-plastico, ogni configurazione dipende in generale dalle configurazioni precedenti e lo sviluppo di deformazioni plastiche ad un certo passo condiziona la risposta della struttura nei passi successivi. La soluzione ad ogni nuova configurazione (step) viene raggiunta attraverso un calcolo iterativo alla Newton-Raphson (Bathe, 1996).

La legge costitutiva, rappresentativa del comportamento elasto–plastico del terreno, è identificata dai parametri di spinta e di deformabilità del terreno.

I parametri di spinta del terreno sono:

- il coefficiente di spinta a riposo Ko, corrispondente alla condizione iniziale indeformata, calcolato mediante l'espressione Ko = 1-sen  $\varphi$ ;
- i coefficienti di spinta attiva Ka e passiva Kp, corrispondenti alle condizioni di equilibrio limite attivo e passivo, calcolati rispettivamente mediante le espressioni di Coulomb, Caquot e Kerisel, tenendo conto di un angolo di attrito tra terreno e paratia pari a 2/3 dell'angolo di attrito del terreno stesso.
- i parametri di deformabilità del terreno, che compaiono nella definizione della rigidezza delle molle, sono assegnati sulla base dei valori di modulo di Young (E) dei vari strati, tenendo conto della diversa rigidezza in fase di carico vergine oppure di scarico e ricarico. In particolare, il modulo di ricarico è assunto pari al doppio del modulo vergine.

Le componenti di sforzo verticale ed orizzontale vengono intese come sforzi principali. Viene introdotta una funzione di plasticità dipendente da esse, che definisce i confini di una regione entro la quale è determinato lo stato tensionale. A seconda dello stato in cui l'elemento si trova, questo reagisce con differenti caratteristiche di rigidezza. Sono possibili tre situazioni:

- Fase elastica: l'elemento si comporta elasticamente; questa fase corrisponde ad una porzione di terreno in fase di scarico-ricarico, sollecitato a livelli di sforzo al di sotto dei massimi livelli precedentemente sperimentati e viene identificata con la sigla UL-RL (Unloading-Reloading).

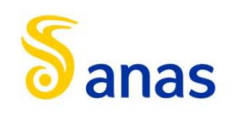

- Fase incrudente: l'elemento viene sollecitato a livelli di tensione mai prima sperimentati; la fase incrudente è identificata dalla sigla V - C (Virgin Compression).
- Collasso: il terreno è sottoposto ad uno stato di sollecitazione coincidente con i limiti minimo o massimo dettati dalla resistenza del materiale; questa fase corrisponde a quelle che solitamente vengono chiamate condizioni di spinta attiva o passiva; il collasso viene identificato attraverso la parola Active o Passive.

Nel caso di applicazione di un tirante, lo step di installazione dello stesso viene preceduto da una fase nella quale lo scavo è approfondito appena al di sotto della quota di inserimento dell'ancoraggio. In questo modo il vero processo realizzativo è simulato in modo abbastanza fedele.

## <span id="page-18-0"></span>6.3 **Criteri di verifica delle opere**

Il progetto e la verifica della paratia richiede la verifica dei seguenti stati limite:

SLU di tipo geotecnico (GEO) e di tipo idraulico (UPL e HYD):

- collasso per rotazione intorno ad un punto dell'opera (moto rigido) (GEO);
- collasso per carico limite verticale (GEO);
- sfilamento di uno o più ancoraggi (GEO);
- instabilità di fondo scavo in terreni a grana fine in condizioni non drenate (UPL);
- instabilità del fondo scavo per sollevamento (UPL);
- sifonamento del fondo scavo (HYD);
- instabilità globale dell'insieme terreno-opera (GEO);

#### SLU di tipo strutturale (STR):

- raggiungimento della resistenza di uno o più ancoraggi;
- raggiungimento della resistenza di uno o più puntoni o del sistema di contrasto;
- raggiungimento della resistenza strutturale della paratia.

Per ognuno degli stati limite sopra definiti si adotteranno le combinazioni di carico definite nei paragrafi di seguito.

## <span id="page-18-1"></span>6.3.1 Combinazioni di carico

Combinazioni di carico allo Stato limite ultimo – SLU

Per ogni stato limite ultimo deve essere rispettata la condizione:

$$
E_d \le R_d
$$

dove Ed è il valore di progetto dell'effetto delle azioni:

$$
E_d = \gamma_E \cdot E\left[F_k; \frac{X_k}{\gamma_M}; a_d\right]
$$

e dove Rd è il valore di progetto della resistenza del sistema geotecnico:

$$
R_d = \frac{1}{\gamma_R} \cdot R \left[ \gamma_F F_k; \frac{X_k}{\gamma_M}; a_d \right]
$$

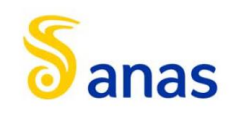

Effetto delle azioni e della resistenza sono espresse in funzione delle azioni di progetto E<sub>d</sub>=F<sub>k</sub>⋅γ<sub>E</sub>, dei parametri di progetto  $X_k/\gamma_M$  e della geometria di progetto ad. Nella formulazione della resistenza appare esplicitamente il coefficiente  $\gamma_R$  che opera direttamente sulla resistenza.

La verifica della suddetta condizione deve essere effettuata impiegando diverse combinazioni di gruppi di coefficienti parziali, rispettivamente definiti per le azioni (A1 e A2), per i parametri geotecnici (M1 e M2) e per le resistenze (R1, R2 ed R3).

Nella seguente tabella si riportano i coefficienti parziali indicati dalla normativa (moltiplicativi per le azioni e riduttivi per i parametri di resistenza del terreno).

I coefficienti parziali  $\gamma_R$  da applicare alle resistenze caratteristiche relativamente ad ogni singolo SLU precedentemente analizzato sono di seguito indicati:

| Combinazioni per analisi statiche SLU |                         |            |             |            |                                    |                       |             |  |
|---------------------------------------|-------------------------|------------|-------------|------------|------------------------------------|-----------------------|-------------|--|
|                                       | Azioni $(\gamma_F)$     |            |             |            | Proprietà del terreno $(\gamma_M)$ |                       |             |  |
|                                       | Variabili<br>Permanenti |            |             |            |                                    |                       |             |  |
|                                       | Sfavorevoli             | Favorevoli | Sfavorevoli | Favorevoli | $tan \varphi'$                     | $\mathbf{c}^{\prime}$ | $C_{\rm u}$ |  |
| $STR (A1+M1)$                         | 1.3                     | 1.0        | 1.5         | 0.0        | 1.00                               | 1.00                  | 1.00        |  |
| $GEO(A2+M2)$                          | 1.0                     | 1.0        | 1.3         | 0.0        | 1.25                               | 1.25                  | 1.40        |  |

**Tabella 4- Coefficienti parziali delle azioni e dei terreni**

I coefficienti parziali yR da applicare alle resistenze caratteristiche relativamente ad ogni singolo SLU precedentemente analizzato sono di seguito indicati:

| Verifica                                                  | Coefficiente           |                        |  |
|-----------------------------------------------------------|------------------------|------------------------|--|
| Raggiungimento della resistenza in uno o più ancoraggi    | $\gamma_{\rm R}{=}1.0$ |                        |  |
| Raggiungimento della resistenza strutturale della paratia | $\gamma_{\rm R}{=}1.0$ |                        |  |
| Collasso per rotazione intorno ad un punto dell'opera     | $\gamma_{\rm R}{=}1.0$ |                        |  |
| Instabilità del fondo scavo per sollevamento              | $\gamma_{\rm R}{=}1.0$ |                        |  |
| Sfilamento di uno o più ancoraggi                         | Temporanei             | $\gamma_{\rm R}{=}1.1$ |  |
|                                                           | Permanenti             | $\gamma_{\rm R} = 1.2$ |  |

**Tabella 5- Coefficienti parziali per le verifiche agli SLU**

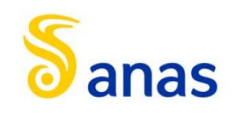

#### Combinazioni di carico agli Stati limite di esercizio - SLE

Le opere ed i sistemi geotecnici devono essere verificati nei confronti degli stati limite di esercizio. Per ciascuno stato limite di esercizio deve essere rispettata la condizione:

$$
E_d \le C_d
$$

dove Ed è il valore di progetto dell'effetto delle azioni e Cd è il prescritto valore limite dell'effetto delle azioni.

Nello specifico le analisi S.L.E. consentono di valutare gli spostamenti dell'opera per verificarne la compatibilità con la funzionalità attesa per l'opera stessa.

Secondo quanto prescritto dalle N.T.C., l'analisi allo Stato Limite di Esercizio viene condotta mantenendo pari all'unità i vari coefficienti parziali definiti per le verifiche a S.L.E., sia per quanto concerne le azioni che per i parametri di resistenza secondo le seguenti combinazioni di carico:

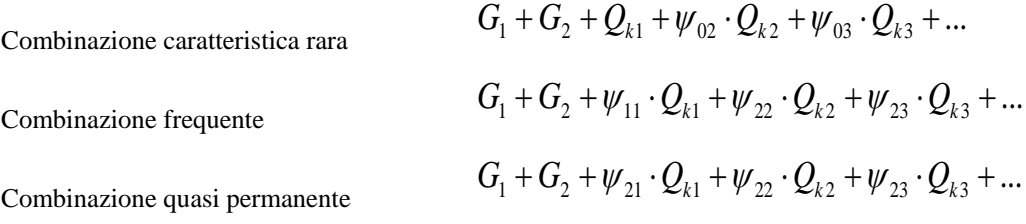

I coefficienti di combinazione ψi assumono i seguenti valori:

 $\Psi 0 = \Psi 1 = 0.75;$  $\n *w*2 = 0$ 

## <span id="page-20-0"></span>6.4 **Modello geometrico di riferimento (NTC 2018)**

Secondo quanto prescritto da normativa vigente al paragrafo 6.5.2.2 (modello geometrico di riferimento), il calcolo dell'opera di sostegno deve essere eseguito incrementando l'altezza di scavo di una quantità pari al minore dei seguenti valori:

- 10% dell'altezza di terreno da sostenere nel caso di opere a sbalzo;
- 10% della differenza di quota tra il livello inferiore di vincolo e il fondo scavo nel caso di opere vincolate;
- $0.50$  m.

## <span id="page-20-1"></span>6.5 **Verifiche geotecniche**

Nelle verifiche agli stati limite ultimi per il dimensionamento geotecnico (GEO) si considera lo sviluppo di meccanismi di collasso determinati dalla mobilitazione della resistenza del terreno e, specificatamente, dal raggiungimento delle condizioni di equilibrio limite nel terreno interagente con la paratia. L'analisi sarà condotta con riferimento alla Combinazione 2 (A2+M2+R1), nella quale i parametri di resistenza del terreno sono ridotti tramite i coefficienti parziali del gruppo M2, i coefficienti  $\gamma_R$  sulla resistenza globale (R1) sono unitari e le sole azioni variabili sono amplificate con i coefficienti del gruppo A2. I parametri di resistenza di progetto sono perciò inferiori a quelli caratteristici e di conseguenza il valore di progetto delle spinte attiva e passiva risultano rispettivamente maggiore e minore, se riferiti a quelli calcolati con i parametri caratteristici.

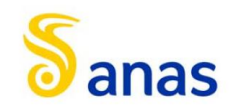

Collasso per rotazione intorno ad un punto dell'opera

La verifica all'equilibrio globale alla rotazione viene implicitamente soddisfatta mediante l'analisi di interazione terreno struttura, condotta mediante il programma di calcolo PARATIE Plus 20.0, che nell'analizzare il sistema di sollecitazioni e deformazioni verifica tutte le condizioni di equilibrio del sistema.

## <span id="page-21-0"></span>6.6 **Criteri di verifica strutturale sezioni in cemento armato**

Le verifiche di resistenza delle sezioni sono eseguite secondo il metodo semiprobabilistico agli stati limite. I coefficienti di sicurezza adottati sono:

- coefficiente parziale di sicurezza per il calcestruzzo: 1,50;
- coefficiente parziale di sicurezza per l'acciaio in barre: 1,15.

## <span id="page-21-1"></span>6.6.1 Verifiche agli stati limite ultimi per pressoflessione e taglio

Per il calcolo della resistenza delle sezioni si assumono le seguenti ipotesi:

conservazione delle sezioni piane con assenza di scorrimento relativo tra acciaio e calcestruzzo;

- deformazione limite nel calcestruzzo pari al 3,5‰;
- deformazione limite nell'acciaio ordinario pari al 10‰.

Per quanto attiene la legge  $\sigma$ - $\varepsilon$  del calcestruzzo si utilizza una curva parabola-rettangolo, considerando solo la porzione compressa. Il vertice della parabola corrisponde ad una deformazione di -2‰, mentre l'estremità del tratto orizzontale ha ascissa pari al -3,5‰.

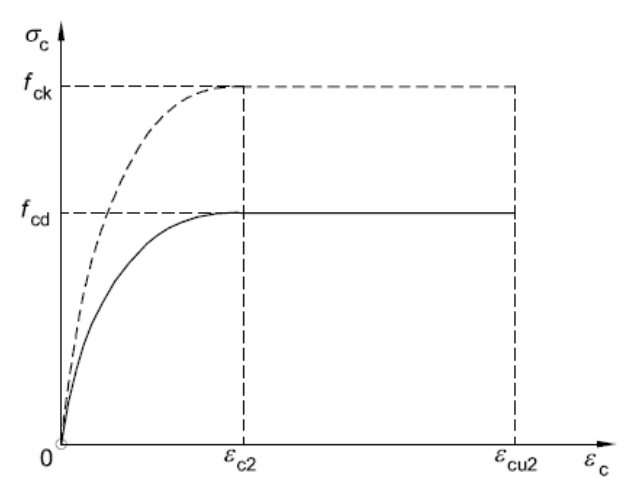

**Figura 9- Legame costitutivo di progetto del calcestruzzo**

L'ordinata massima del diagramma è pari alla resistenza a compressione di progetto:

$$
f_{cd} = 0.85 \cdot \frac{f_{ck}}{\gamma_c}
$$

Per l'acciaio dell'armatura ordinaria si impiega una bilatera simmetrica rispetto all'origine, con ordinata massima e

minima pari a  $f_{\mathrm{y}d}^{\phantom{\dag}}$  e modulo elastico di 200000 MPa:

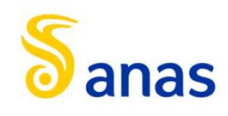

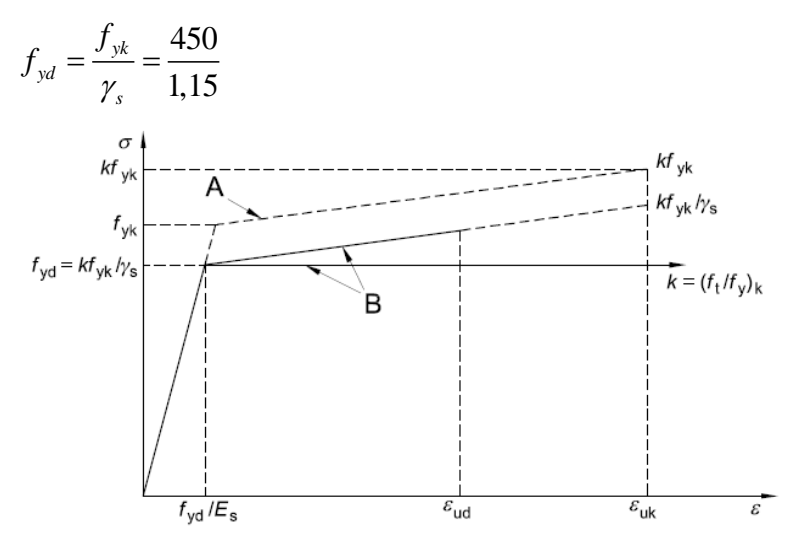

**Figura 10 - Legame costitutivo di progetto per l'acciaio**

in cui 
$$
k = (f_t/f_y)_{k, A}
$$
 = caratteristico e B = calcolo

Allo stato limite ultimo, la verifica a pressoflessione è condotta confrontando il momento flettente MEd (derivante dall'analisi) ed il momento resistente MRd della sezione.

Per ogni sezione si verifica che il punto identificativo dello stato di sollecitazione per ciascuna combinazione risulti interno al dominio di rottura e dunque che la verifica porti ad esito positivo. A partire da questo punto, si ipotizza che la rottura possa avvenire mantenendo costante sia lo sforzo normale sia il rapporto dei momenti nelle due direzioni.

La verifica allo stato limite ultimo per azioni di taglio è condotta secondo quanto prescritto dalla norma UNI EN 1992-1- 1:2005, per elementi con armatura a taglio verticali.

Si fa, pertanto, riferimento ai seguenti valori della resistenza di calcolo:

$$
V_{Rd,c} = max \left\{ \left[ C_{Rd,c} \ k \left( 100 \rho_1 \ f_{ck} \right)^{1/3} + k_1 \ \sigma_{cp} \right] b_w \ d; \left( v_{min} + k_1 \ \sigma_{cp} \right) b_w \ d \right\}_{, resistenza \ di \ calcolo \ dell'elemento}
$$

privo di armatura a taglio;

$$
V_{Rd,s} = \frac{A_{sw}}{s} z f_{ywd} \cot \theta
$$
, valore di progetto dello sforzo di taglio che può essere sopportato dall'armatura a taglio

alla tensione di snervamento;

$$
V_{Rd,max} = \frac{\alpha_{cw} b_w z v_1 f_{cd}}{cot \theta + tan \theta}
$$
, valore di progetto del massimo sforzo di taglio che può essere sopportato dall'elemento,

limitato dalla rottura delle bielle compresse.

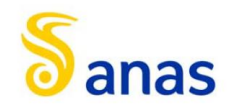

Nelle espressioni precedenti, i simboli hanno i seguenti significati:

 $\bullet$ 2,0 d  $k = 1 + \sqrt{\frac{200}{1}} \le$ con d in mm;

$$
\rho_1 = \frac{A_{sl}}{b_w d} \le 0.02
$$

$$
\bullet \qquad A_{\rm sl\ \ \grave{e}\ l'area\ dell'armatura\ tesa};
$$

 $\bullet$  $b_{\rm\scriptscriptstyle W}^{\phantom{\dag}}$  è la larghezza minima della sezione in zona tesa;

$$
\sigma_{cp} = \frac{N_{\rm Ed}}{A_{\rm c}} < 0.2 \cdot f_{\rm cd}
$$

- $\bullet$  $^{\rm N}_{\rm \,Ed}$  è la forza assiale nella sezione dovuta ai carichi;
- $\bullet$  $\rm A_{c}$  è l'area della sezione di calcestruzzo;

$$
C_{Rd,c} = \frac{0.18}{\gamma_c}
$$

 $\bullet$  $k_1 = 0.15$ ;

 $\bullet$ 

$$
v_{\min} = 0.035 \cdot k^{3/2} \cdot f_{ck}^{1/2}
$$

• 
$$
v = 0.5
$$
 per calcestruzzi fino a C70/85;

$$
\bullet \quad 1 \leq \cot \theta \leq 2.5
$$

- $\bullet$  ${\rm A}_{_{\rm SW}}$  è l'area della sezione trasversale dell'armatura a taglio;
- s è il passo delle staffe;
- $\bullet$  $\rm{f_{ywd}}$  è la tensione di snervamento di progetto dell'armatura a taglio;
- $\bullet$  $V_1 = V$  è il coefficiente di riduzione della resistenza del calcestruzzo fessurato per taglio;
- $\bullet$  $\alpha_{\text{cw}} = 1$  è un coefficiente che tiene conto dell'interazione tra la tensione nel corrente compresso e qualsiasi tensione di compressione assiale.

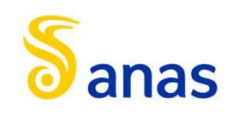

## <span id="page-24-0"></span>6.6.2 Verifica allo stato limite di fessurazione

In funzione delle condizioni del sito in cui sorge l'opera si verifica che il valore limite di apertura della fessura, calcolato per armature poco sensibili, sia maggiore delle dimensioni delle fessure calcolate nel progetto.

Il valore di calcolo di apertura delle fessure wd non dove superare i valori nominali w1, w2, w3 secondo quanto riportato nella Tab 4.1.IV del DM2018. Il valore di calcolo è dato da:

wd=1.7wm

dove wm rappresenta l'ampiezza media delle fessure.

L'ampiezza media delle fessure wm è calcolata come prodotto della deformazione media delle barre d'armature sm per la distanza media delle fessure Asm:

 $wm = \varepsilon sm$  x  $\Delta sm$ 

Per il calcolo di  $\epsilon$ sm e  $\Delta$ sm si fa riferimento ai criteri consolidati nella letteratura tecnica.

#### <span id="page-24-1"></span>6.6.3 Verifica alle tensioni di esercizio

In funzione delle condizioni del sito in cui sorge l'opera si verifica che il valore limite di tensione agente sul calcestruzzo e sull'acciaio, al variare delle combinazioni agli stati limite di esercizio, risulti inferiore al limite fissato dalla normativa.

#### <span id="page-24-2"></span>6.6.4 Verifiche strutturali allo SLU per la paratia

Nelle verifiche agli stati limite ultimi per il dimensionamento strutturale l'analisi sarà condotta con riferimento all'Approccio 1 (A1+M1+R1 e A2+M2+R1).

#### *Raggiungimento della resistenza strutturale della paratia*

La verifica strutturale dei pali in c.a. sarà soddisfatta se il valore del momento resistente ultimo del palo Mru e del taglio resistente ultimo VRcd risultano maggiori del momento di calcolo agente Md e del taglio di calcolo agente Vd.

#### <span id="page-24-3"></span>6.6.5 Verifiche strutturali allo SLE per la paratia

In corrispondenza delle medesime sezioni sono state effettuate le verifiche sulla massima ampiezza delle fessure secondo le combinazioni di carico definite dalla normativa NTC § 2.5.8 (verifica allo stato limite di fessurazione) e sulle massime tensioni nel calcestruzzo e nelle armature (verifica delle tensioni in esercizio).

In conseguenza alla condizioni ambientali già definite, occorre verificare che l'ampiezza delle fessure wk sia al di sotto del valore limite fissato pari a 0.2 mm per la combinazione di carico quasi permanente e 0.3 mm per la combinazione di carico frequente.

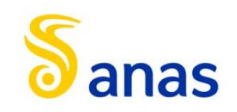

# <span id="page-25-0"></span>**7 RISULTATI E VERIFICHE PARATIE**

Di seguito si riportano le verifiche strutturali e geotecniche condotte per tutti i Tipologici sopra descritti (cfr.§ **Errore. L'origine riferimento non è stata trovata.**).

## <span id="page-25-1"></span>7.1 Tipologico 1

## <span id="page-25-2"></span>7.1.1 Fasistica di modellazione

Il software Paratie Plus prevede la possibilità di modellare la paratia seconda la tecnica stage by stage; questo consente di riprodurre fedelmente il processo costruttivo dell'opera.

Per il tipologico in oggetto è stata adottata la seguente fasistica:

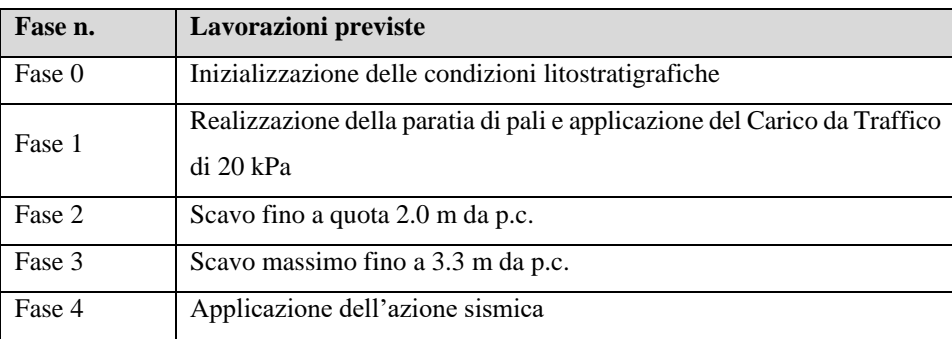

Nella seguente immagine si riporta la fase di calcolo corrispondente allo scavo massimo.

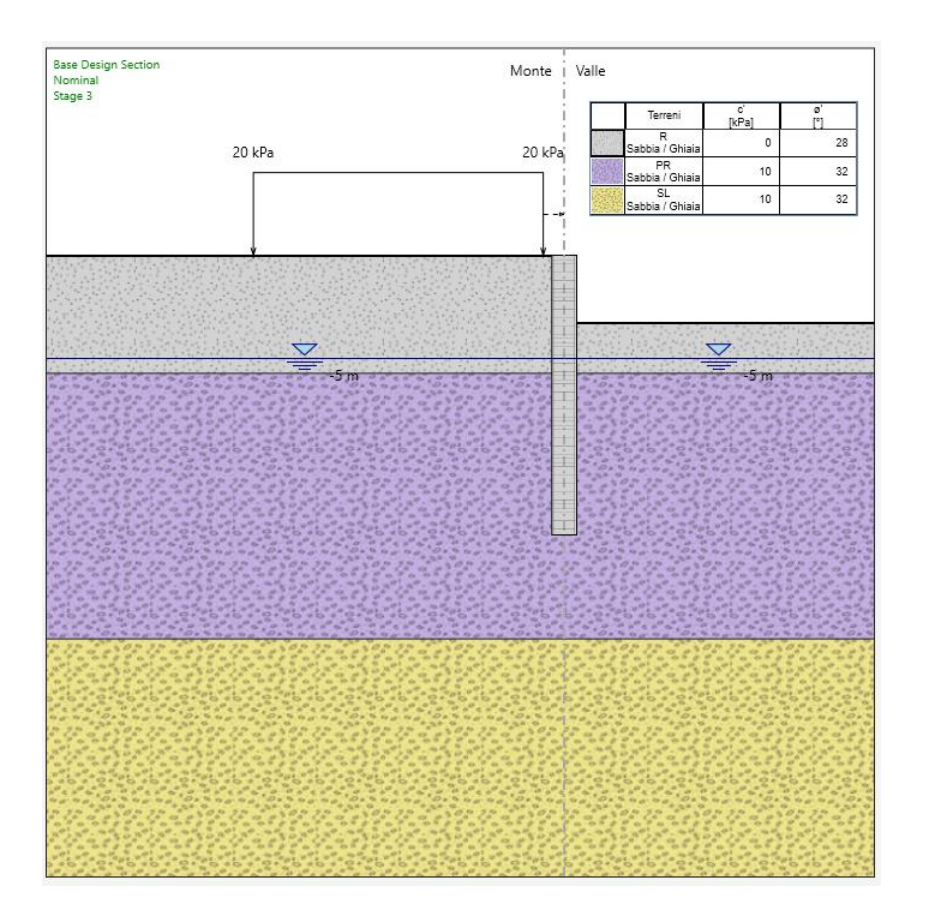

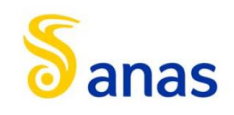

#### **Figura 11 – Fase 3**

## <span id="page-26-0"></span>7.1.2 Risultati

Nelle seguenti immagini si riportano i principali risultati dell'analisi in termini di:

- Spostamenti orizzontali della paratia allo SLE;
- Diagrammi di inviluppo dei momenti flettenti e tagli allo SLU/SLV.

Per i pali della paratia in oggetto si dispongono le seguenti armature:

- Armatura longitudinale: 20 $\varnothing$ 20mm
- Armatura a taglio: Spirale a 2 bracci Ø10mm a passo 20cm.

Lo spostamento massimo a 0 m da p.c. allo SLE è di 2.19 mm.

Dalle seguenti figure si osserva che i valori di taglio e momento resistente (corrispondenti alle armature indicate per la sezione di progetto) sono maggiori delle massime sollecitazioni di taglio e momento allo SLU, quindi le verifiche strutturali sono soddisfatte (vedi Tassi di Sfruttamento).

In allegato sono riprotati i tabulati di calcolo completi.

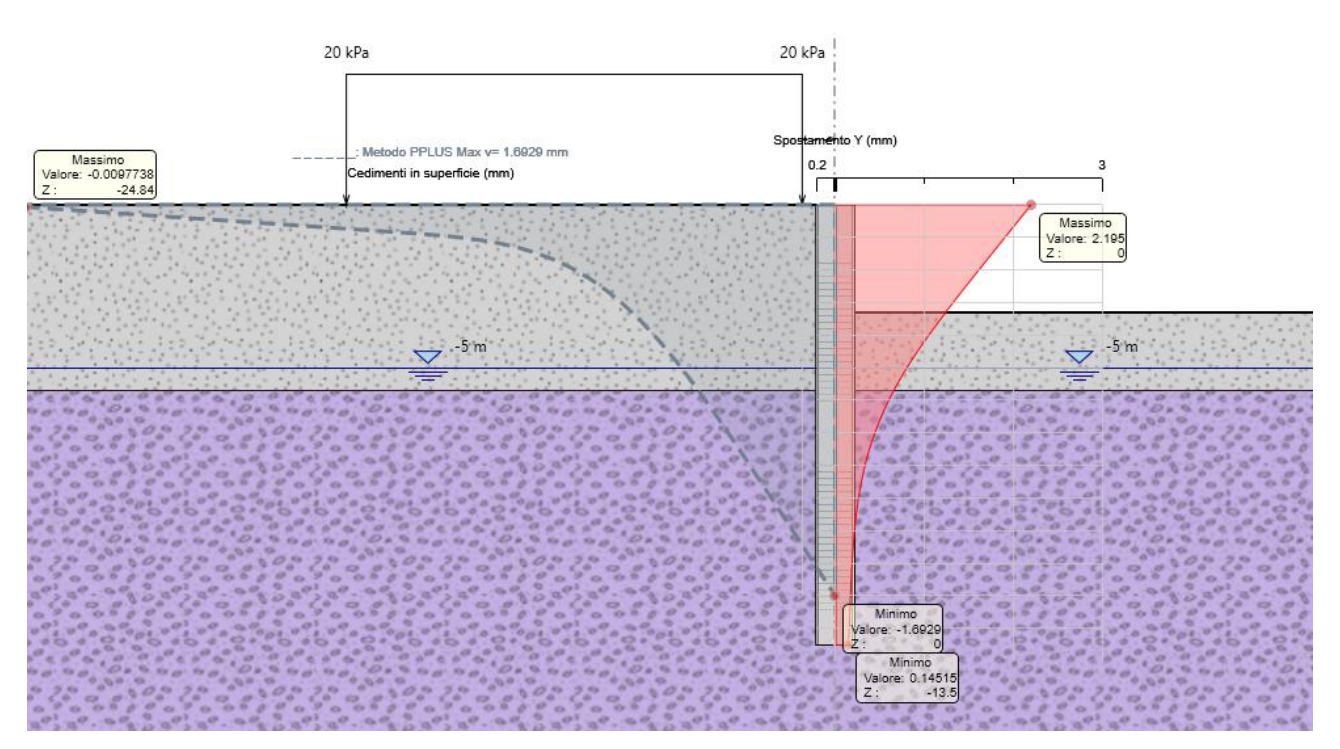

#### **Figura 12 - Inviluppo spostamenti allo SLE. |umax|=2.19 mm**

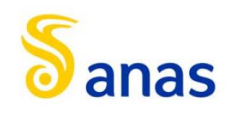

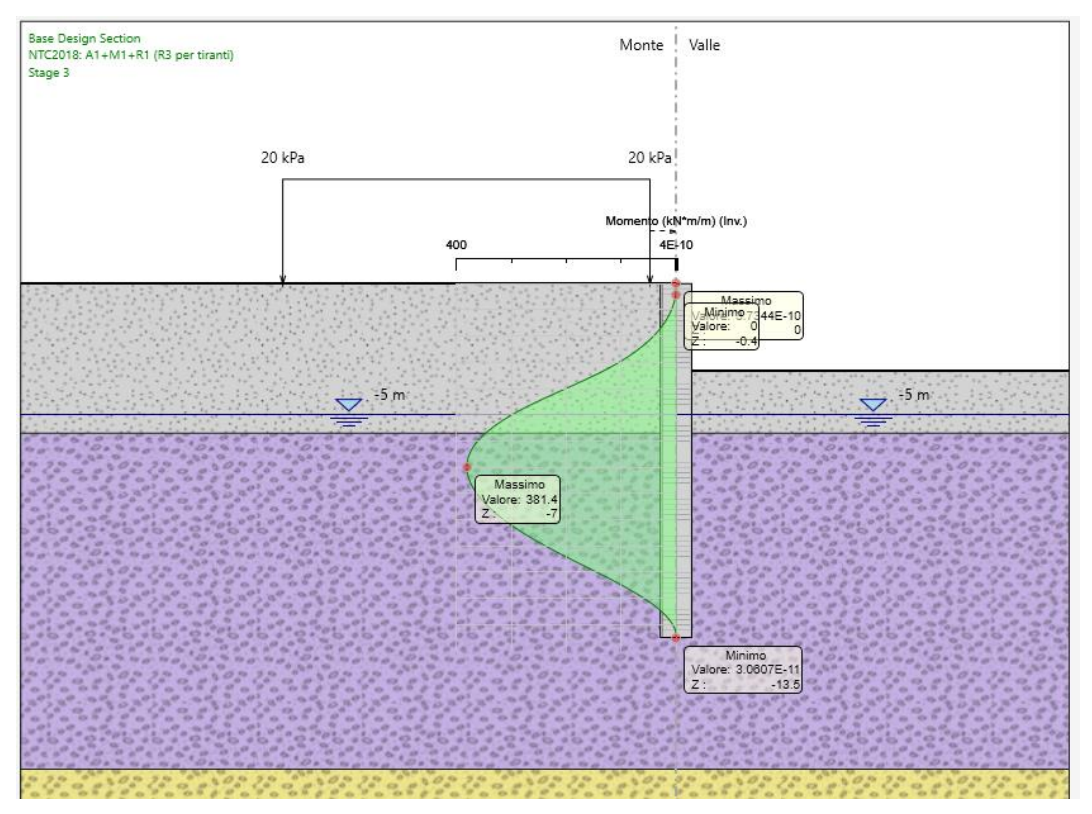

**Figura 13 - Inviluppo momento flettente**

![](_page_27_Figure_4.jpeg)

**Figura 14 - Inviluppo taglio**

![](_page_28_Picture_0.jpeg)

## *7.1.2.1 Verifiche strutturali pali della paratia*

La verifica strutturale del palo è stata eseguita direttamente dal programma PARATIE PLUS 20 con le armature precedentemente indicate (armatura longitudinale: 20 $\varnothing$ 20mm, armatura a taglio: Spirale 2 bracci  $\varnothing$ 10mm a passo 20cm) e le massime sollecitazioni derivanti dal calcolo. Di seguito, sono riprotate le verifiche allo SLV: la verifica è soddisfatta in quanto i tassi di sfruttamento sono inferiori ad 1.

Si riportano, inoltre, le verifiche delle tensioni di esercizio sul calcestruzzo e sull'acciaio agli SLE, che risultano soddisfatte, essendo anche in questo caso il tasso di sfruttamento in termini tensionali minore di 1.

Infine si riporta la verifica a fessurazione agli SLE, la quale è soddisfatta in quanto l'ampiezza delle fessure è inferiore a 0.2 mm.

![](_page_28_Figure_6.jpeg)

**Figura 15 - Verifica strutturale palo SLU**

![](_page_29_Picture_0.jpeg)

![](_page_29_Figure_2.jpeg)

**Figura 16 - Verifica tensioni di esercizio nel calcestruzzo**

![](_page_29_Figure_4.jpeg)

**Figura 17 - Verifica tensioni di esercizio nell'acciaio**

![](_page_30_Picture_0.jpeg)

![](_page_30_Figure_2.jpeg)

**Figura 18 - Verifica a fessurazione SLE**

![](_page_31_Picture_0.jpeg)

## <span id="page-31-0"></span>7.2 Tipologico 2

## <span id="page-31-1"></span>7.2.1 Fasistica di modellazione

Il software Paratie Plus prevede la possibilità di modellare la paratia seconda la tecnica stage by stage; questo consente di riprodurre fedelmente il processo costruttivo dell'opera.

Per il tipologico in oggetto è stata adottata la seguente fasistica:

![](_page_31_Picture_119.jpeg)

Nella seguente immagine si riporta la fase di calcolo corrispondente allo scavo massimo.

![](_page_31_Figure_8.jpeg)

**Figura 19 – Fase 3**

![](_page_32_Picture_0.jpeg)

## <span id="page-32-0"></span>7.2.2 Risultati

Nelle seguenti immagini si riportano i principali risultati dell'analisi in termini di:

- Spostamenti orizzontali della paratia allo SLE;
- Diagrammi di inviluppo dei momenti flettenti e tagli allo SLU/SLV.

Per i pali della paratia in oggetto si dispongono le seguenti armature:

- Armatura longitudinale: 20 $\varnothing$ 26mm
- Armatura a taglio: Spirale a 2 bracci Ø12mm a passo 20cm.

Lo spostamento massimo a 0 m da p.c. allo SLE è di 6.35mm.

Dalle seguenti figure si osserva che i valori di taglio e momento resistente (corrispondenti alle armature indicate per la sezione di progetto) sono maggiori delle massime sollecitazioni di taglio e momento allo SLU, quindi le verifiche strutturali sono soddisfatte (vedi Tassi di Sfruttamento).

In allegato sono riprotati i tabulati di calcolo completi.

![](_page_32_Figure_12.jpeg)

**Figura 20 - Inviluppo spostamenti allo SLE. |umax|=9.46 mm**

![](_page_33_Picture_0.jpeg)

![](_page_33_Figure_2.jpeg)

**Figura 21 - Inviluppo momento flettente**

![](_page_33_Figure_4.jpeg)

**Figura 22 - Inviluppo taglio**

![](_page_34_Picture_0.jpeg)

### *7.2.2.1 Verifiche strutturali pali della paratia*

La verifica strutturale del palo è stata eseguita direttamente dal programma PARATIE PLUS 20 con le armature precedentemente indicate (armatura longitudinale: 20 $\varnothing$ 26mm, armatura a taglio: Spirale 2 bracci  $\varnothing$ 12mm a passo 20cm) e le massime sollecitazioni derivanti dal calcolo. Di seguito, sono riprotate le verifiche allo SLV: la verifica è soddisfatta in quanto i tassi di sfruttamento sono inferiori ad 1.

Si riportano, inoltre, le verifiche delle tensioni di esercizio sul calcestruzzo e sull'acciaio agli SLE, che risultano soddisfatte, essendo anche in questo caso il tasso di sfruttamento in termini tensionali minore di 1.

Infine si riporta la verifica a fessurazione agli SLE, la quale è soddisfatta in quanto l'ampiezza delle fessure è inferiore a 0.2 mm.

![](_page_34_Figure_6.jpeg)

**Figura 23 - Verifica strutturale palo SLU**

![](_page_35_Picture_0.jpeg)

![](_page_35_Figure_2.jpeg)

**Figura 24 - Verifica tensioni di esercizio nel calcestruzzo**

![](_page_35_Figure_4.jpeg)

**Figura 25 - Verifica tensioni di esercizio nell'acciaio**
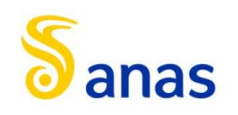

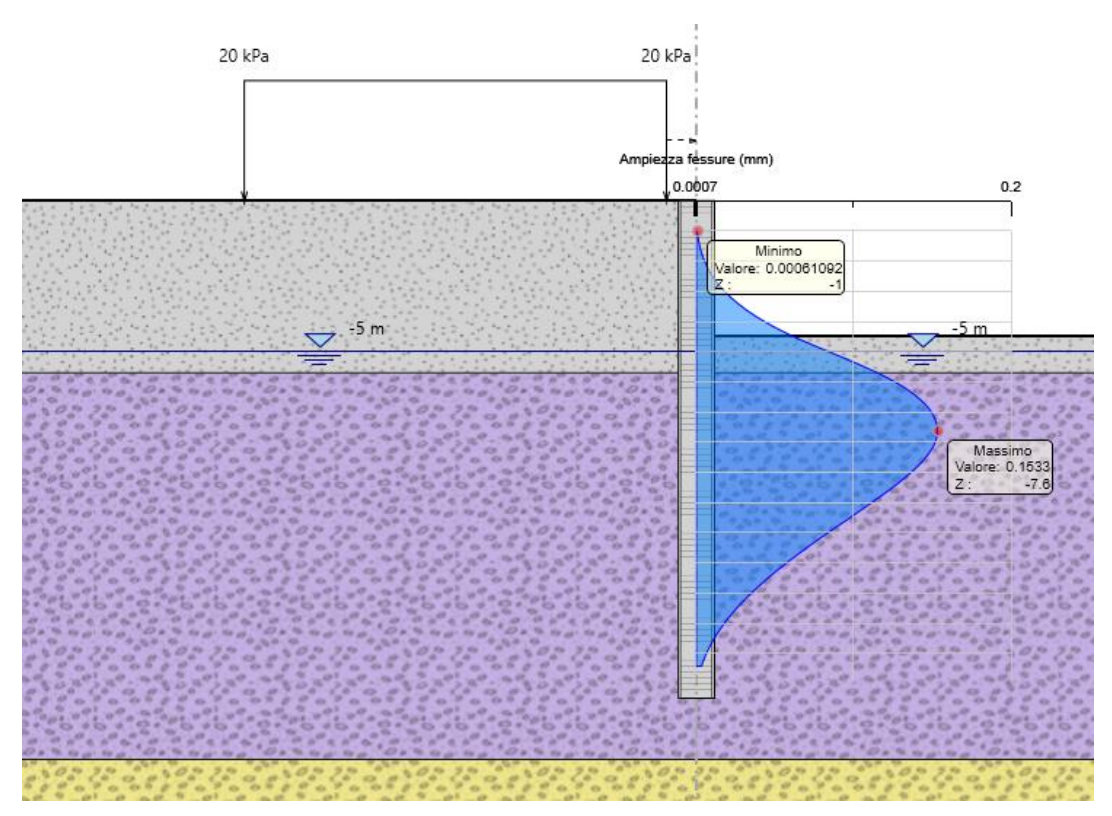

**Figura 26 - Verifica a fessurazione SLE**

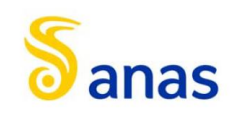

# 7.3 Tipologico 3

# 7.3.1 Fasistica di modellazione

Il software Paratie Plus prevede la possibilità di modellare la paratia seconda la tecnica stage by stage; questo consente di riprodurre fedelmente il processo costruttivo dell'opera.

Per il tipologico in oggetto è stata adottata la seguente fasistica:

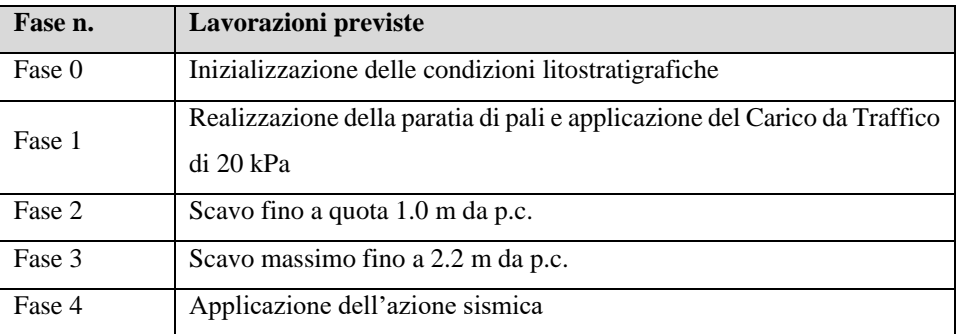

Nella seguente immagine si riporta la fase di calcolo corrispondente allo scavo massimo.

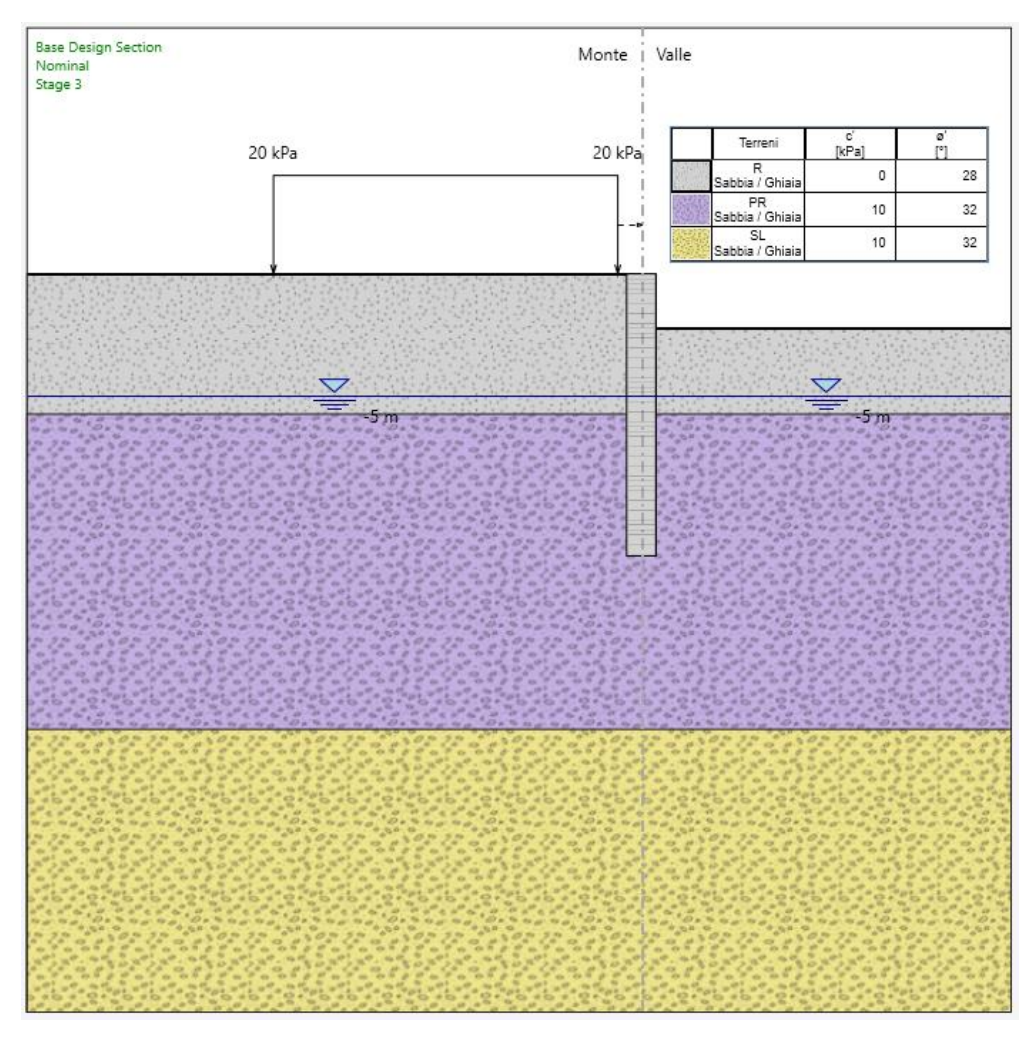

**Figura 27 – Fase 3**

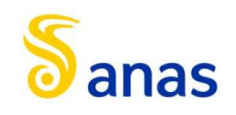

# 7.3.2 Risultati

Nelle seguenti immagini si riportano i principali risultati dell'analisi in termini di:

- Spostamenti orizzontali della paratia allo SLE;
- Diagrammi di inviluppo dei momenti flettenti e tagli allo SLU/SLV.

Per i pali della paratia in oggetto si dispongono le seguenti armature:

- Armatura longitudinale: 18 $\varnothing$ 18mm
- Armatura a taglio: Spirale a 2 bracci Ø10mm a passo 20cm.

Lo spostamento massimo a 0 m da p.c. allo SLE è di 0.54mm.

Dalle seguenti figure si osserva che i valori di taglio e momento resistente (corrispondenti alle armature indicate per la sezione di progetto) sono maggiori delle massime sollecitazioni di taglio e momento allo SLU, quindi le verifiche strutturali sono soddisfatte (vedi Tassi di Sfruttamento).

In allegato sono riprotati i tabulati di calcolo completi.

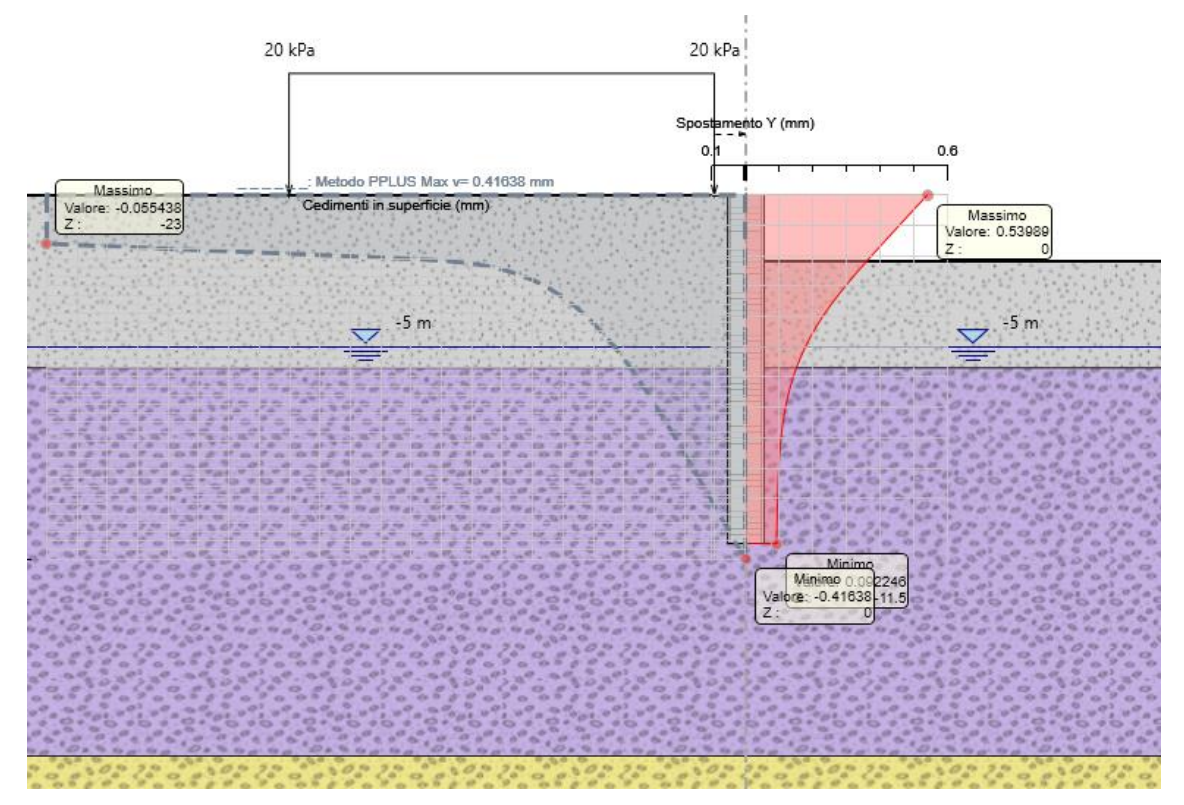

**Figura 28 - Inviluppo spostamenti allo SLE. |umax|=9.46 mm**

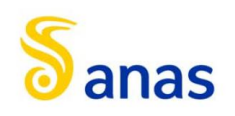

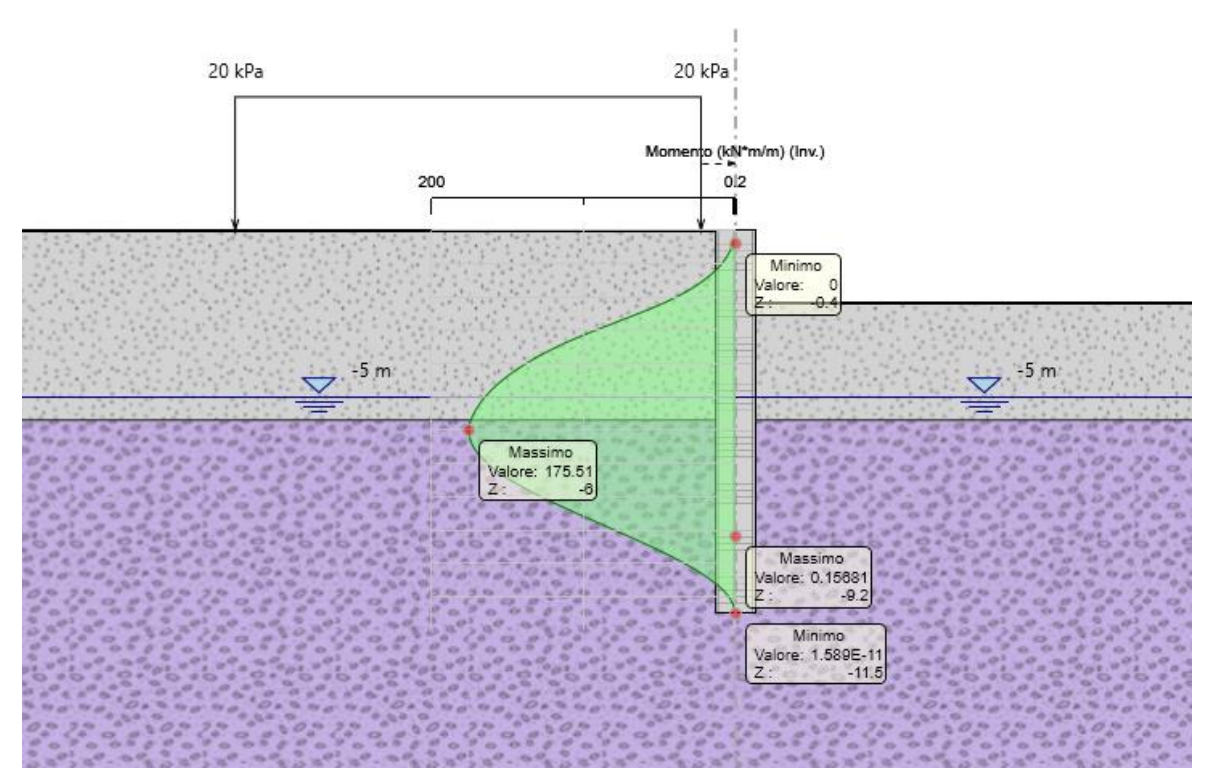

**Figura 29 - Inviluppo momento flettente**

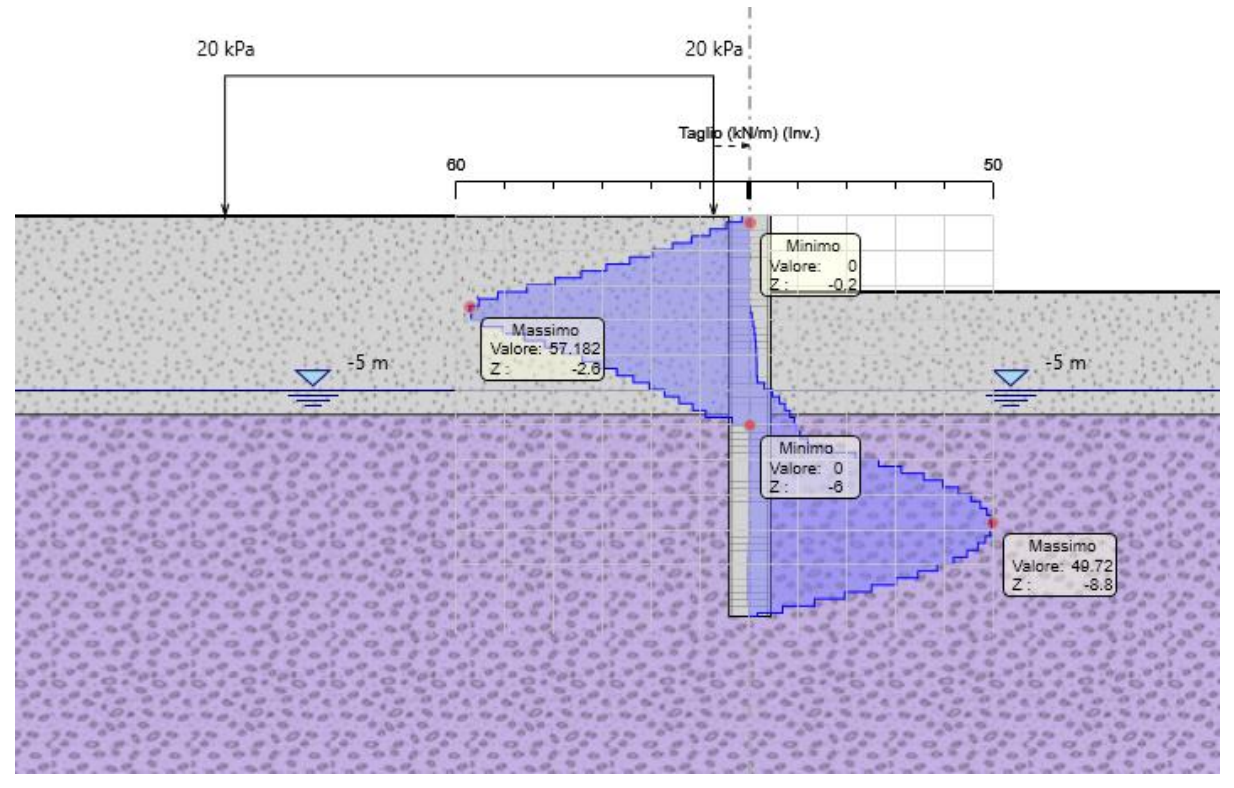

**Figura 30 - Inviluppo taglio**

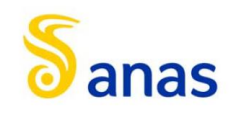

# *7.3.2.1 Verifiche strutturali pali della paratia*

La verifica strutturale del palo è stata eseguita direttamente dal programma PARATIE PLUS 20 con le armature precedentemente indicate (armatura longitudinale: 18 $\emptyset$ 18mm, armatura a taglio: Spirale 2 bracci  $\emptyset$ 10mm a passo 20cm) e le massime sollecitazioni derivanti dal calcolo. Di seguito, sono riprotate le verifiche allo SLV: la verifica è soddisfatta in quanto i tassi di sfruttamento sono inferiori ad 1.

Si riportano, inoltre, le verifiche delle tensioni di esercizio sul calcestruzzo e sull'acciaio agli SLE, che risultano soddisfatte, essendo anche in questo caso il tasso di sfruttamento in termini tensionali minore di 1.

Infine si riporta la verifica a fessurazione agli SLE, la quale è soddisfatta in quanto l'ampiezza delle fessure è inferiore a 0.2 mm.

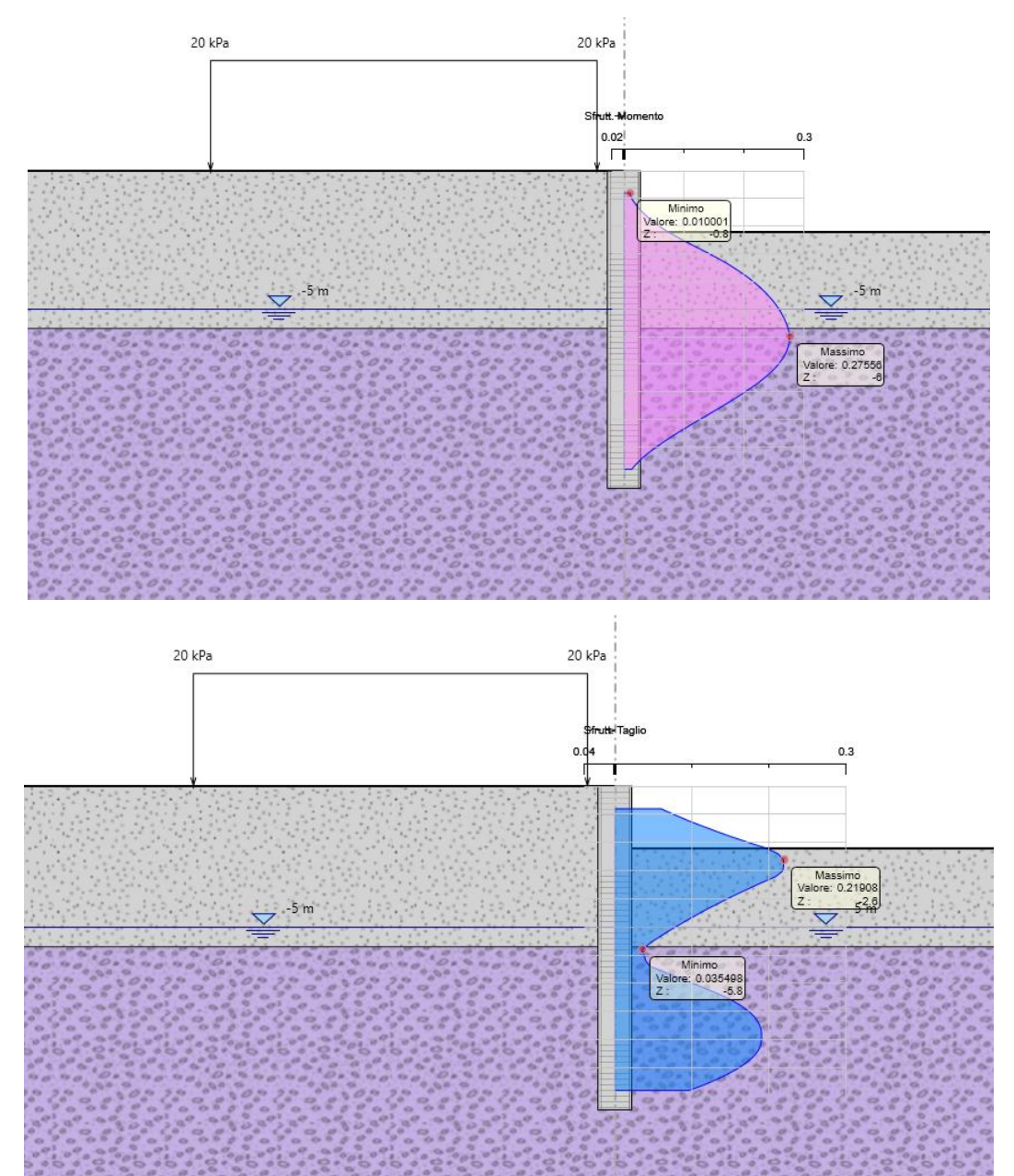

**Figura 31 - Verifica strutturale palo SLU**

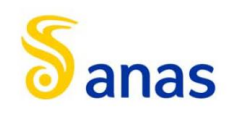

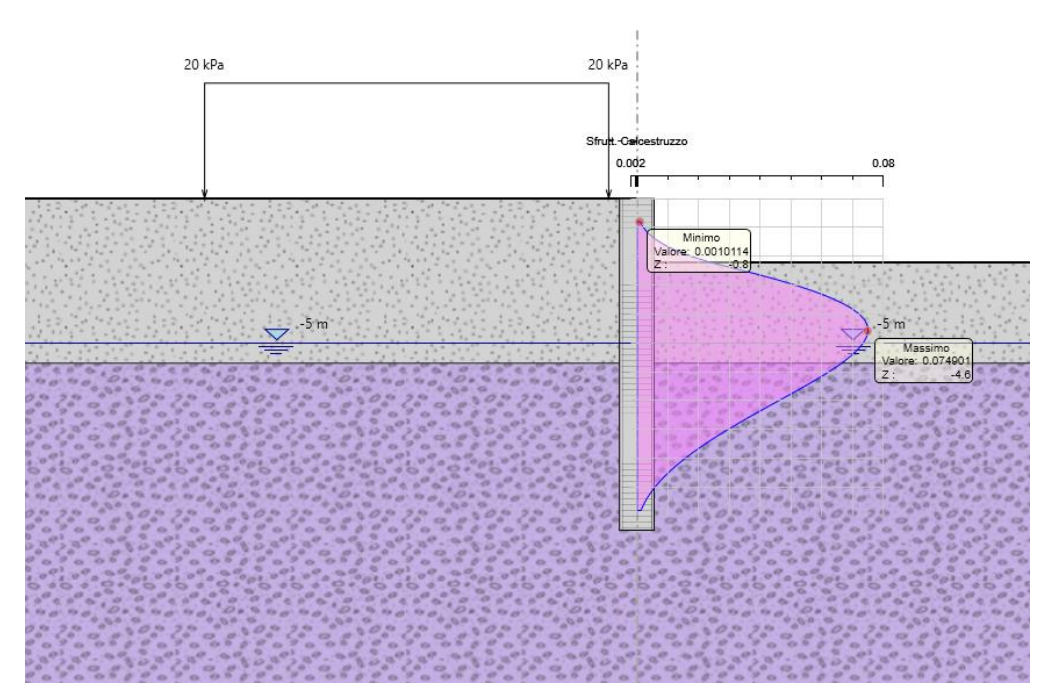

**Figura 32 - Verifica tensioni di esercizio nel calcestruzzo**

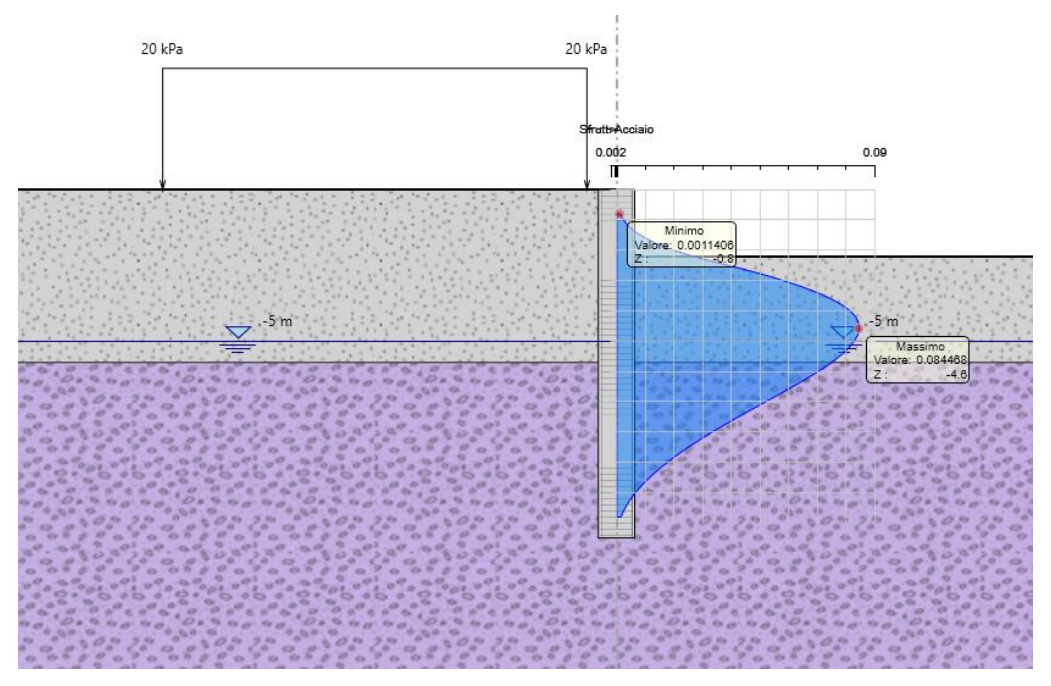

**Figura 33 - Verifica tensioni di esercizio nell'acciaio**

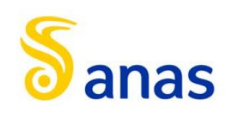

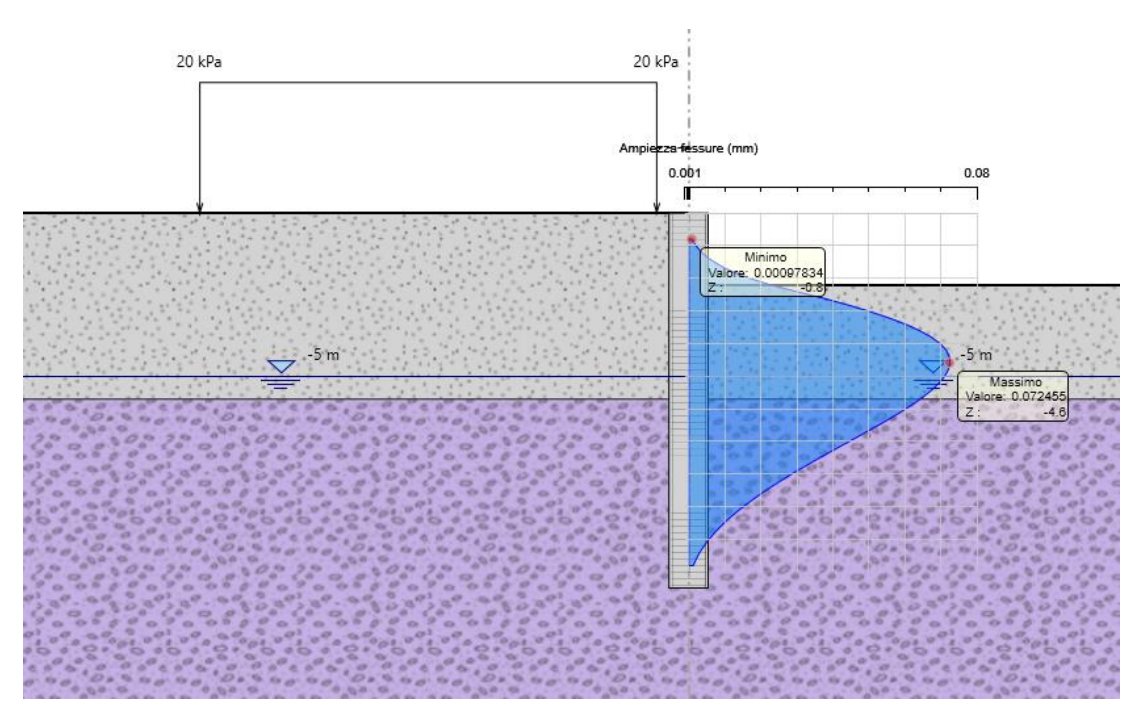

**Figura 34 - Verifica a fessurazione SLE**

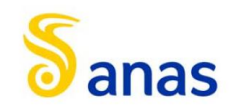

# **8 APPENDICE A: ANALISI PARATIE. TABULATI DI CALCOLO PARATIE**

8.1 Tipologico 1

# PARATIEPIUS

# *Report di Calcolo*

Nome Progetto: New Project

Autore: Ingegnere

Jobname: C:\Users\m.piccolo\Desktop\2400- AQ DG26-17 A90 SVINC TIBURTINA A24 (COMM 1504)\MARCO\MODELLI MARCO PARATIE\COMPLETI\MU08\mu08\_1200\_L12\_h3.3\_libera\_SEZ.1.pplus

Data: 23/06/2021 20:02:51

Design Section: Base Design Section

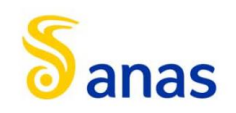

# Sommario Contenuto Sommario

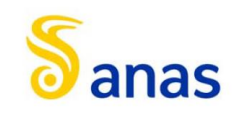

# 8.1.1 Descrizione del Software

ParatiePlus è un codice agli elementi finiti che simula il problema di uno scavo sostenuto da diaframmi flessibili e permette di valutare il comportamento della parete di sostegno durante tutte le fasi intermedie e nella configurazione finale.

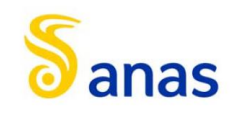

# 8.1.2 Descrizione della Stratigrafia e degli Strati di Terreno

Tipo : HORIZONTAL Quota : 0 m OCR : 1

Tipo : HORIZONTAL Quota : -5.7 m OCR : 1

Tipo : HORIZONTAL Quota : -18.5 m OCR : 1

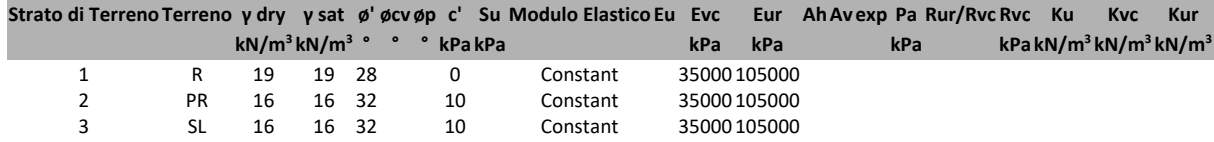

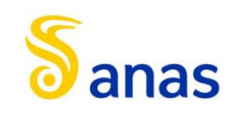

# 8.1.3 Descrizione Pareti

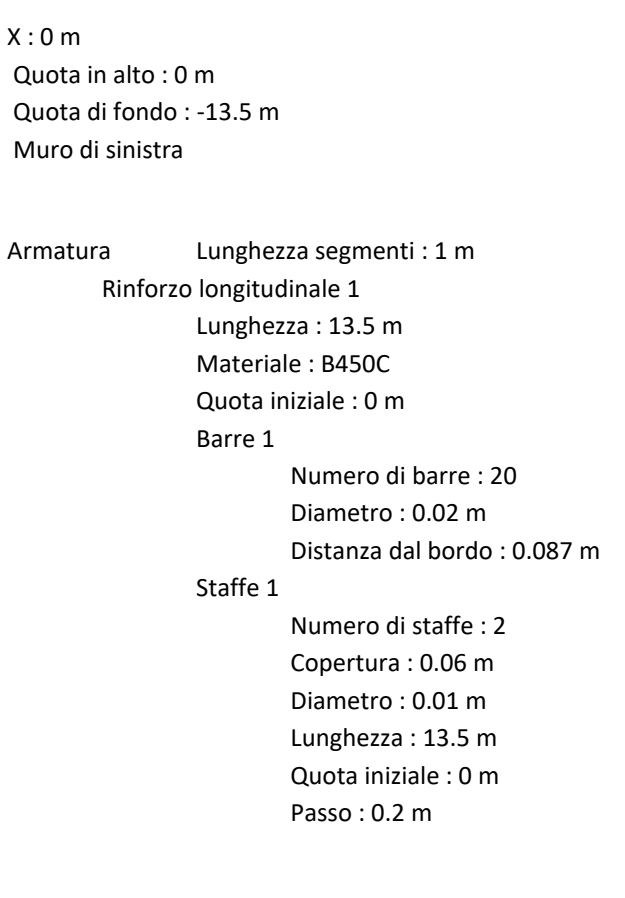

Sezione : Pali D1200

Area equivalente : 0.80783811092309 m Inerzia equivalente : 0.0727 m<sup>4</sup>/m Materiale calcestruzzo : C25/30 Tipo sezione : Tangent Spaziatura : 1.4 m Diametro : 1.2 m Efficacia : 1

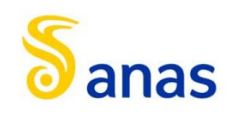

*A90 Svincolo Tiburtina: Intervento di potenziamento dallo svincolo "Centrale del Latte" allo svincolo A24 – 2 a fase funzionale*

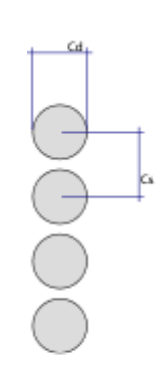

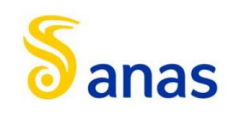

# 8.1.4 Fasi di Calcolo

# *8.1.4.1 Stage 0*

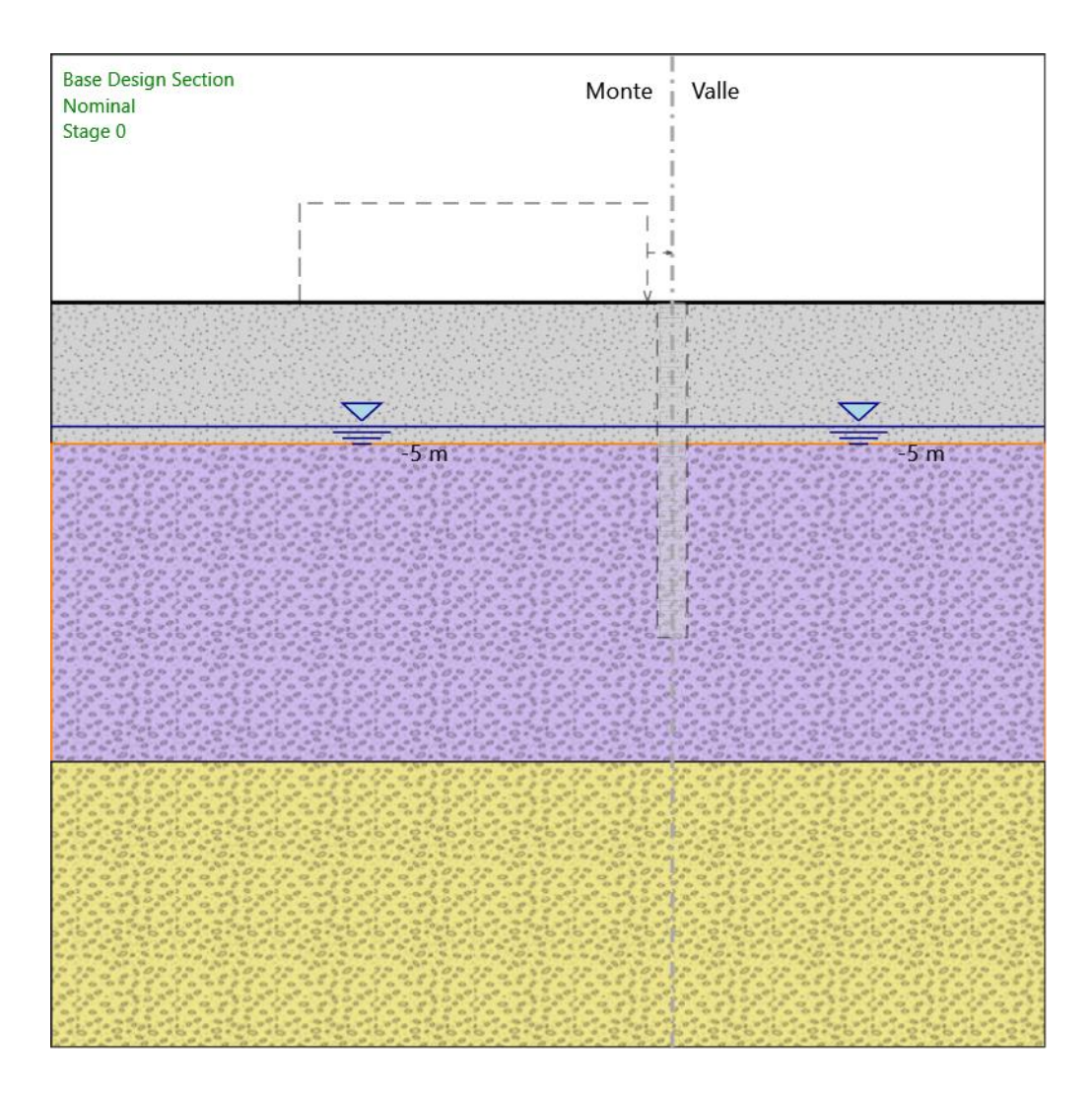

Stage 0

Scavo

Muro di sinistra

Lato monte : 0 m Lato valle : 0 m Linea di scavo di sinistra (Orizzontale) 0 m Linea di scavo di destra (Orizzontale) 0 m

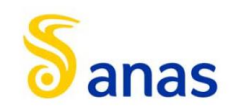

*A90 Svincolo Tiburtina: Intervento di potenziamento dallo svincolo "Centrale del Latte" allo svincolo A24 – 2 a fase funzionale*

Falda acquifera

Falda di sinistra : -5 m Falda di destra : -5 m

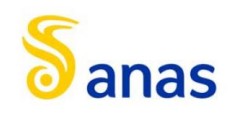

#### *8.1.4.2 Stage 1*

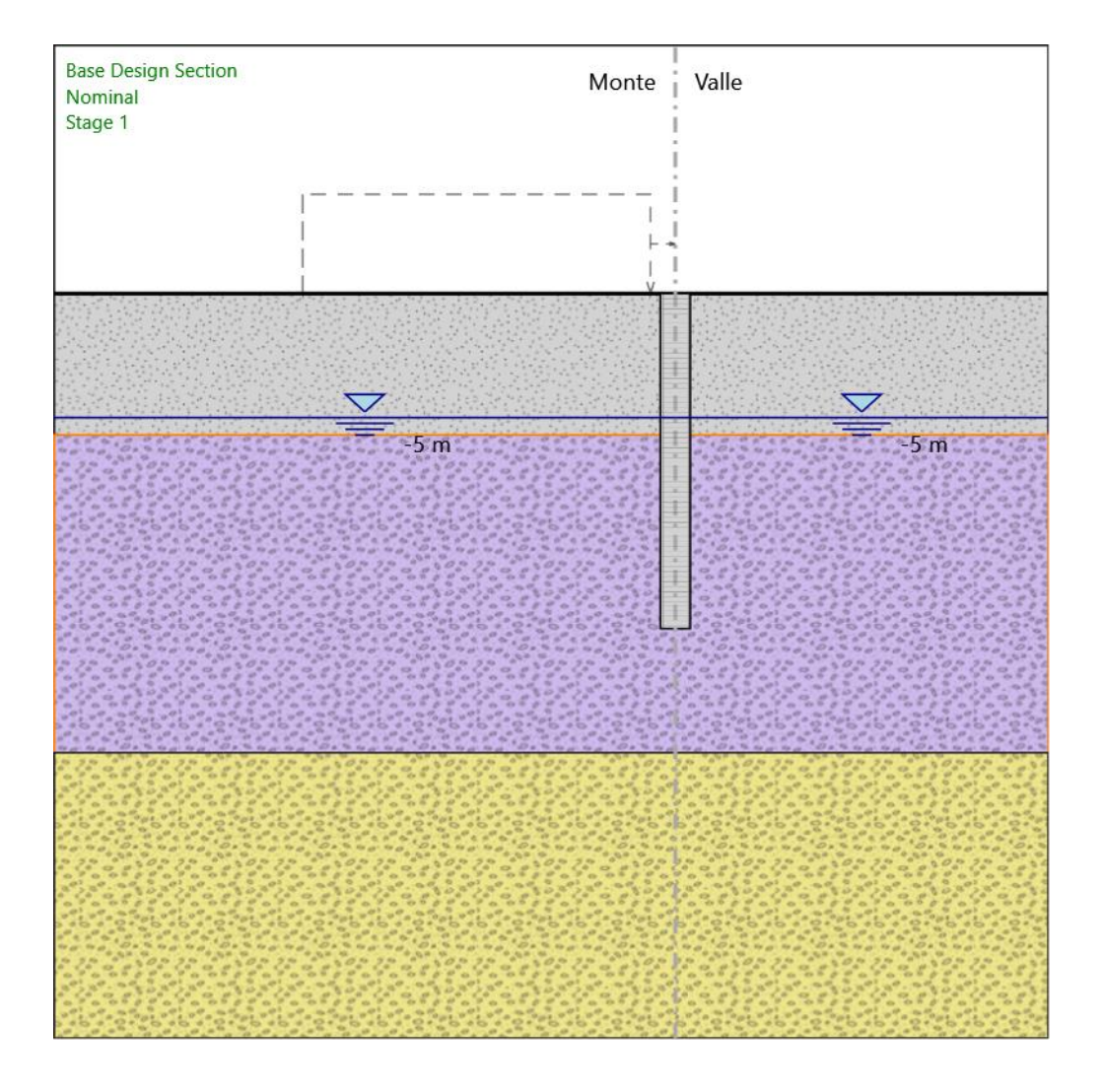

#### Stage 1

Scavo

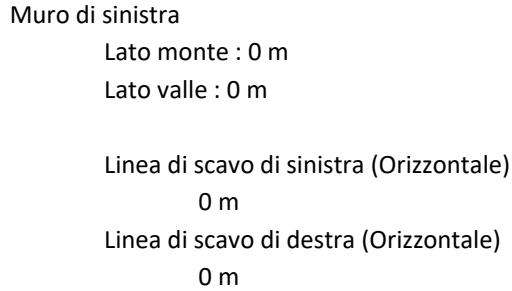

# Falda acquifera

Falda di sinistra : -5 m

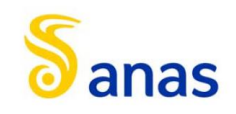

Falda di destra : -5 m

Elementi strutturali Paratia : WallElement  $X:0 m$ Quota in alto : 0 m Quota di fondo : -13.5 m Sezione : Pali D1200

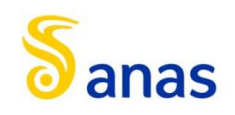

#### *8.1.4.3 Stage 2*

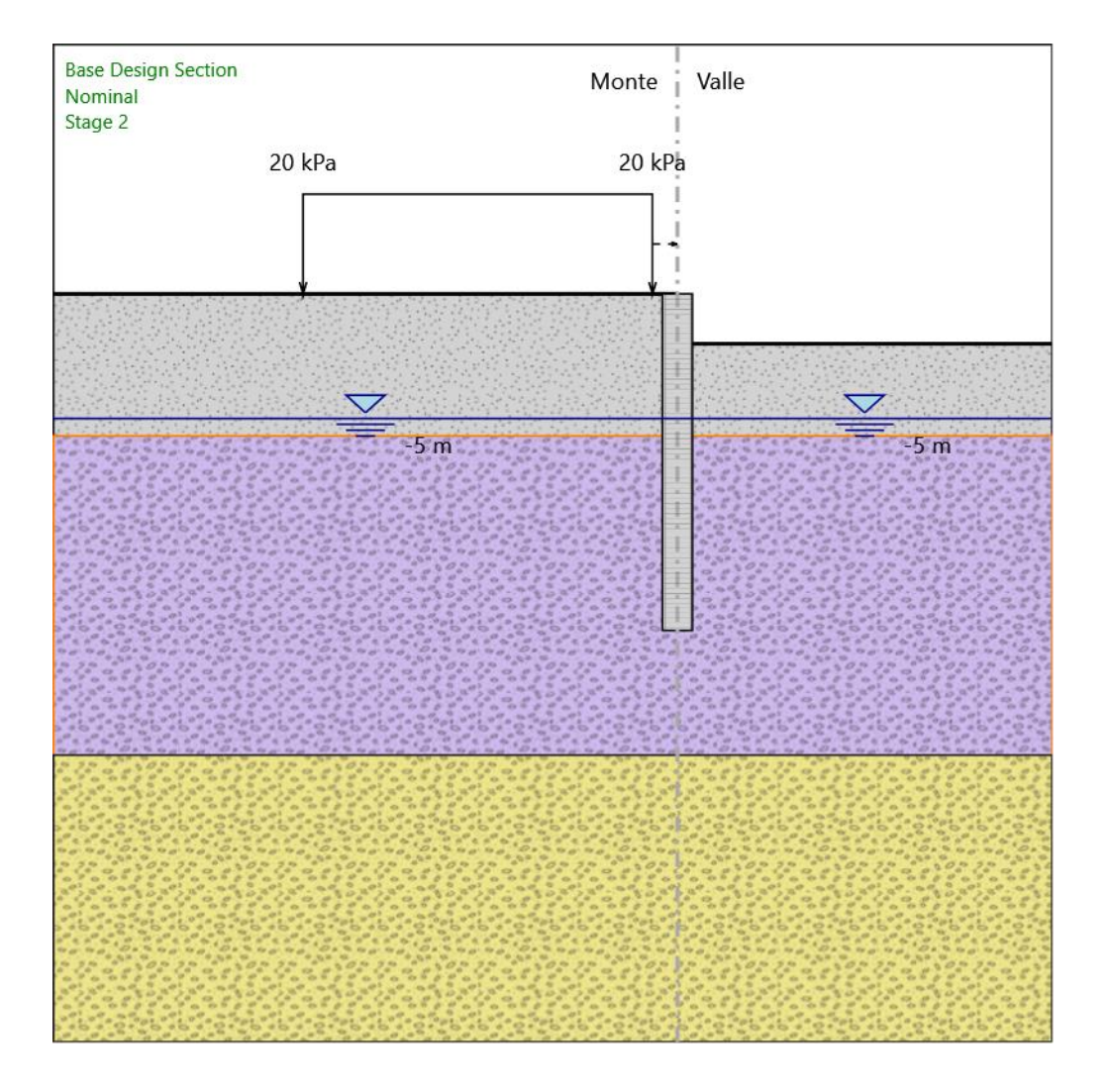

#### Stage 2

Scavo

```
Muro di sinistra
Lato monte : 0 m
Lato valle : -2 m
Linea di scavo di sinistra (Orizzontale)
         0 m
Linea di scavo di destra (Orizzontale)
         -2 m
```
#### Falda acquifera

Falda di sinistra : -5 m

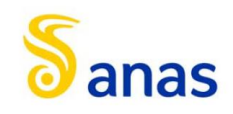

Falda di destra : -5 m

#### Carichi

Carico lineare in superficie : SurfaceSurcharge X iniziale : -15 m X finale : -1 m Pressione iniziale : 20 kPa Pressione finale : 20 kPa

#### Elementi strutturali

Paratia : WallElement  $X:0 m$ Quota in alto : 0 m Quota di fondo : -13.5 m Sezione : Pali D1200

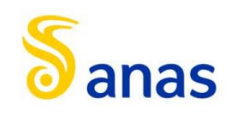

#### *8.1.4.4 Stage 3*

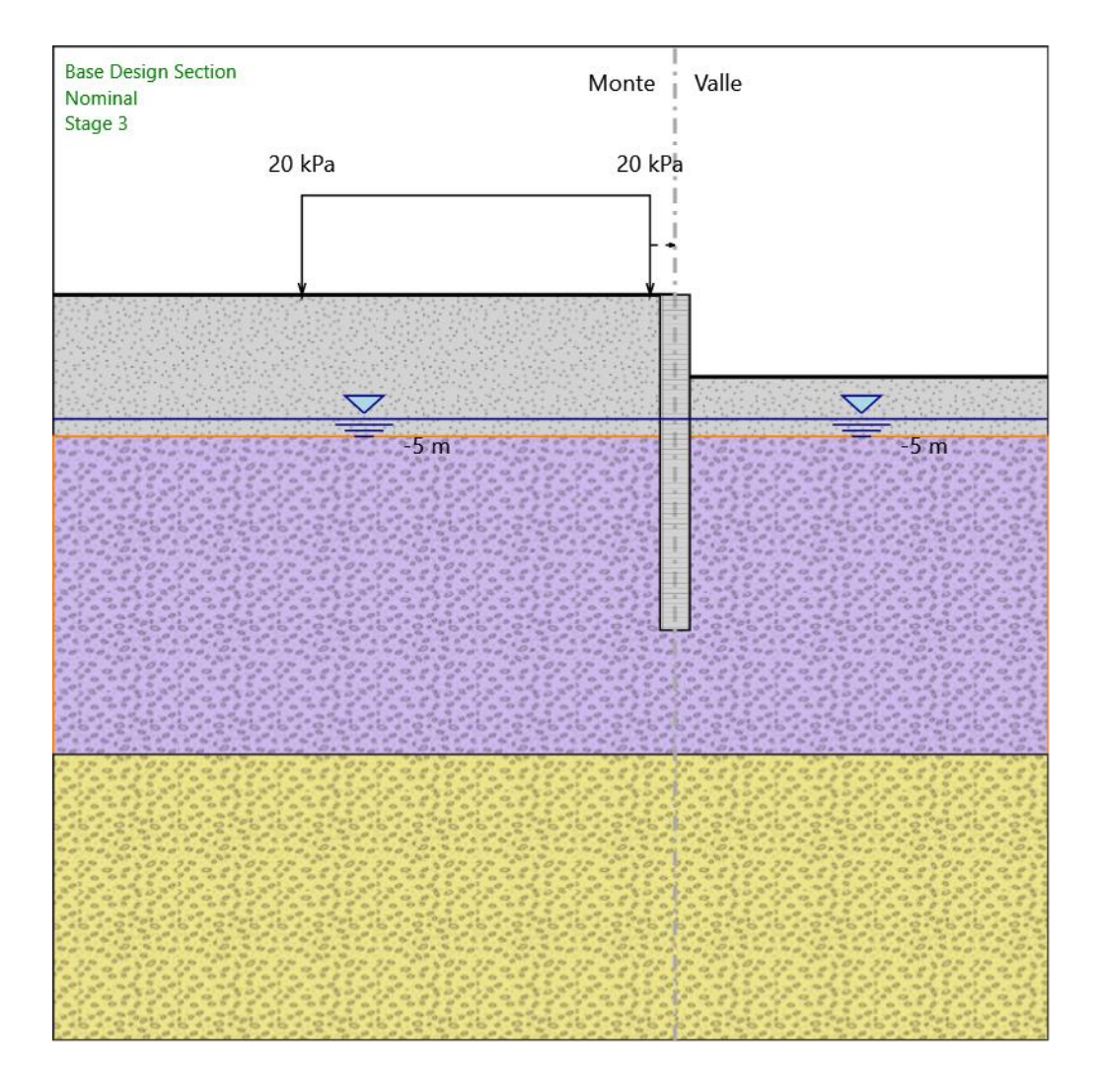

#### Stage 3

Scavo

```
Muro di sinistra
Lato monte : 0 m
Lato valle : -3.3 m
Linea di scavo di sinistra (Orizzontale)
         0 m
```
Linea di scavo di destra (Orizzontale) -3.3 m

#### Falda acquifera

Falda di sinistra : -5 m

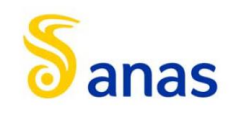

Falda di destra : -5 m

#### Carichi

Carico lineare in superficie : SurfaceSurcharge X iniziale : -15 m X finale : -1 m Pressione iniziale : 20 kPa Pressione finale : 20 kPa

#### Elementi strutturali

Paratia : WallElement  $X:0 m$ Quota in alto : 0 m Quota di fondo : -13.5 m Sezione : Pali D1200

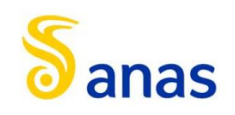

#### *8.1.4.5 Stage 4*

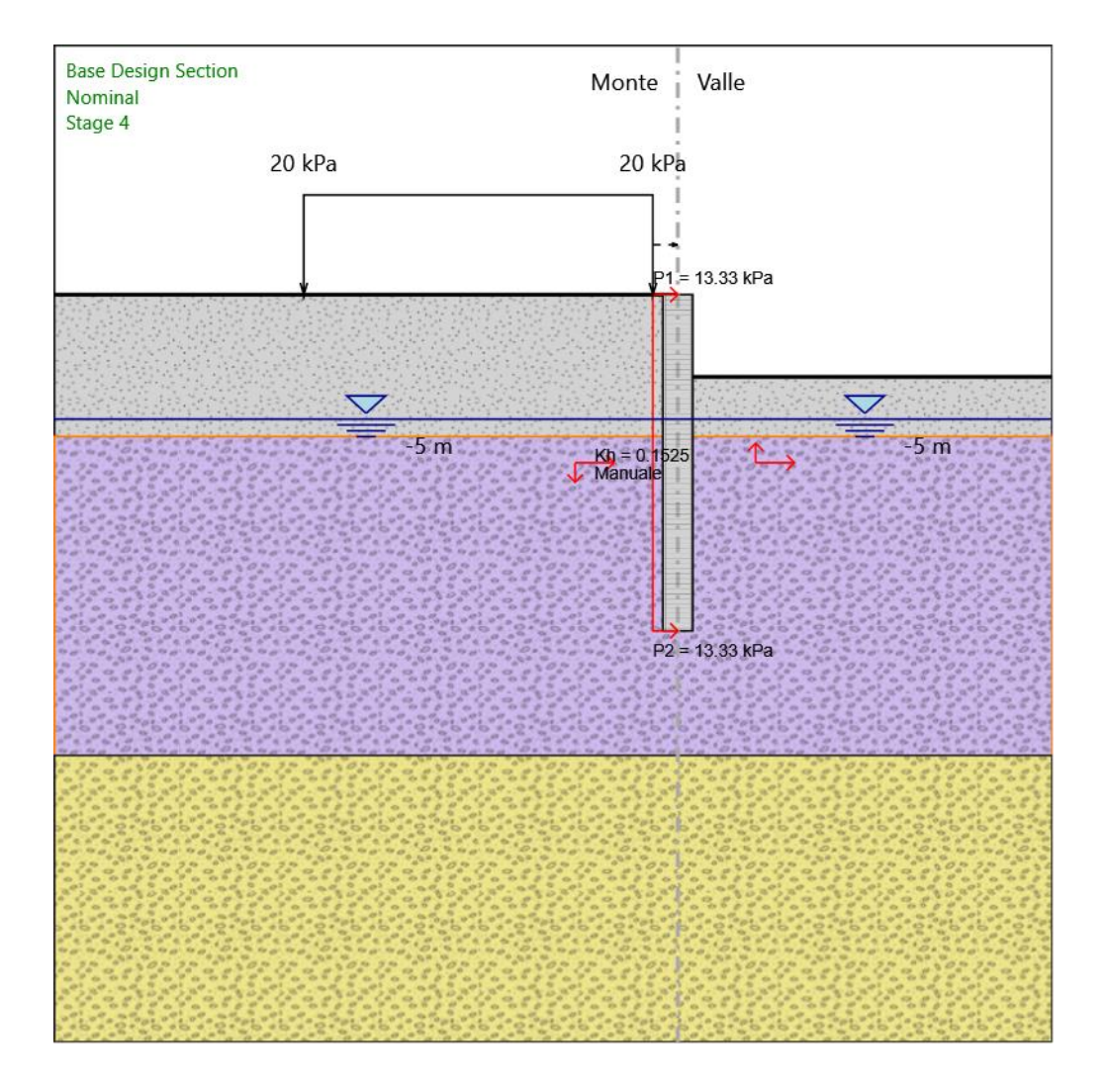

#### Stage 4

Scavo

```
Muro di sinistra
Lato monte : 0 m
Lato valle : -3.3 m
Linea di scavo di sinistra (Orizzontale)
         0 m
```
Linea di scavo di destra (Orizzontale) -3.3 m

#### Falda acquifera

Falda di sinistra : -5 m

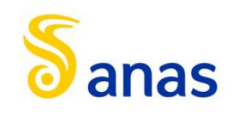

Falda di destra : -5 m

#### Carichi

Carico lineare in superficie : SurfaceSurcharge X iniziale : -15 m X finale : -1 m Pressione iniziale : 20 kPa Pressione finale : 20 kPa

#### Elementi strutturali

Paratia : WallElement  $X:0 m$ Quota in alto : 0 m Quota di fondo : -13.5 m Sezione : Pali D1200

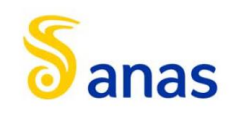

# 8.1.5 Descrizione Coefficienti Design Assumption

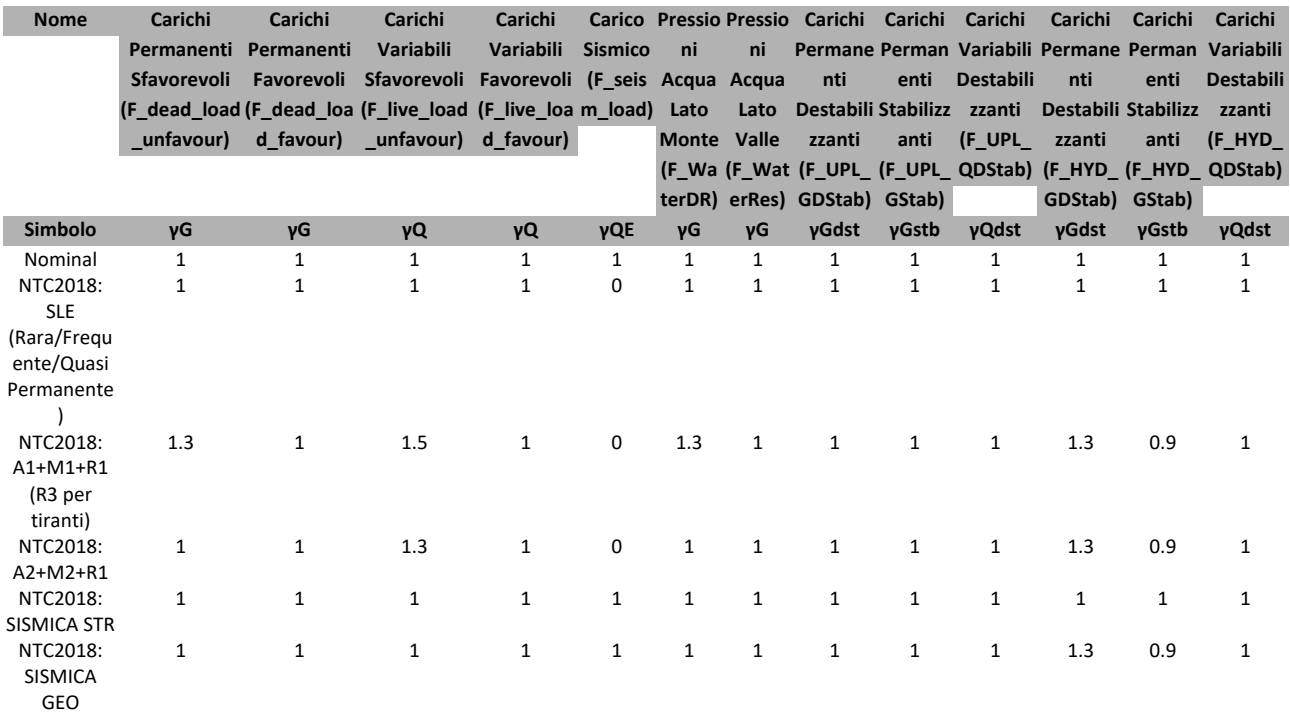

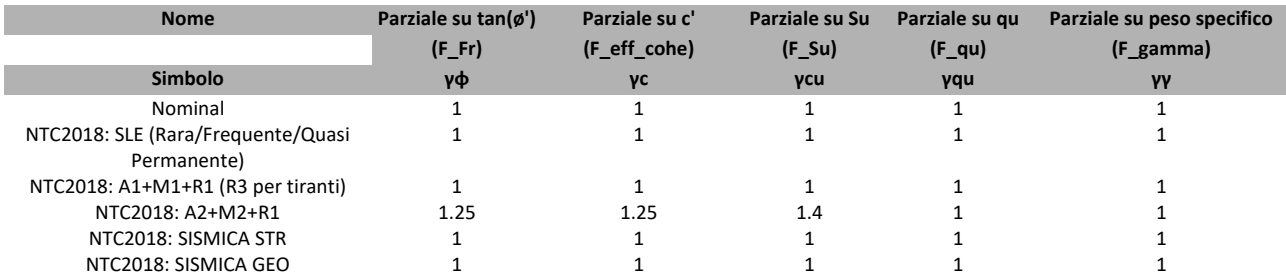

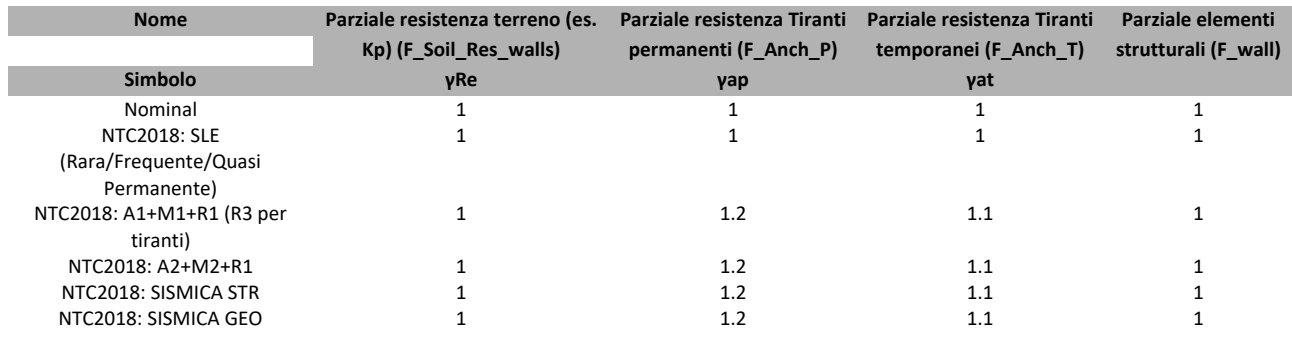

# *8.1.5.1 Riepilogo Stage / Design Assumption per Inviluppo*

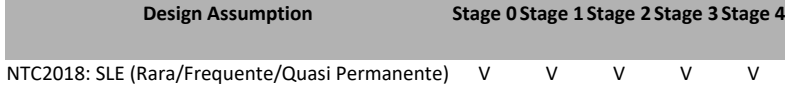

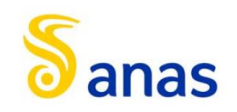

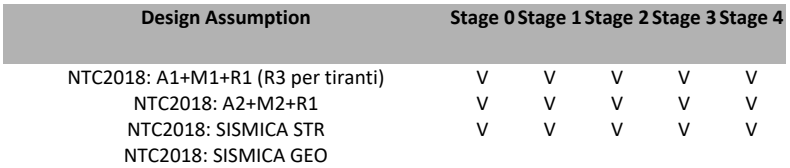

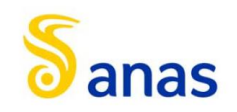

# 8.1.6 Descrizione sintetica dei risultati delle Design Assumption (Inviluppi)

#### *8.1.6.1 Grafico Inviluppi Spostamento*

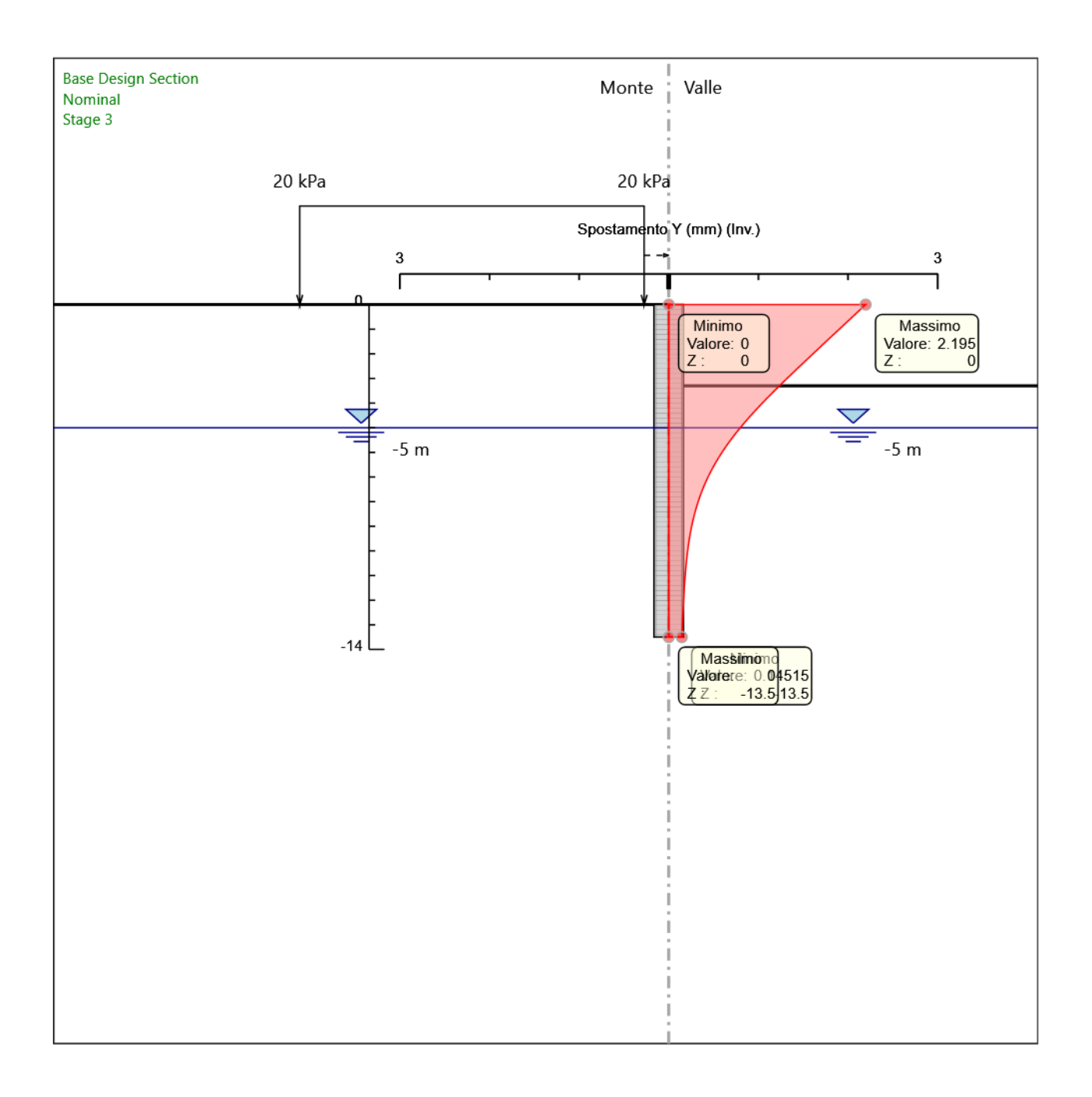

Spostamento

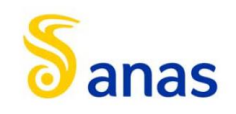

# *8.1.6.2 Tabella Inviluppi Momento WallElement*

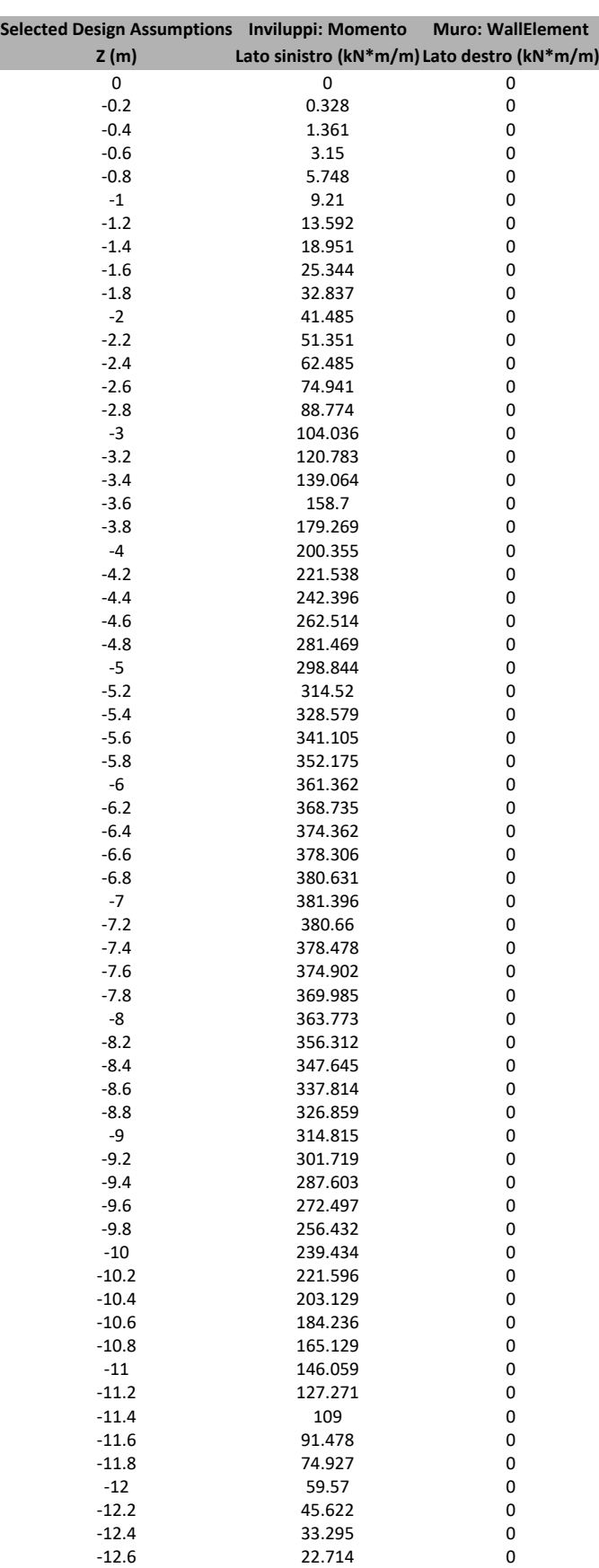

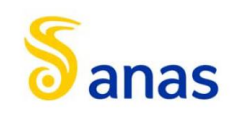

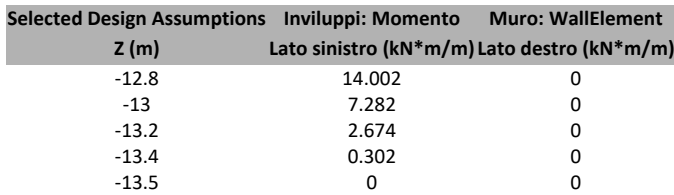

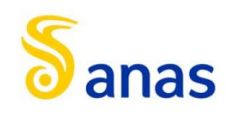

*A90 Svincolo Tiburtina: Intervento di potenziamento dallo svincolo "Centrale del Latte" allo svincolo A24 – 2 a fase funzionale*

#### *8.1.6.3 Grafico Inviluppi Momento*

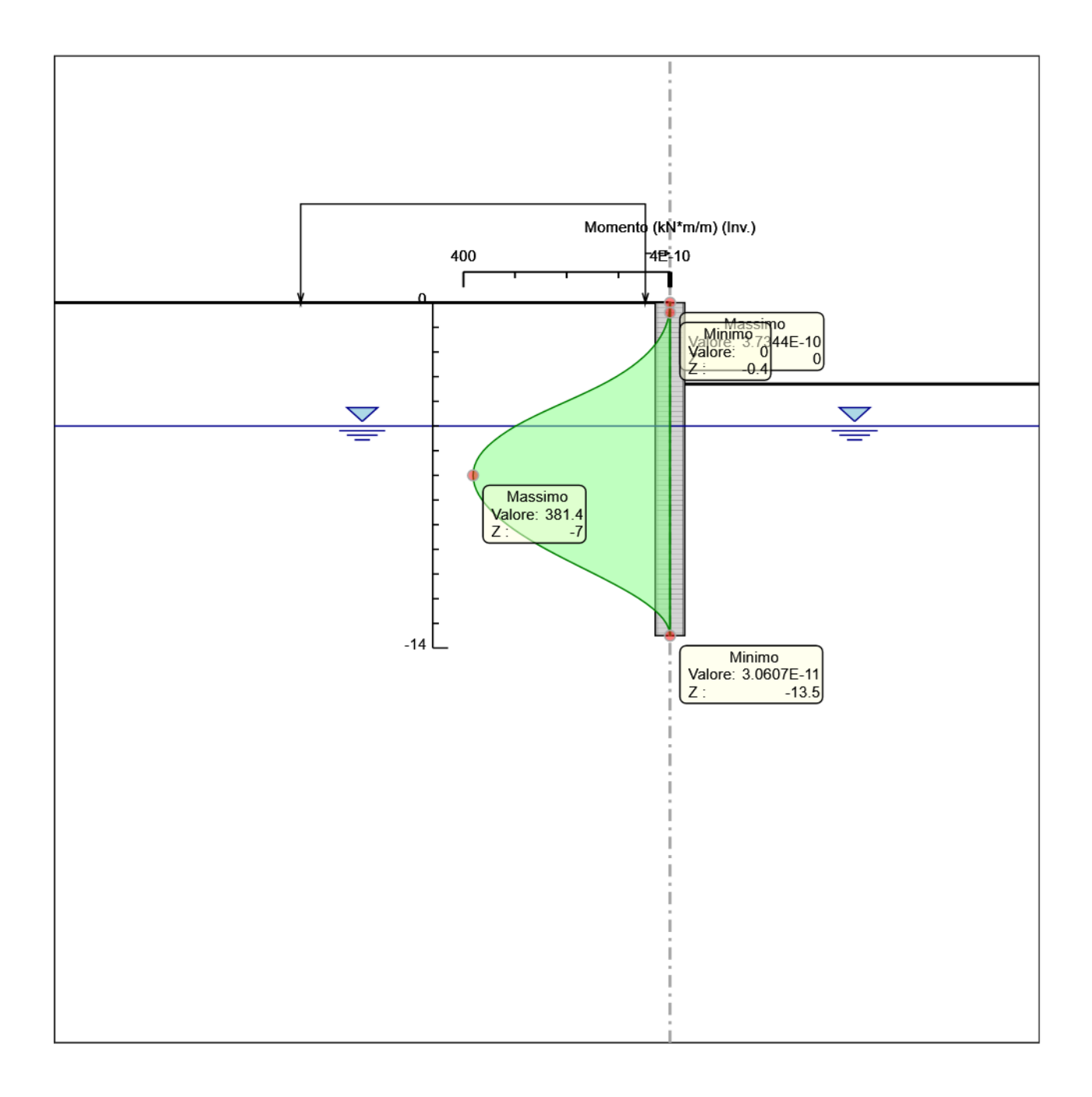

Momento

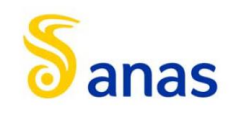

# *8.1.6.4 Tabella Inviluppi Taglio WallElement*

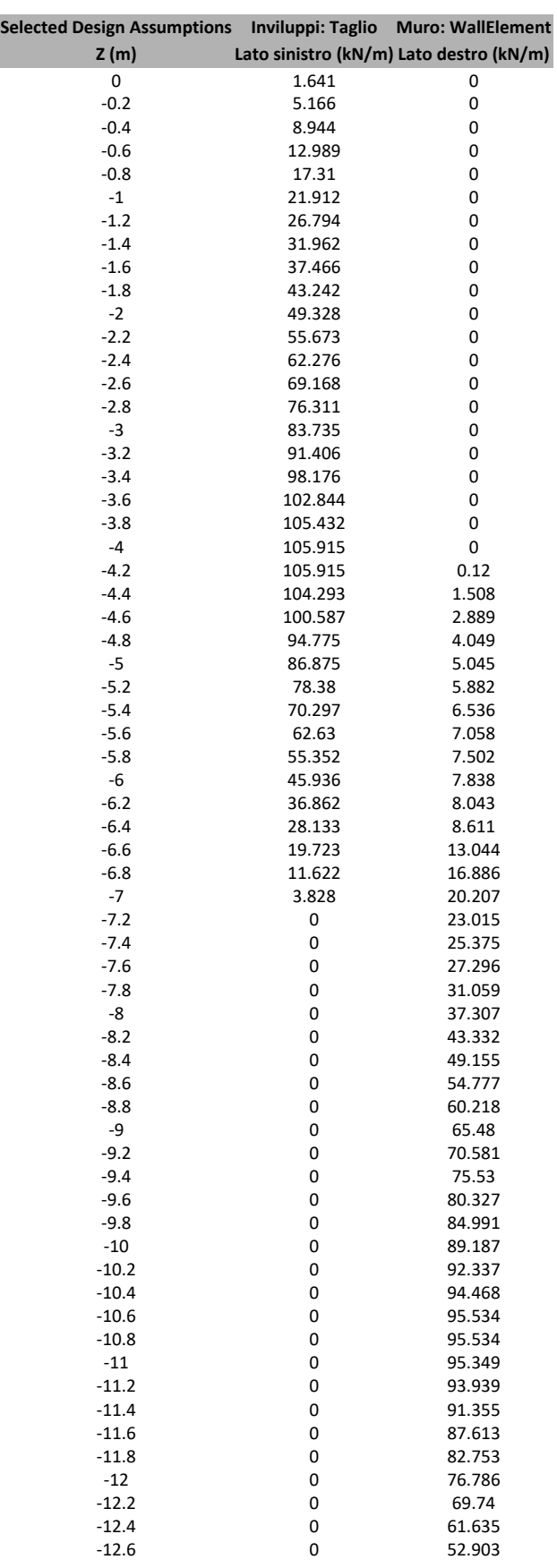

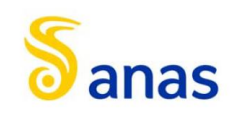

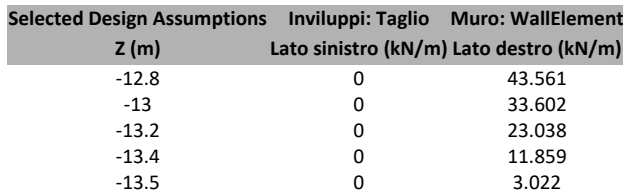

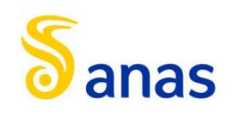

*A90 Svincolo Tiburtina: Intervento di potenziamento dallo svincolo "Centrale del Latte" allo svincolo A24 – 2 a fase funzionale*

# *8.1.6.5 Grafico Inviluppi Taglio*

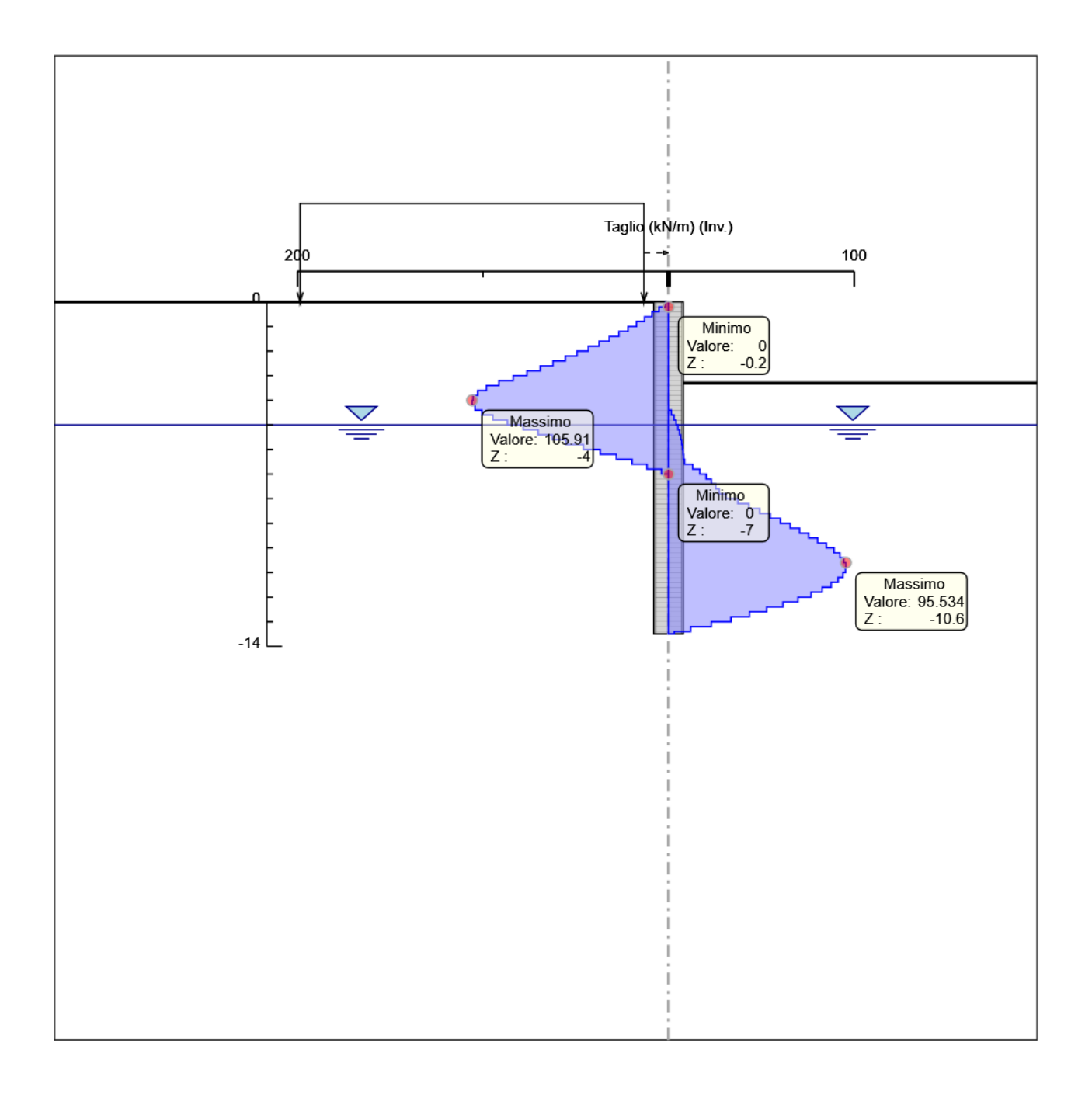

Taglio

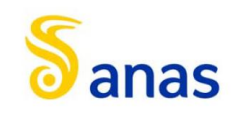

# *8.1.6.6 Inviluppo Spinta Reale Efficace / Spinta Passiva*

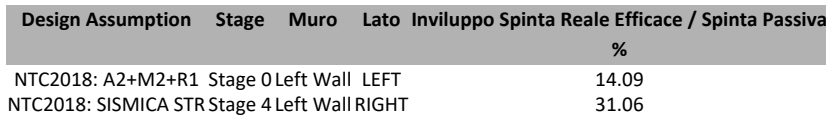

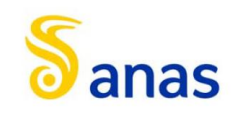

# *8.1.6.7 Inviluppo Spinta Reale Efficace / Spinta Attiva*

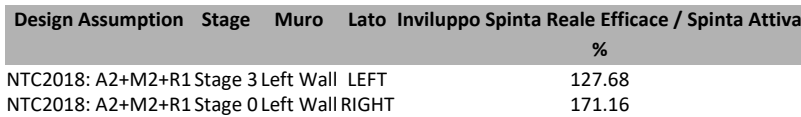

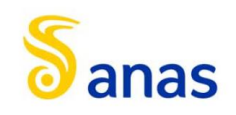

# 8.1.7 Normative adottate per le verifiche degli Elementi Strutturali

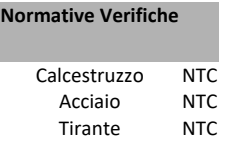

#### **Coefficienti per Verifica Tiranti**

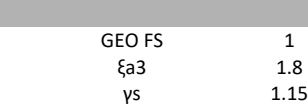

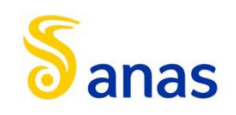

# *8.1.7.1 Riepilogo Stage / Design Assumption per Inviluppo*

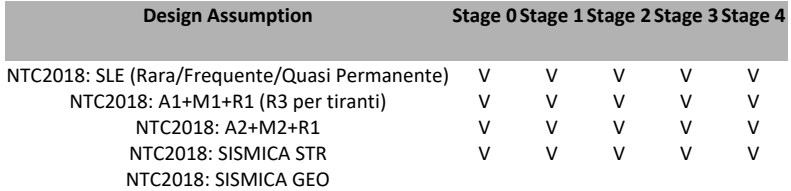
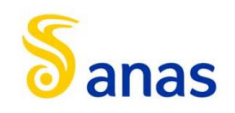

#### *8.1.7.2 Risultati Caver*

# 8.1.7.2.1 Tabella Inviluppi Tasso di Sfruttamento Calcestruzzo - Caver : LEFT

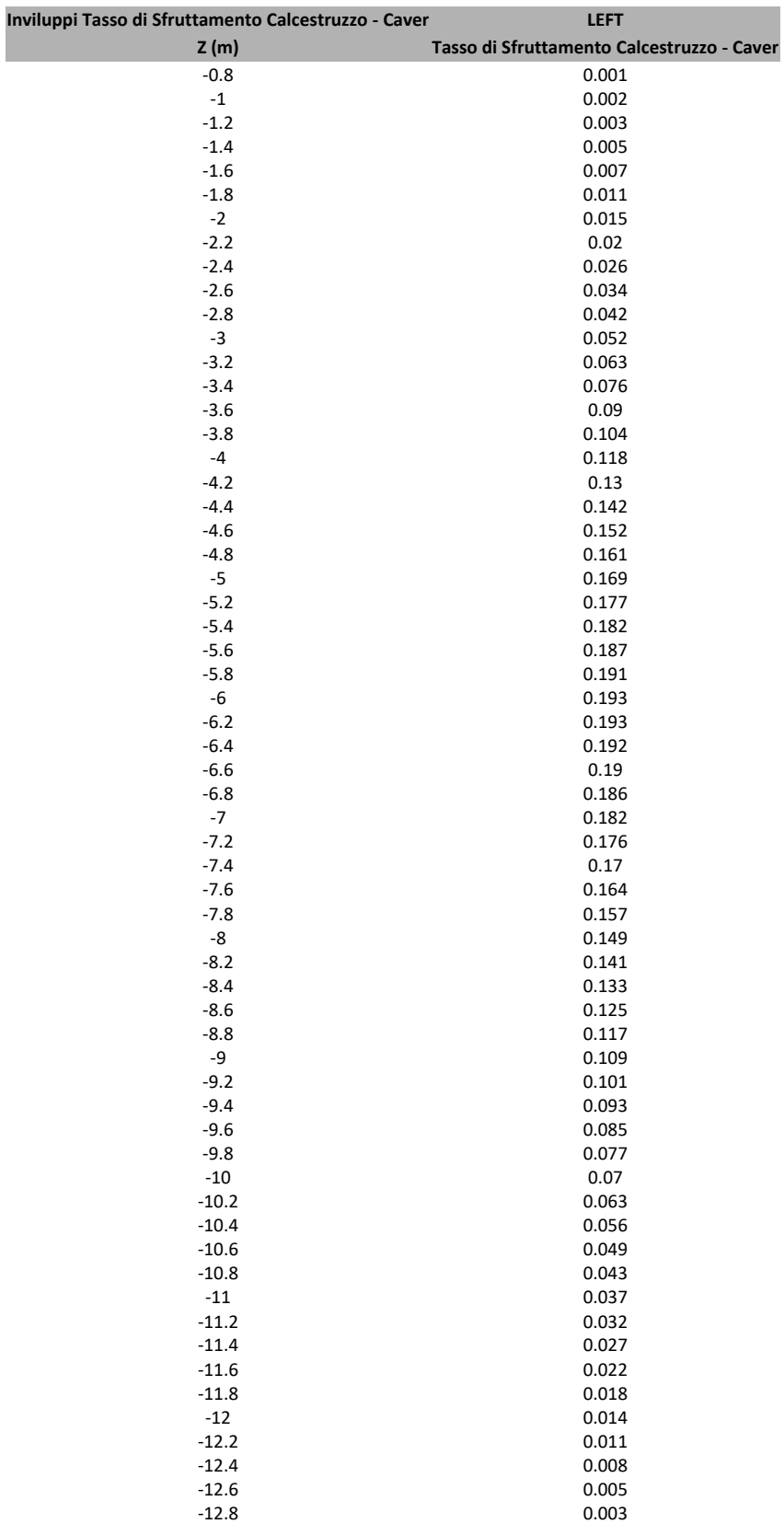

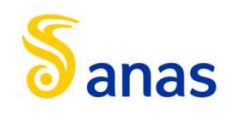

# 8.1.7.2.2 Grafico Inviluppi Tasso di Sfruttamento Calcestruzzo - Caver

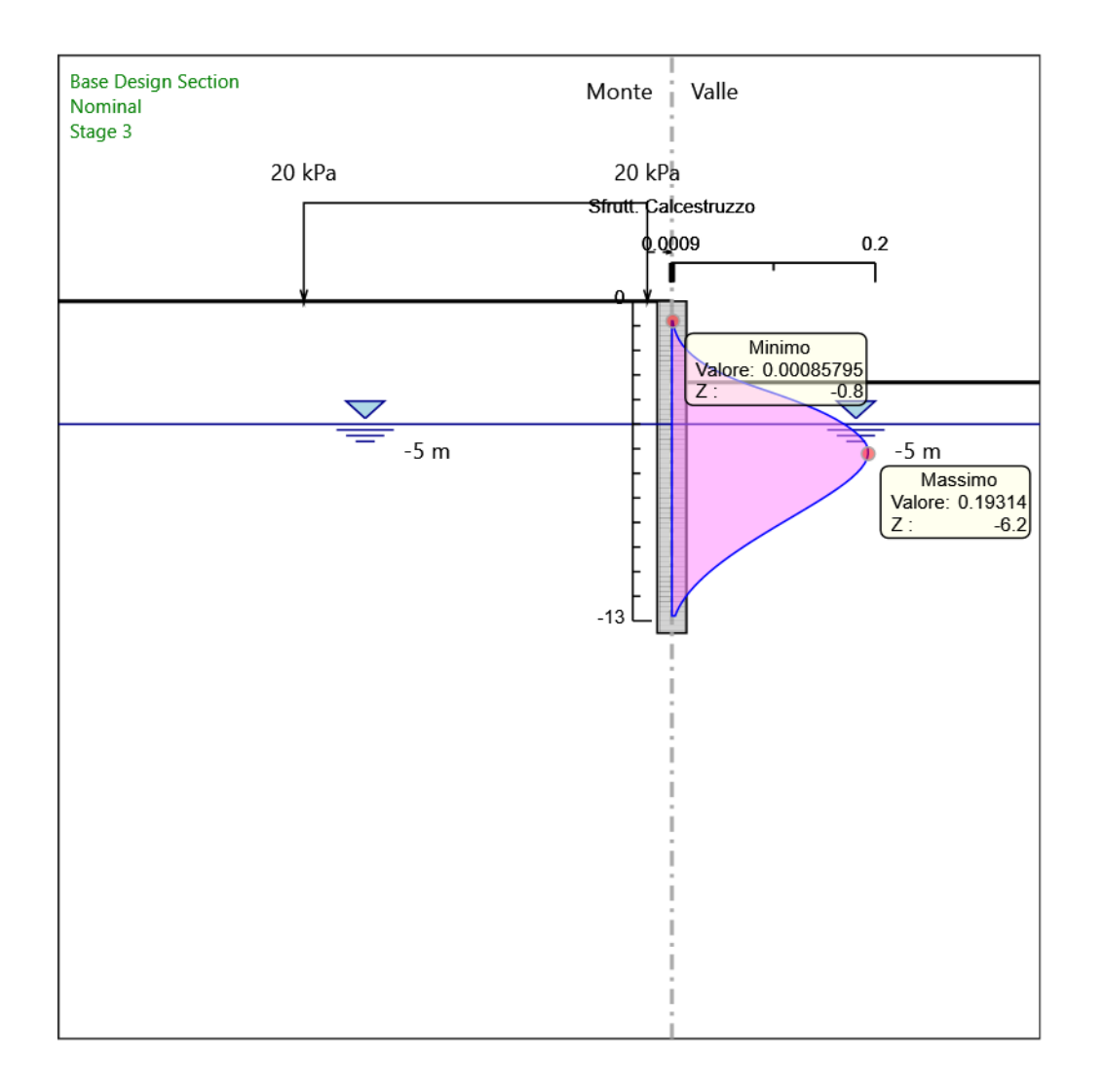

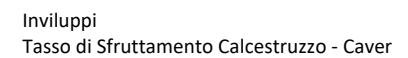

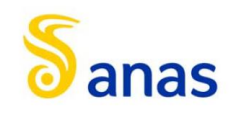

# 8.1.7.2.3 Tabella Inviluppi Tasso di Sfruttamento Armature - Caver : LEFT

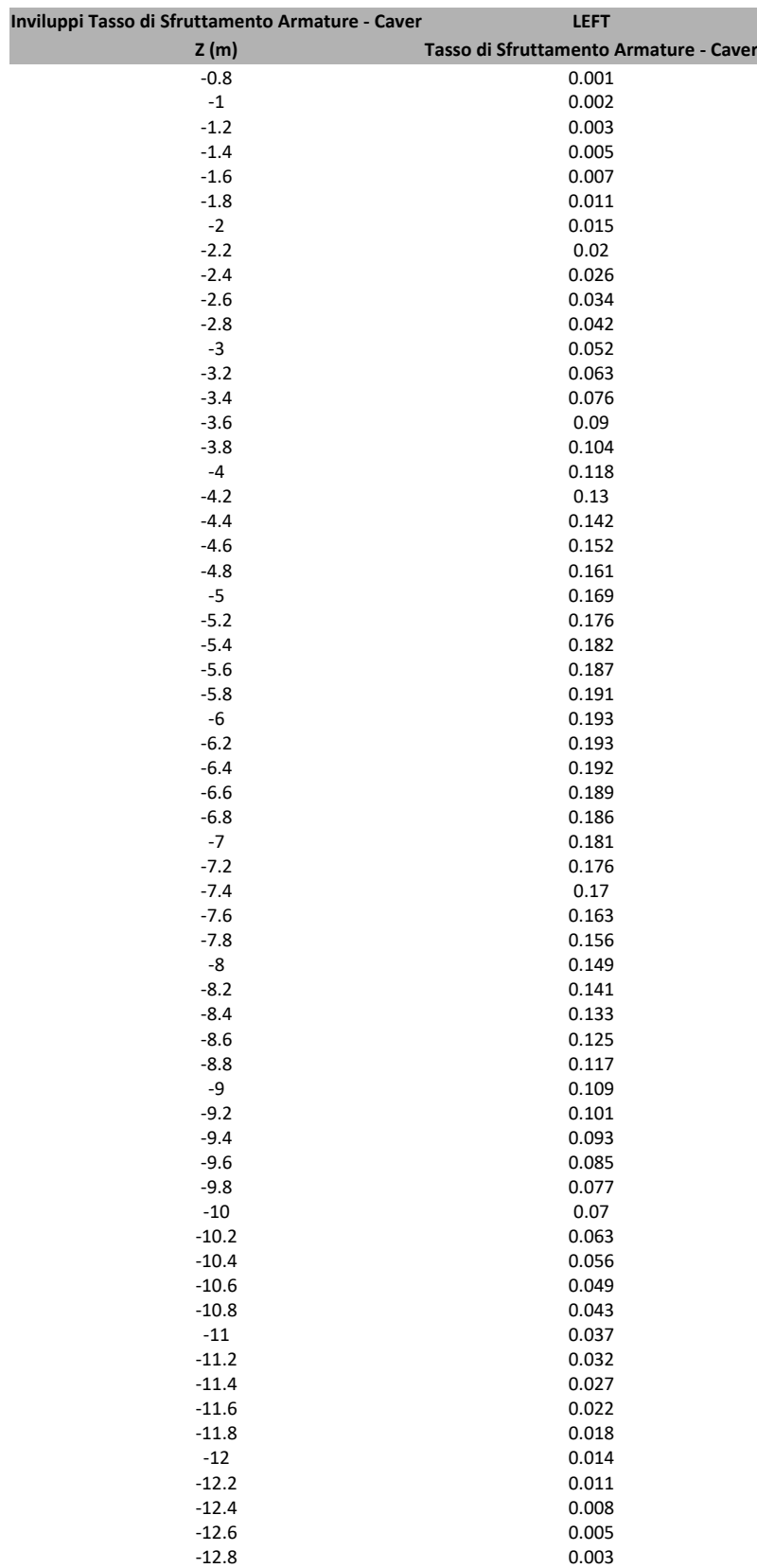

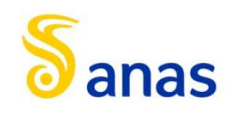

# 8.1.7.2.4 Grafico Inviluppi Tasso di Sfruttamento Armature - Caver

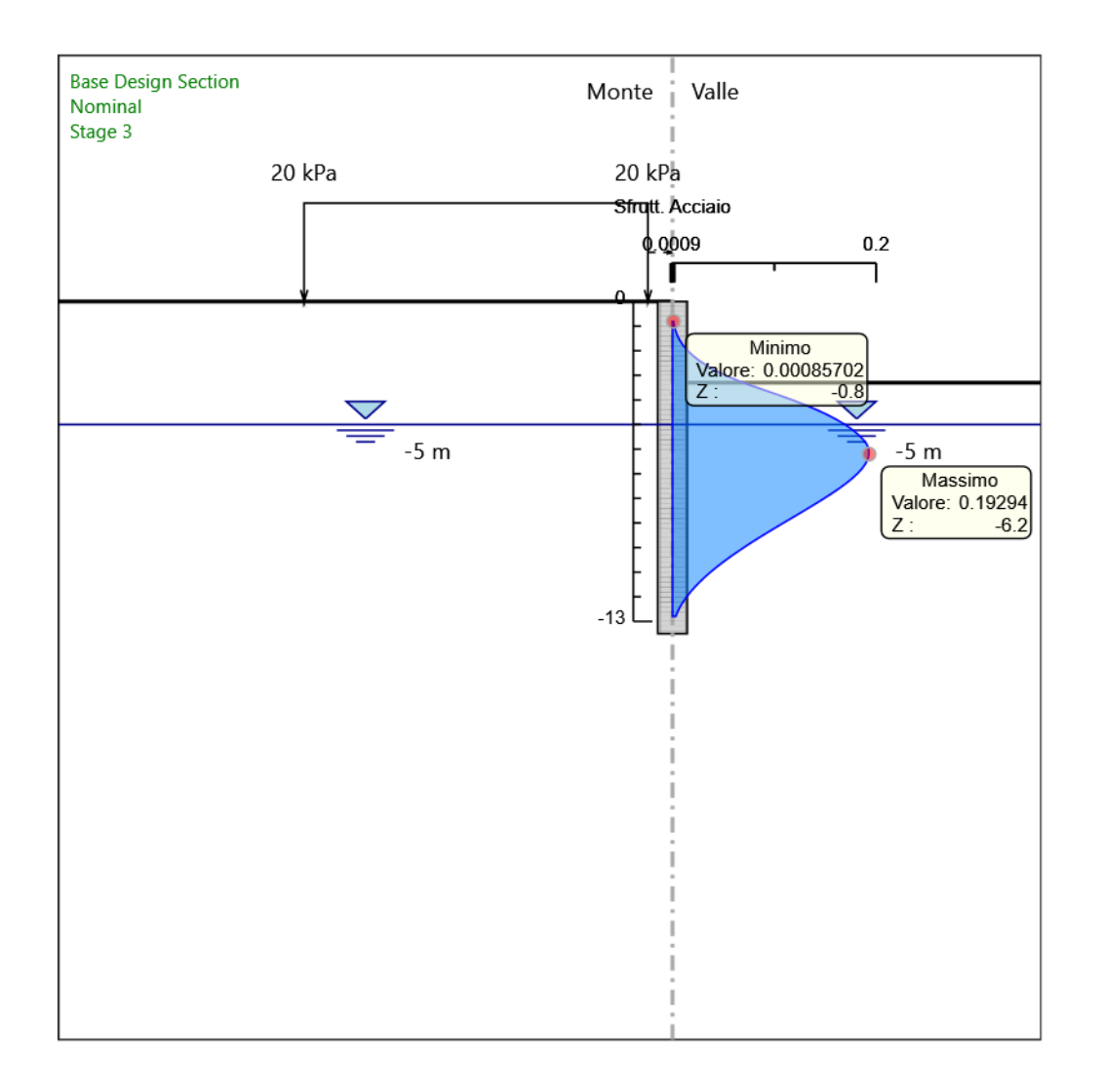

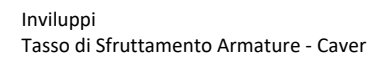

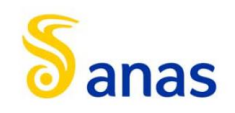

# 8.1.7.2.5 Tabella Inviluppi Apertura Fessure - Caver : LEFT

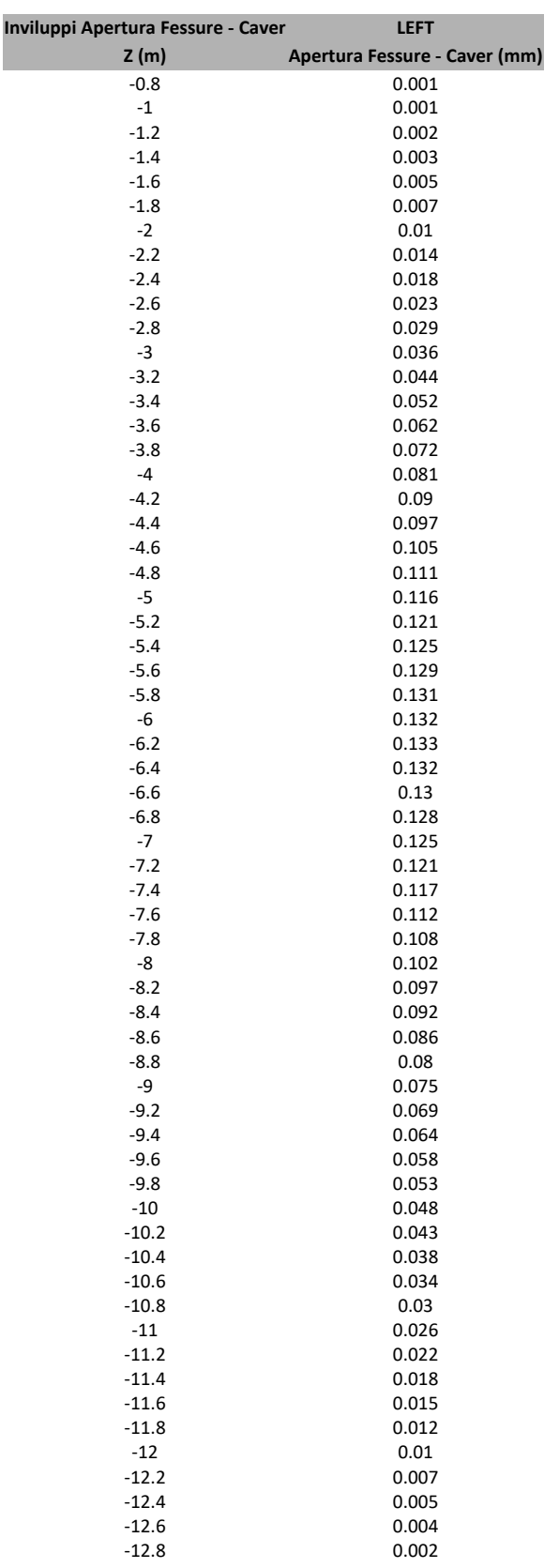

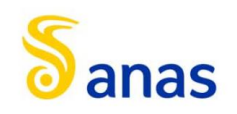

#### 8.1.7.2.6 Grafico Inviluppi Apertura Fessure - Caver

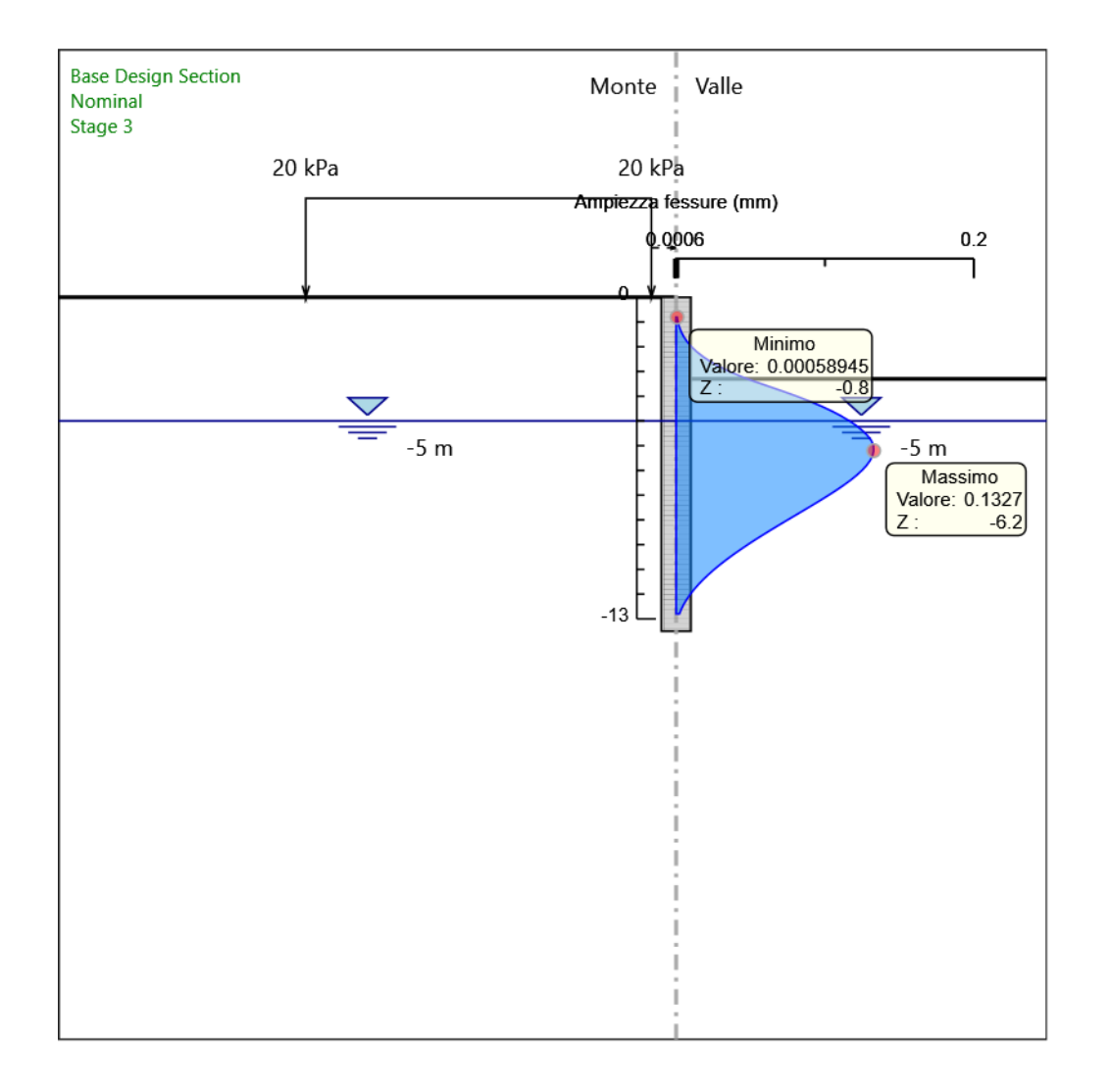

Inviluppi Apertura Fessure - Caver

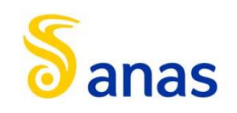

# 8.1.7.2.7 Tabella Inviluppi Tasso di Sfruttamento a Momento - Caver : LEFT

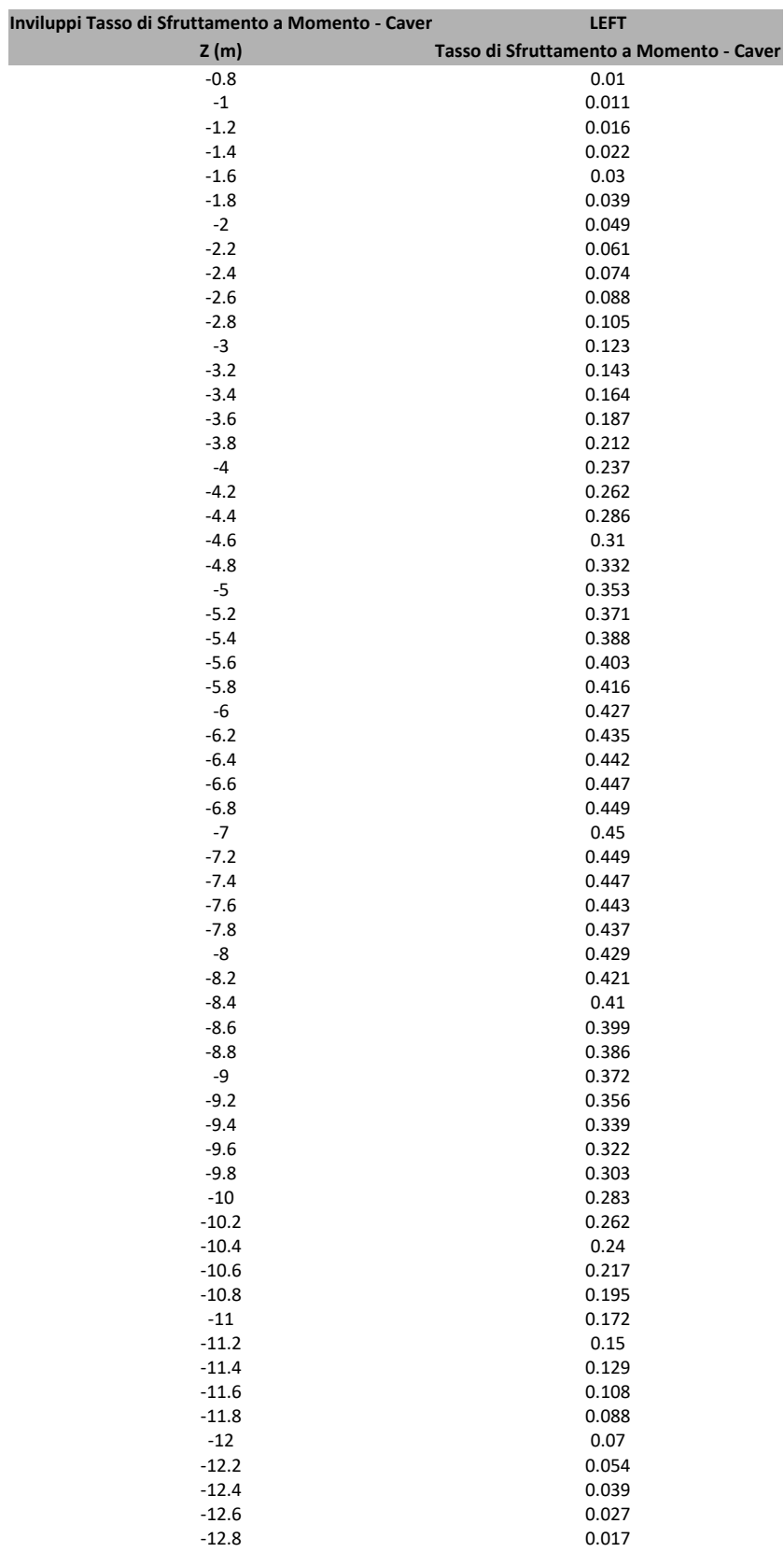

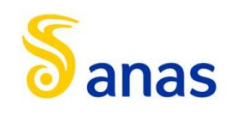

# 8.1.7.2.8 Grafico Inviluppi Tasso di Sfruttamento a Momento - Caver

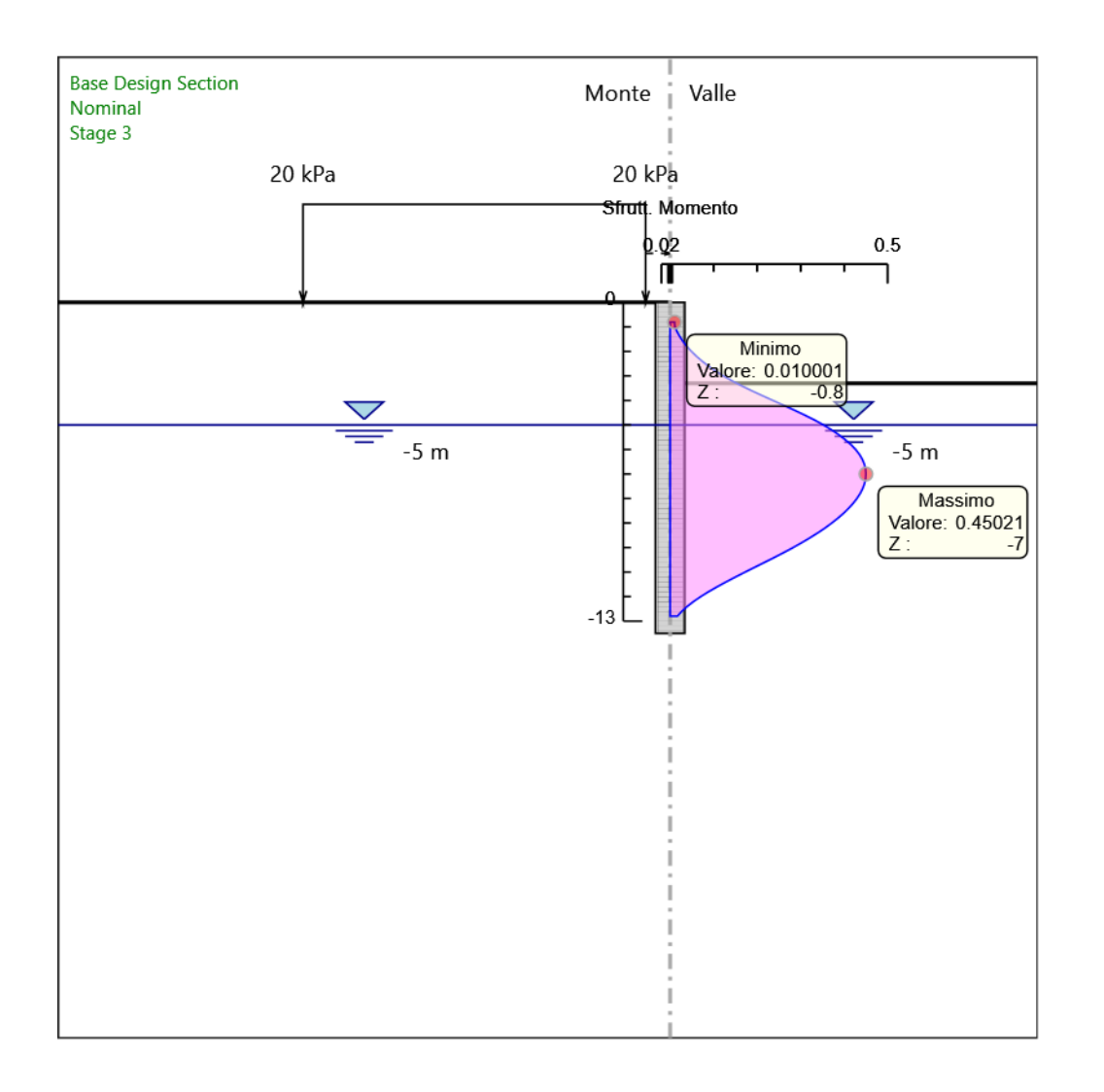

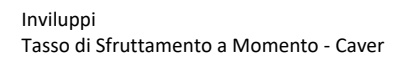

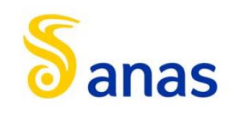

#### **Z (m) Tasso di Sfruttamento a Taglio - Caver** -0.8 0.066 0.066 0.084  $-1$  0.084<br> $-1.2$  0.103 -1.2 0.103 -1.4 0.122<br>-1.6 0.144 -1.6 0.144 -1.8 0.166<br>-2 0.189 -2 0.189<br>-2.2 0.213 -2.2 0.213<br>-2.4 0.239 -2.4 0.239 -2.6 0.265<br>-2.8 0.292 0.292 -3 0.321<br>-3.2 0.35 -3.2 0.35 -3.4 0.376<br>-3.6 0.394 0.394 -3.8 0.404<br>-4 0.406 0.406 -4.2 0.406<br>-4.4 0.4  $-4.4$  0.4 -4.6 0.385<br>-4.8 0.363 0.363 -5 0.333 -5.2 0.3 -5.4 0.269 -5.6 0.24 0.212 -6 0.176 -6.2 0.141 -6.4 0.108 0.076 -6.8 0.065 -7 0.077<br>-7.2 0.088 -7.2 0.088 0.097 -7.6 0.105 -7.8 0.119 -8 0.143 -8.2 0.166<br>-8.4 0.188 -8.4 0.188<br>-8.6 0.21 -8.6 0.21 -8.8 0.231<br>-9 0.251 -9 0.251<br>-9.2 0.27 -9.2 0.27 -9.4 0.289<br>-9.6 0.308 -9.6 0.308<br>-9.8 0.326 -9.8 0.326<br>-10 0.342 -10 0.342<br>-10.2 0.354 0.354 -10.4 0.362<br>-10.6 0.366 0.366 -10.8 0.366<br>-11 0.365 0.365 -11.2 0.36 -11.4 0.35 -11.6 0.336

-11.8 0.317 -12 0.294 -12.2 0.267<br>-12.4 0.236

-12.6 0.203

0.167

 $-12.4$ 

#### 8.1.7.2.9 Tabella Inviluppi Tasso di Sfruttamento a Taglio - Caver : LEFT

**Inviluppi Tasso di Sfruttamento a Taglio - Caver LEFT**

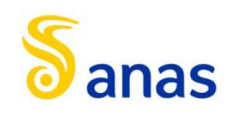

# 8.1.7.2.10 Grafico Inviluppi Tasso di Sfruttamento a Taglio - Caver

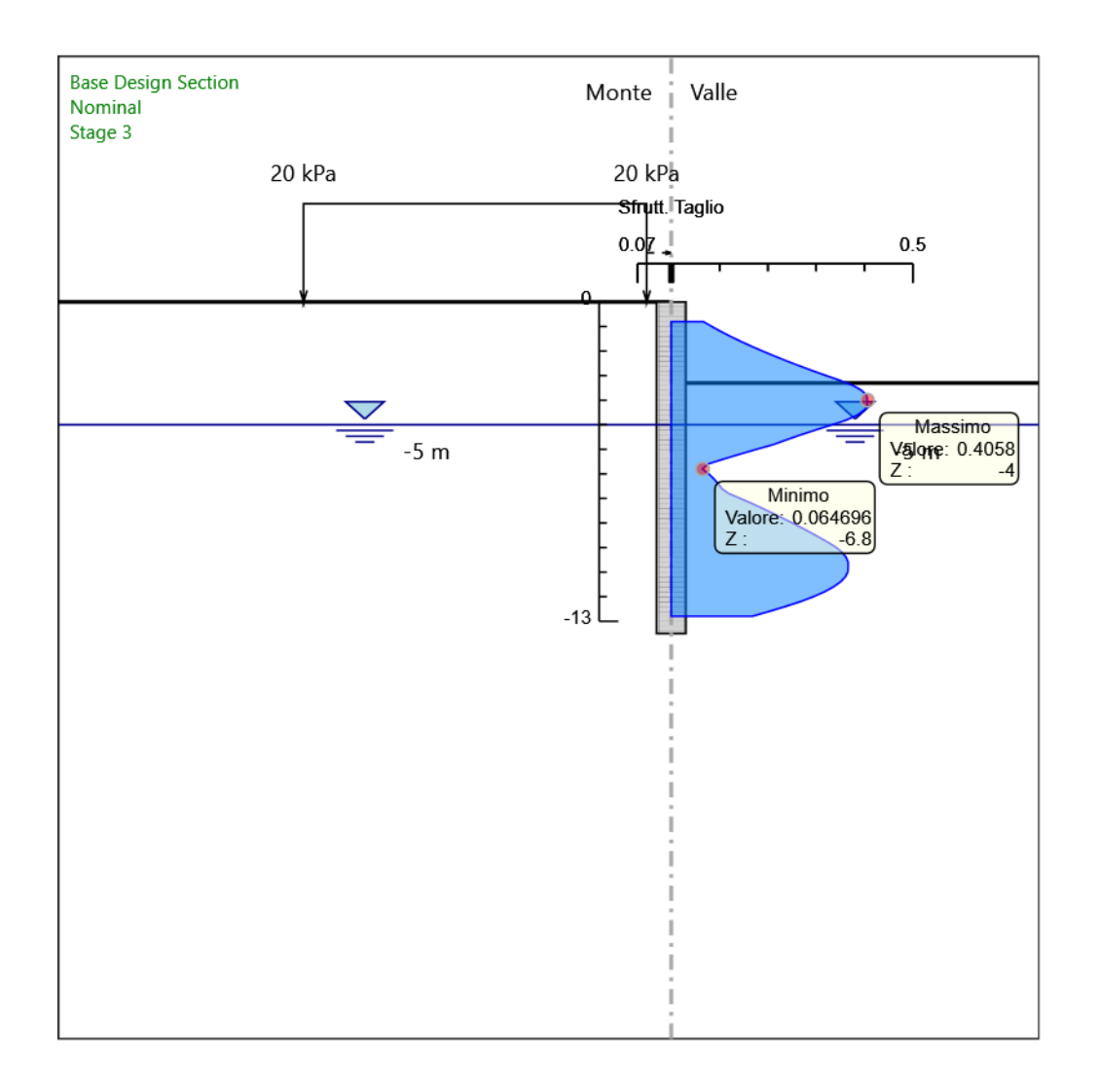

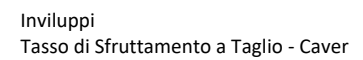

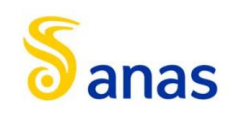

*A90 Svincolo Tiburtina: Intervento di potenziamento dallo svincolo "Centrale del Latte" allo svincolo A24 – 2 a fase funzionale*

8.2 Tipologico 2

# PARATIEPIUS

# *Report di Calcolo*

Nome Progetto: New Project

Autore: Ingegnere

Jobname: C:\Users\m.piccolo\Desktop\2400- AQ DG26-17 A90 SVINC TIBURTINA A24 (COMM 1504)\MARCO\MODELLI MARCO PARATIE\COMPLETI\MU08\mu08\_1200\_L15\_h4.5\_libera\_SEZ.2.pplus

Data: 23/06/2021 19:55:16

Design Section: Base Design Section

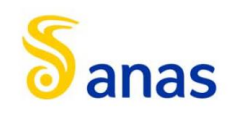

# Sommario Contenuto Sommario

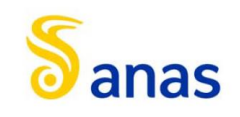

# 8.2.1 Descrizione del Software

ParatiePlus è un codice agli elementi finiti che simula il problema di uno scavo sostenuto da diaframmi flessibili e permette di valutare il comportamento della parete di sostegno durante tutte le fasi intermedie e nella configurazione finale.

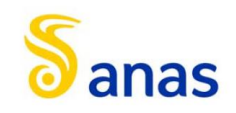

# 8.2.2 Descrizione della Stratigrafia e degli Strati di Terreno

Tipo : HORIZONTAL Quota : 0 m OCR : 1

Tipo : HORIZONTAL Quota : -5.7 m OCR : 1

Tipo : HORIZONTAL Quota : -18.5 m OCR : 1

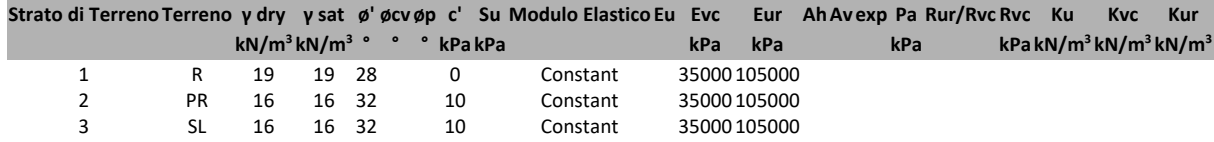

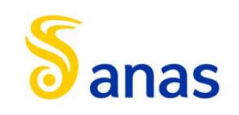

# 8.2.3 Descrizione Pareti

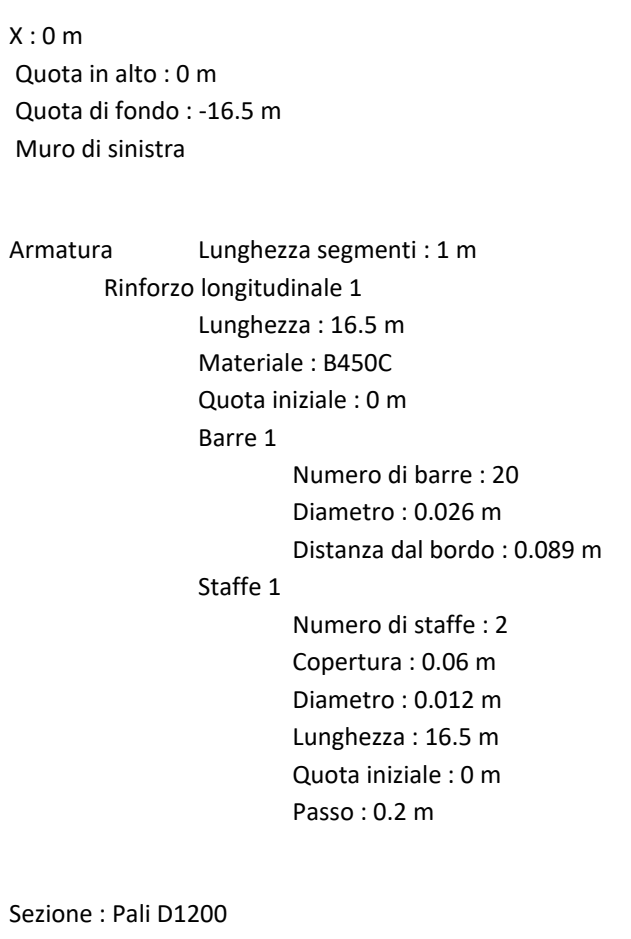

Area equivalente : 0.80783811092309 m Inerzia equivalente : 0.0727 m<sup>4</sup>/m Materiale calcestruzzo : C25/30 Tipo sezione : Tangent Spaziatura : 1.4 m Diametro : 1.2 m Efficacia : 1

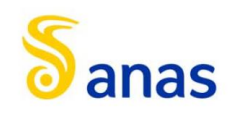

*A90 Svincolo Tiburtina: Intervento di potenziamento dallo svincolo "Centrale del Latte" allo svincolo A24 – 2 a fase funzionale*

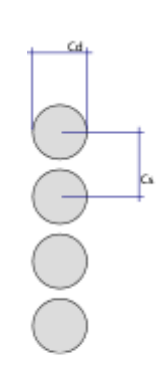

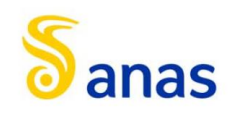

# 8.2.4 Fasi di Calcolo

# *8.2.4.1 Stage 0*

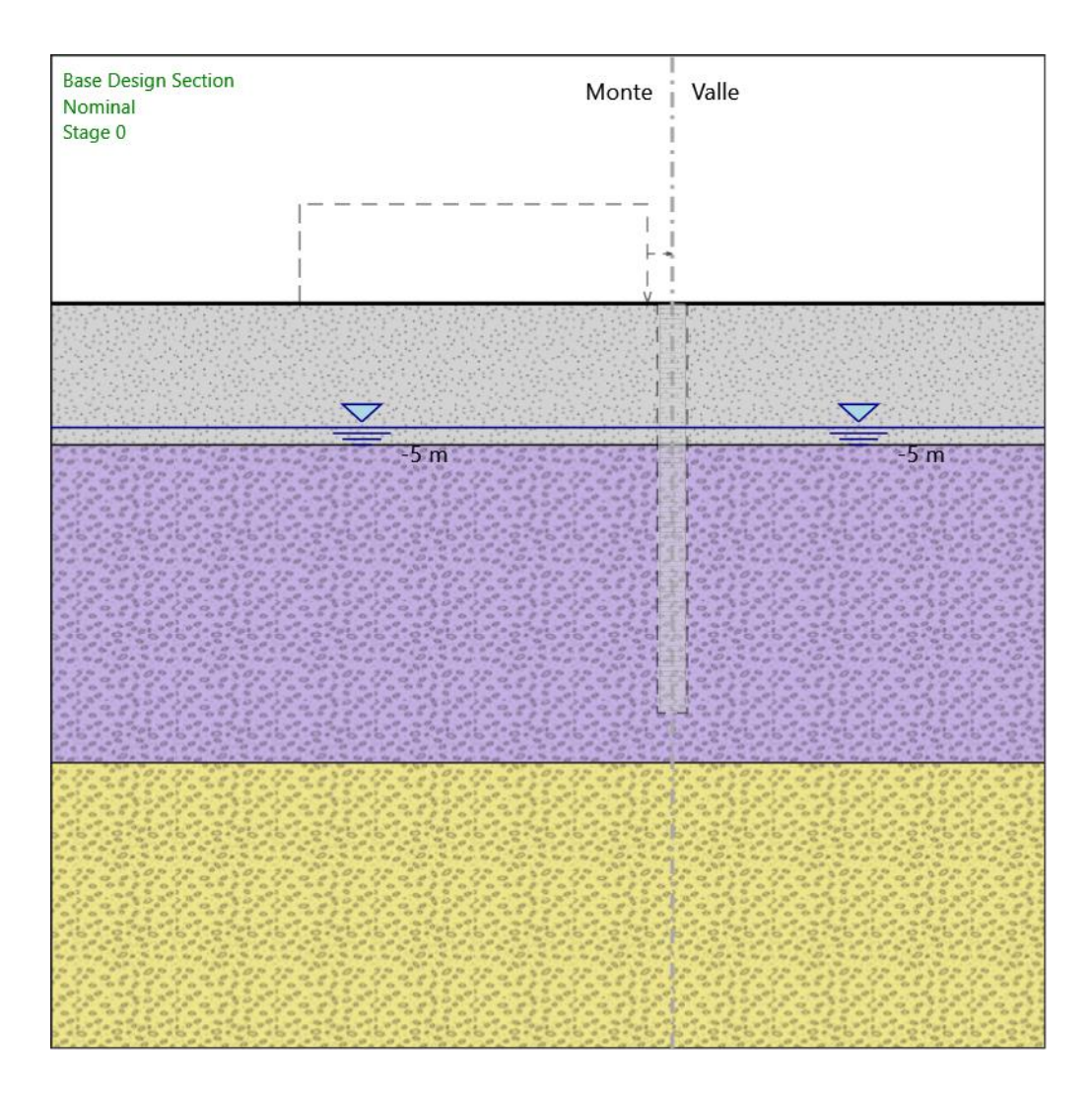

Stage 0

Scavo

Muro di sinistra

Lato monte : 0 m Lato valle : 0 m Linea di scavo di sinistra (Orizzontale) 0 m Linea di scavo di destra (Orizzontale) 0 m

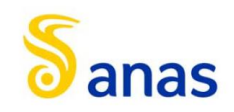

*A90 Svincolo Tiburtina: Intervento di potenziamento dallo svincolo "Centrale del Latte" allo svincolo A24 – 2 a fase funzionale*

Falda acquifera

Falda di sinistra : -5 m Falda di destra : -5 m

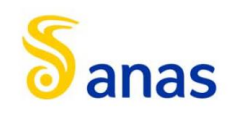

#### *8.2.4.2 Stage 1*

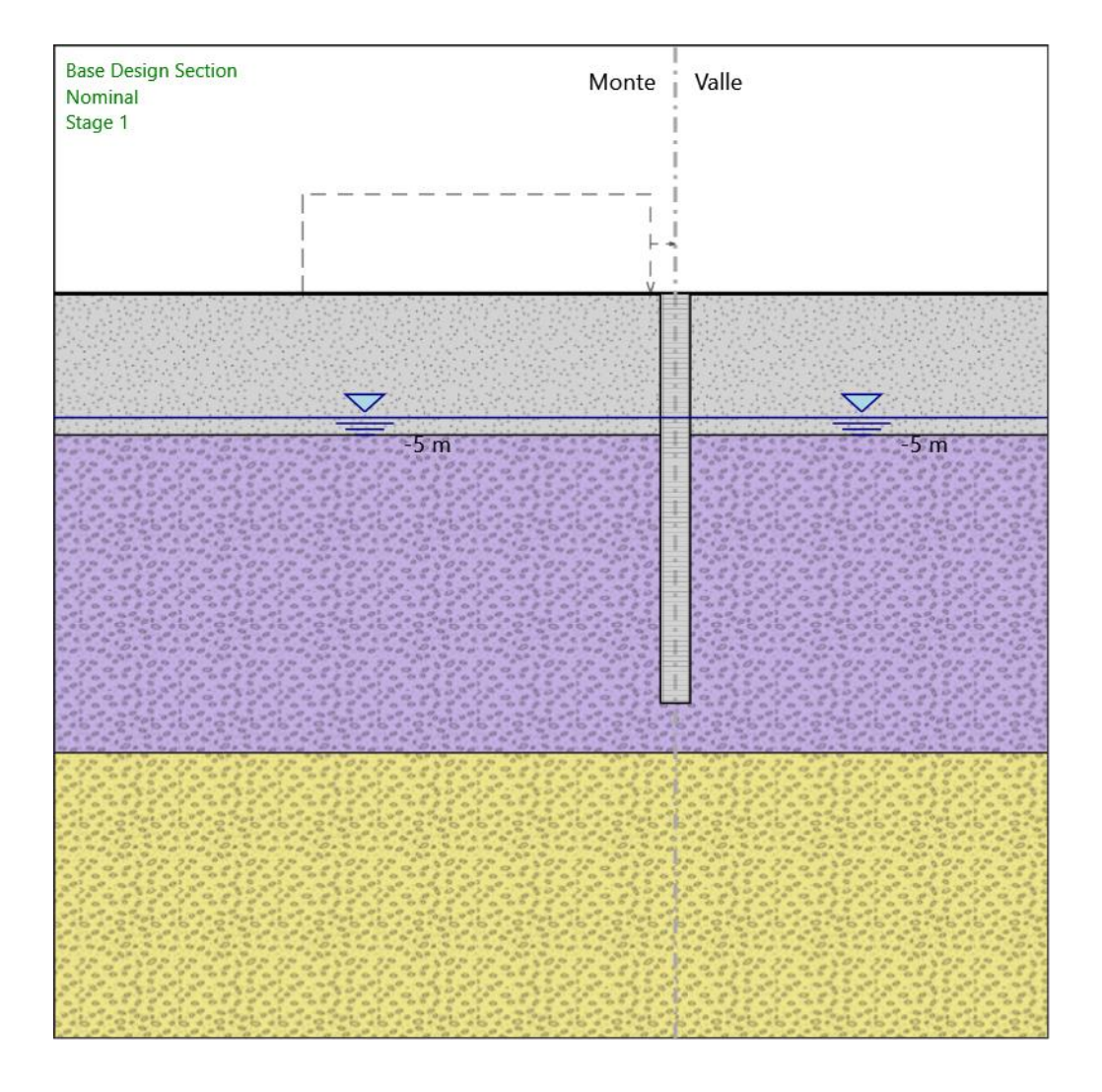

#### Stage 1

Scavo

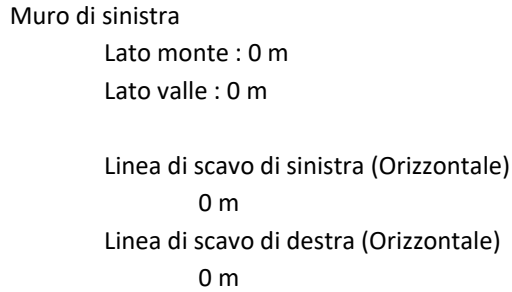

# Falda acquifera

Falda di sinistra : -5 m

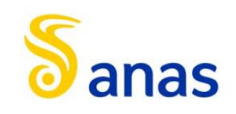

Falda di destra : -5 m

Elementi strutturali Paratia : WallElement  $X:0 m$ Quota in alto : 0 m Quota di fondo : -16.5 m Sezione : Pali D1200

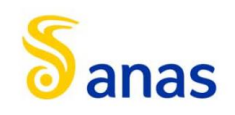

#### *8.2.4.3 Stage 2*

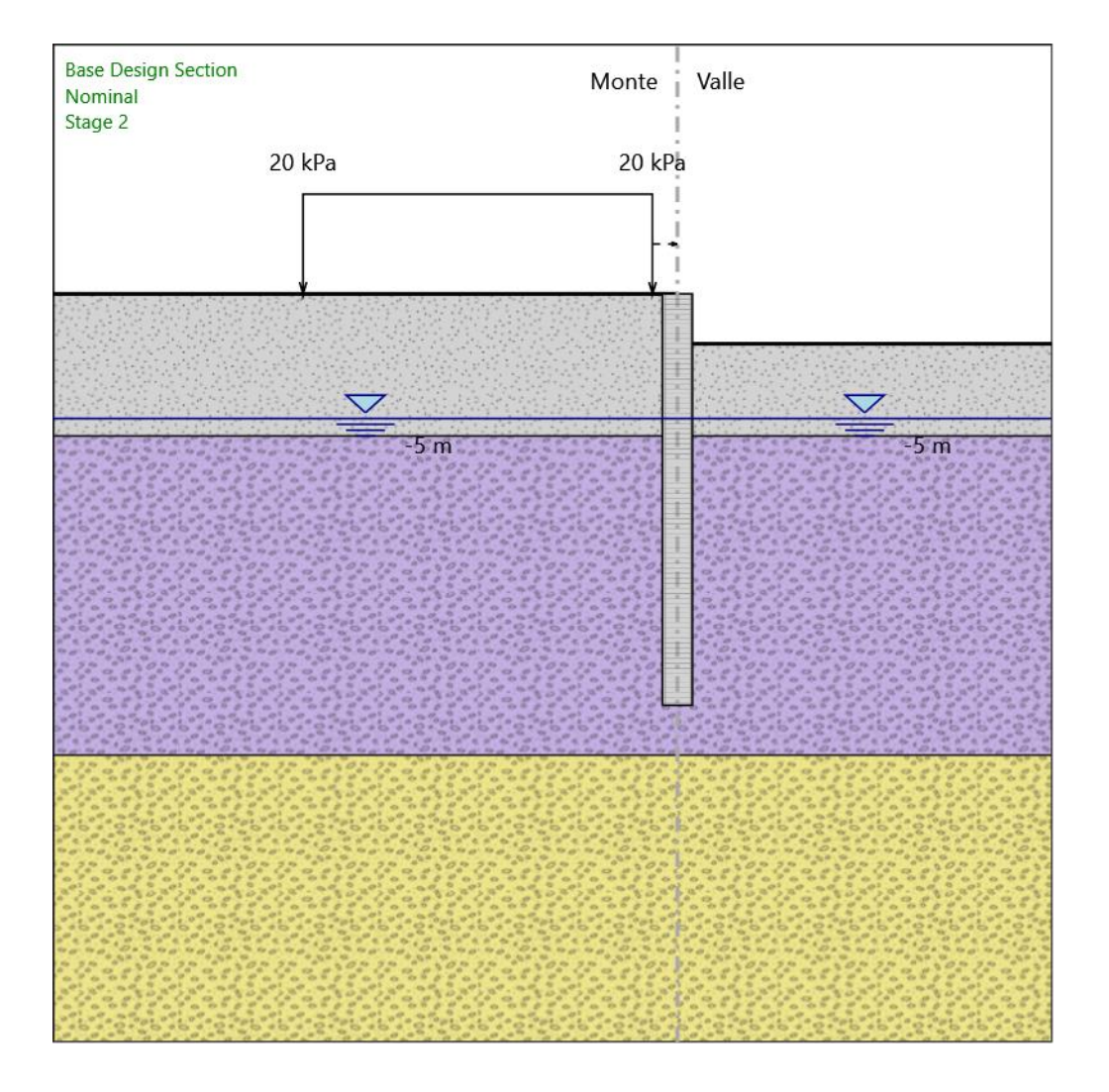

#### Stage 2

Scavo

```
Muro di sinistra
Lato monte : 0 m
Lato valle : -2 m
Linea di scavo di sinistra (Orizzontale)
         0 m
Linea di scavo di destra (Orizzontale)
         -2 m
```
#### Falda acquifera

Falda di sinistra : -5 m

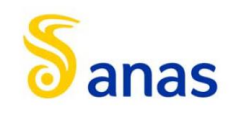

Falda di destra : -5 m

#### Carichi

Carico lineare in superficie : SurfaceSurcharge X iniziale : -15 m X finale : -1 m Pressione iniziale : 20 kPa Pressione finale : 20 kPa

#### Elementi strutturali

Paratia : WallElement  $X:0 m$ Quota in alto : 0 m Quota di fondo : -16.5 m Sezione : Pali D1200

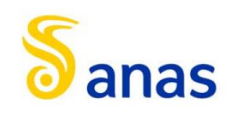

#### *8.2.4.4 Stage 3*

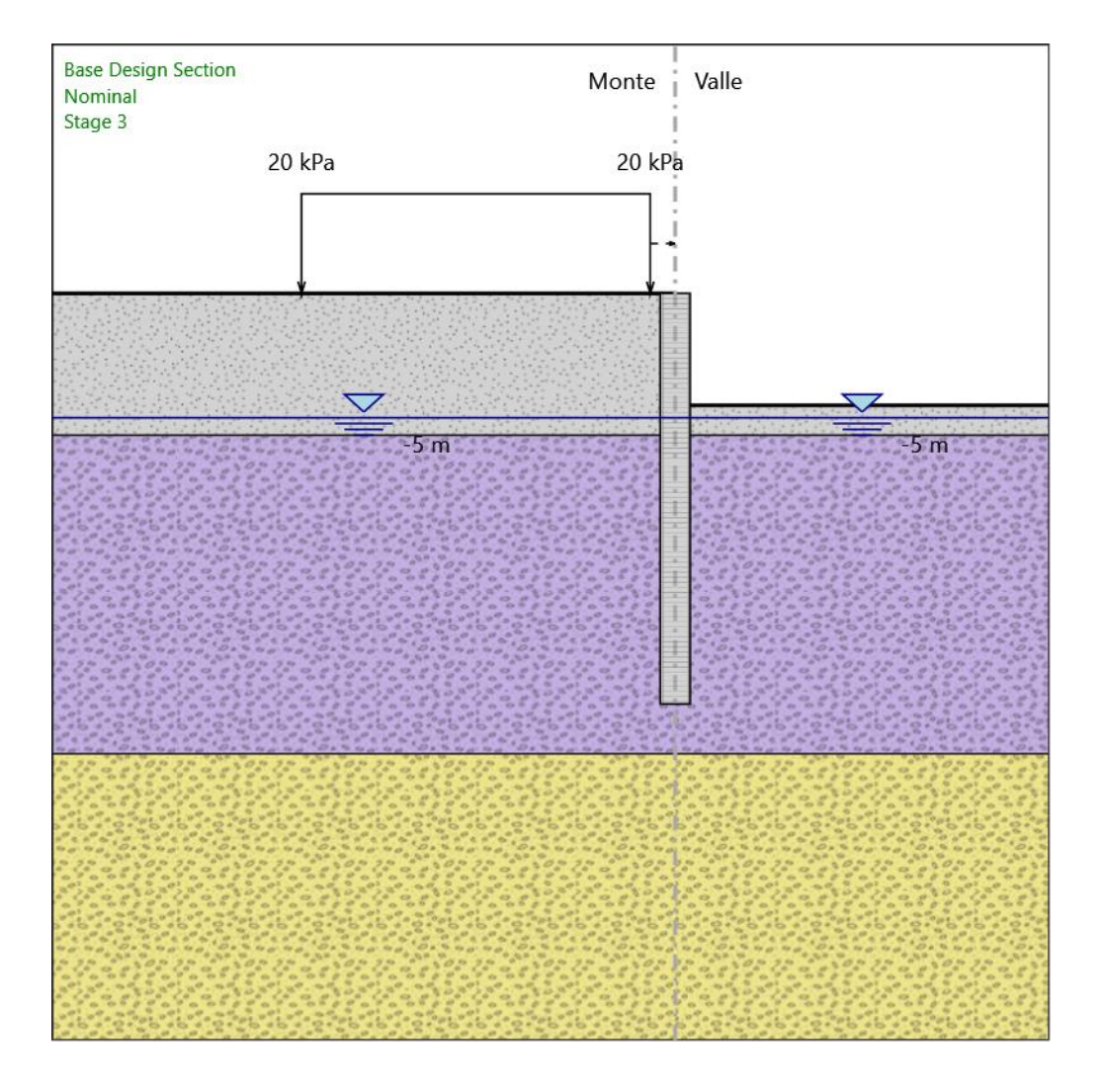

#### Stage 3

Scavo

```
Muro di sinistra
Lato monte : 0 m
Lato valle : -4.5 m
Linea di scavo di sinistra (Orizzontale)
         0 m
```
Linea di scavo di destra (Orizzontale) -4.5 m

#### Falda acquifera

Falda di sinistra : -5 m

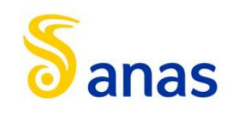

Falda di destra : -5 m

#### Carichi

Carico lineare in superficie : SurfaceSurcharge X iniziale : -15 m X finale : -1 m Pressione iniziale : 20 kPa Pressione finale : 20 kPa

#### Elementi strutturali

Paratia : WallElement  $X:0 m$ Quota in alto : 0 m Quota di fondo : -16.5 m Sezione : Pali D1200

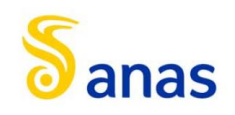

#### *8.2.4.5 Stage 4*

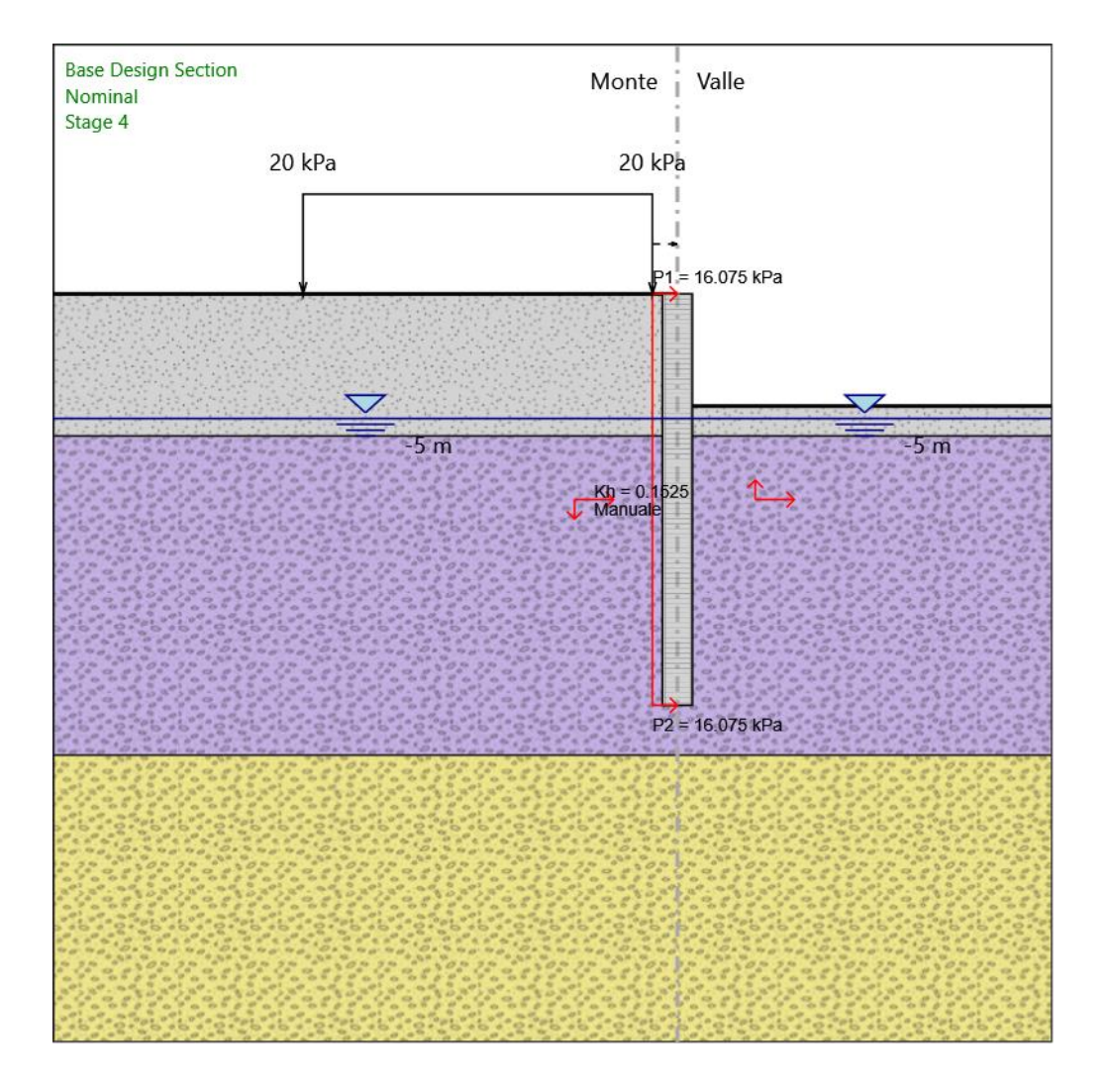

#### Stage 4

Scavo

```
Muro di sinistra
Lato monte : 0 m
Lato valle : -4.5 m
Linea di scavo di sinistra (Orizzontale)
         0 m
```
Linea di scavo di destra (Orizzontale) -4.5 m

#### Falda acquifera

Falda di sinistra : -5 m

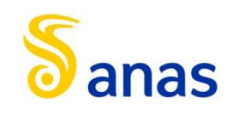

Falda di destra : -5 m

#### Carichi

Carico lineare in superficie : SurfaceSurcharge X iniziale : -15 m X finale : -1 m Pressione iniziale : 20 kPa Pressione finale : 20 kPa

#### Elementi strutturali

Paratia : WallElement  $X:0 m$ Quota in alto : 0 m Quota di fondo : -16.5 m Sezione : Pali D1200

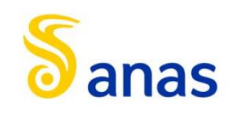

# 8.2.5 Descrizione Coefficienti Design Assumption

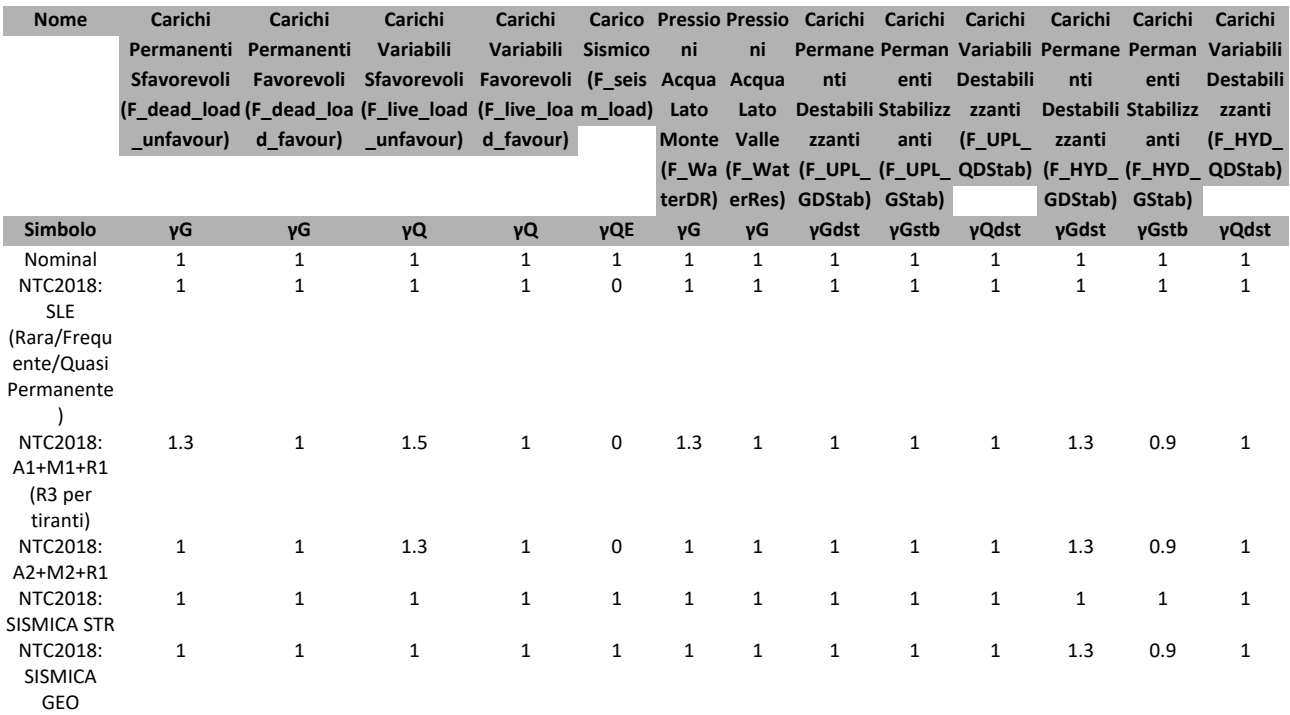

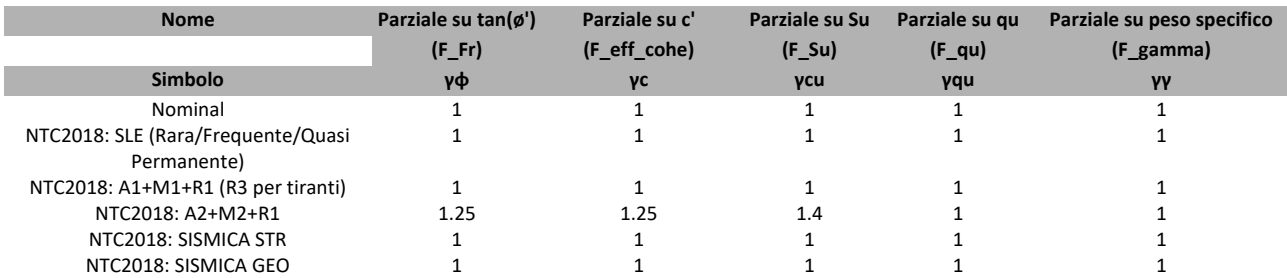

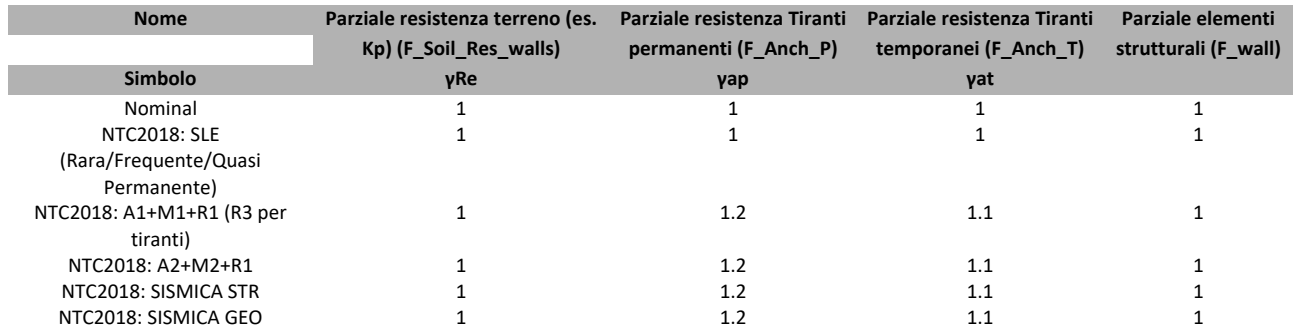

# *8.2.5.1 Riepilogo Stage / Design Assumption per Inviluppo*

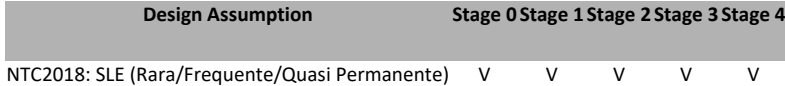

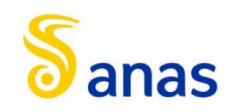

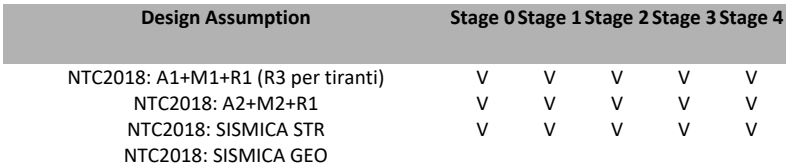

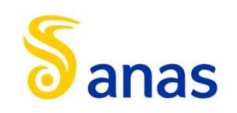

# 8.2.6 Descrizione sintetica dei risultati delle Design Assumption (Inviluppi)

#### *8.2.6.1 Grafico Inviluppi Spostamento*

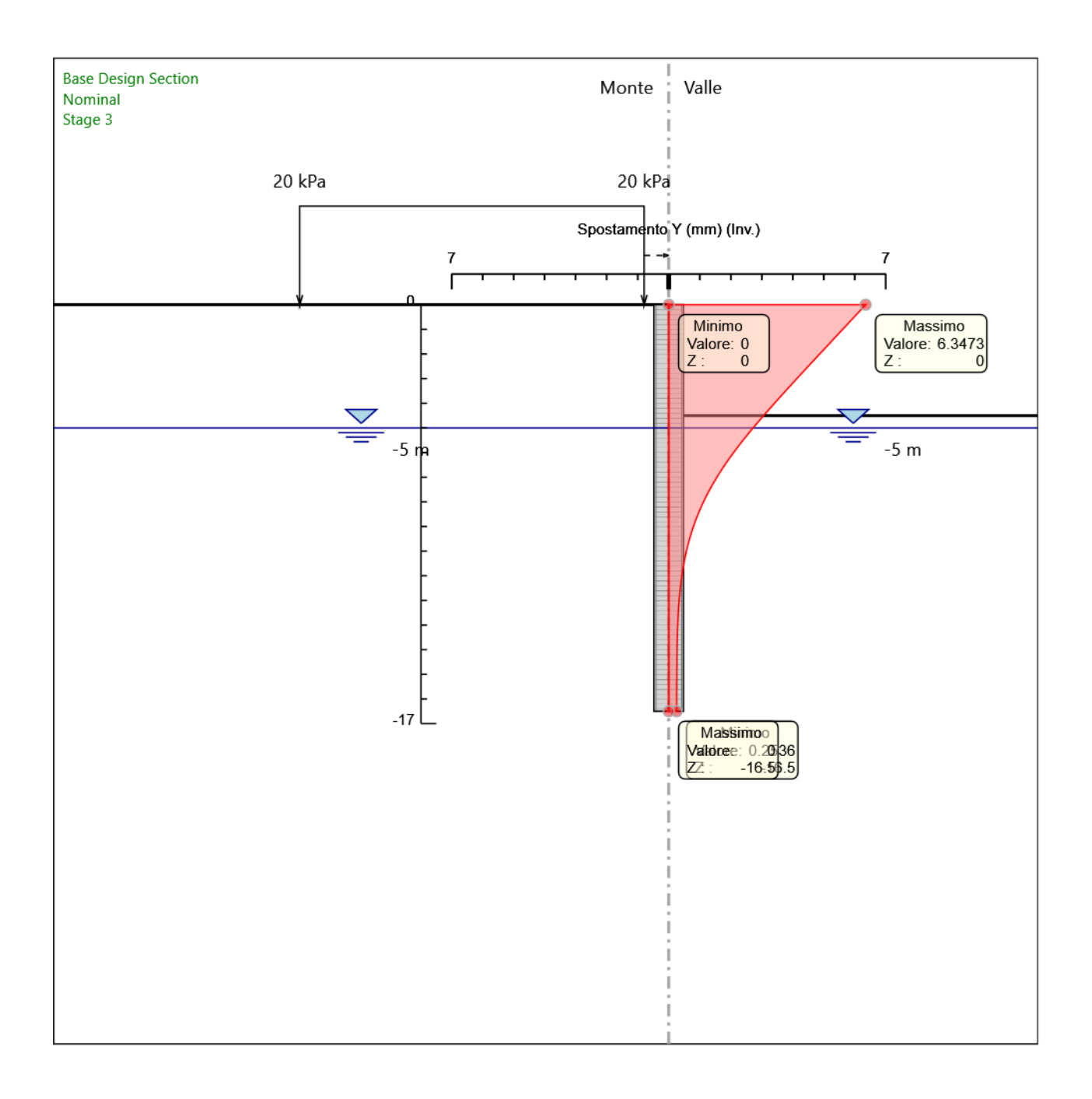

Spostamento

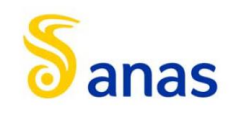

# *8.2.6.2 Tabella Inviluppi Momento WallElement*

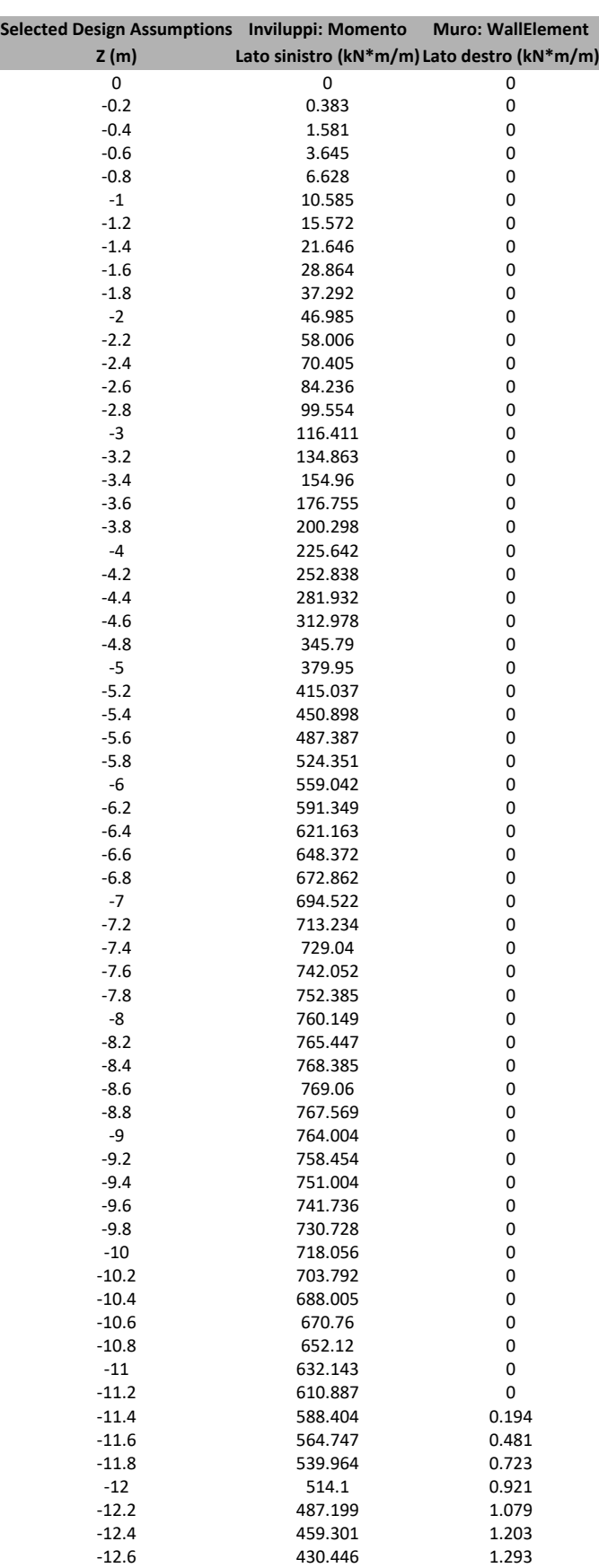

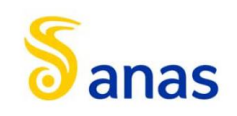

*A90 Svincolo Tiburtina: Intervento di potenziamento dallo svincolo "Centrale del Latte" allo svincolo A24 – 2 a fase funzionale*

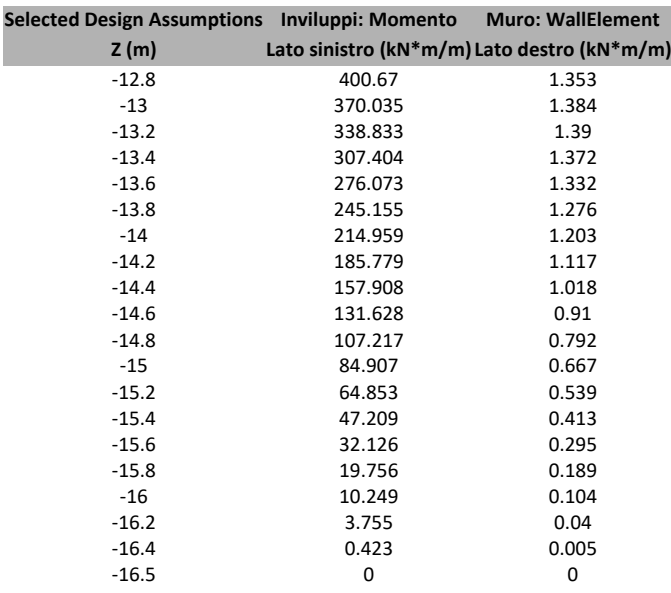

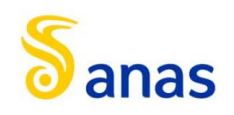

*A90 Svincolo Tiburtina: Intervento di potenziamento dallo svincolo "Centrale del Latte" allo svincolo A24 – 2 a fase funzionale*

### *8.2.6.3 Grafico Inviluppi Momento*

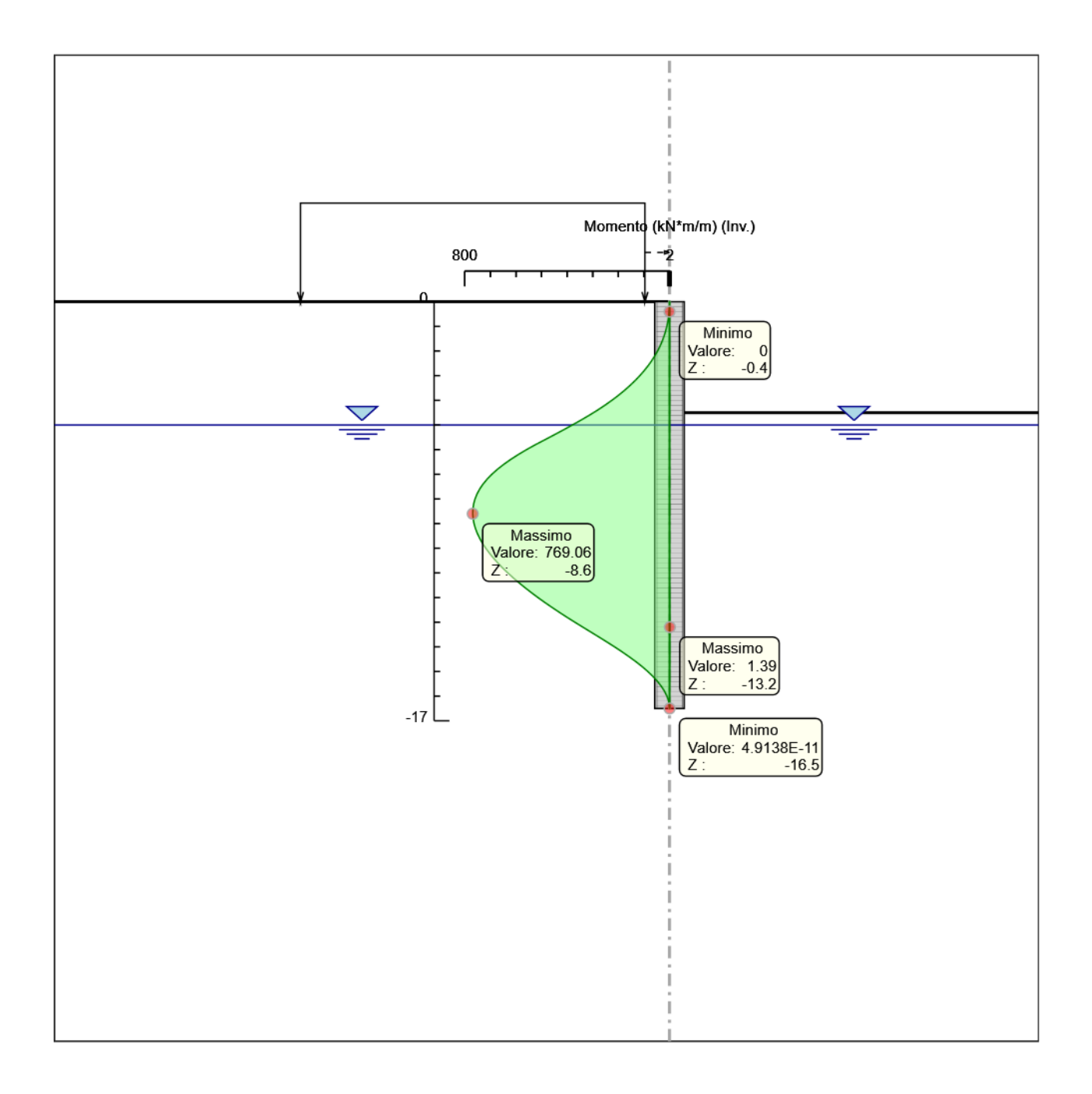

Momento

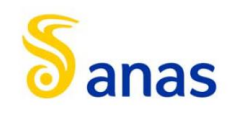

# *8.2.6.4 Tabella Inviluppi Taglio WallElement*

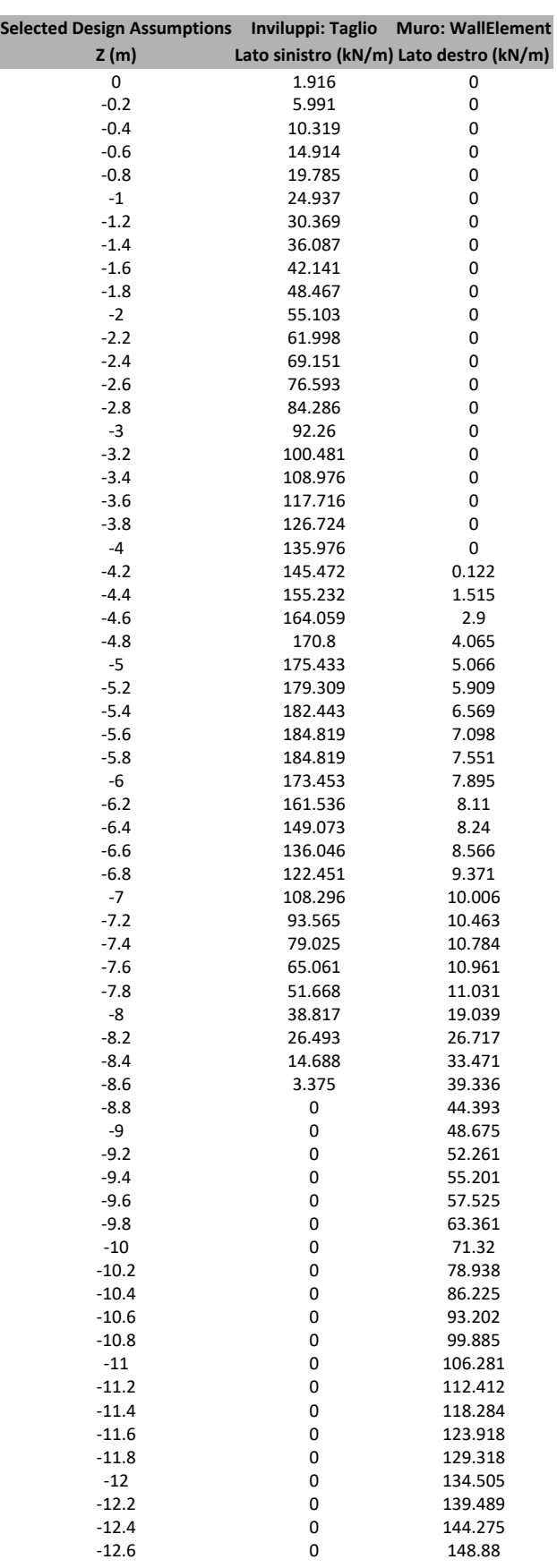

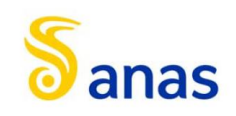

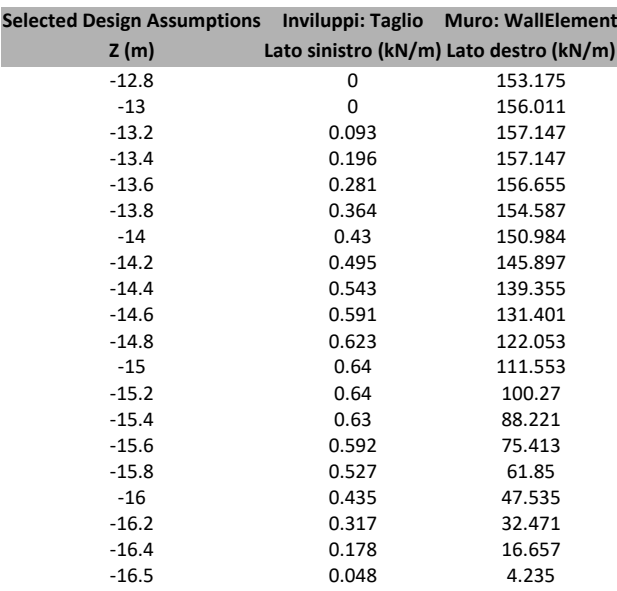

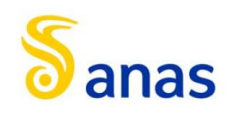

*A90 Svincolo Tiburtina: Intervento di potenziamento dallo svincolo "Centrale del Latte" allo svincolo A24 – 2 a fase funzionale*

# *8.2.6.5 Grafico Inviluppi Taglio*

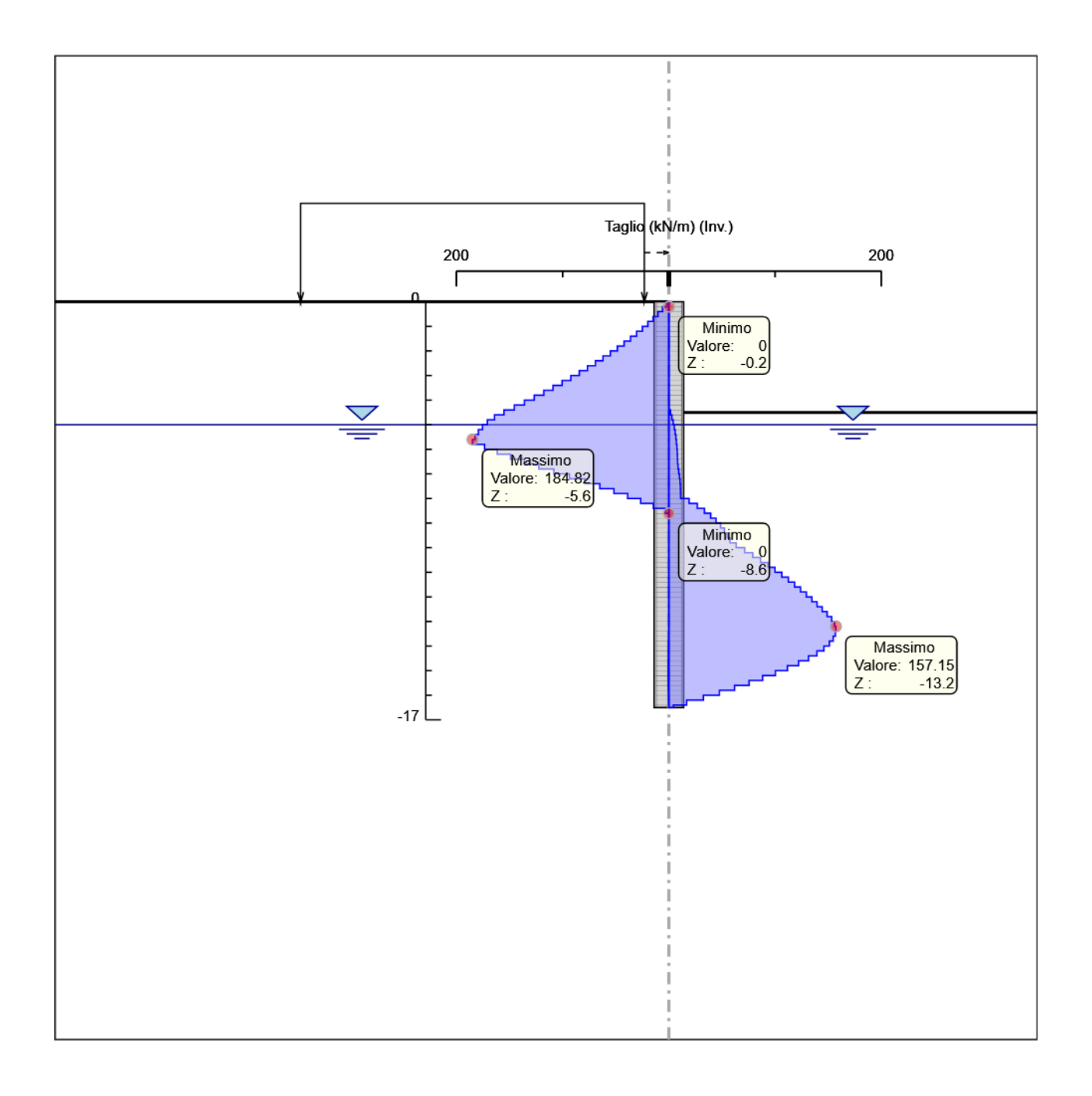

Taglio

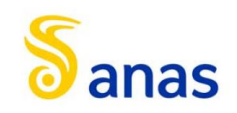

# *8.2.6.6 Inviluppo Spinta Reale Efficace / Spinta Passiva*

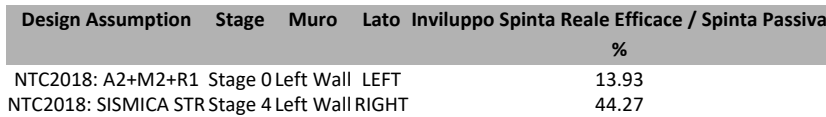
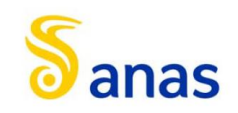

# *8.2.6.7 Inviluppo Spinta Reale Efficace / Spinta Attiva*

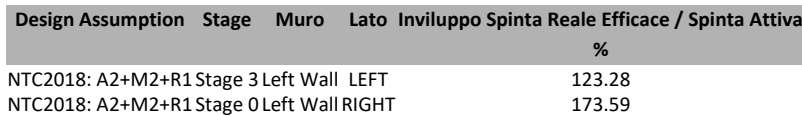

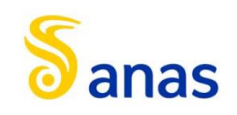

# 8.2.7 Normative adottate per le verifiche degli Elementi Strutturali

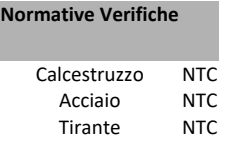

#### **Coefficienti per Verifica Tiranti**

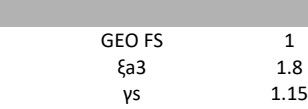

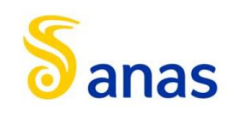

# *8.2.7.1 Riepilogo Stage / Design Assumption per Inviluppo*

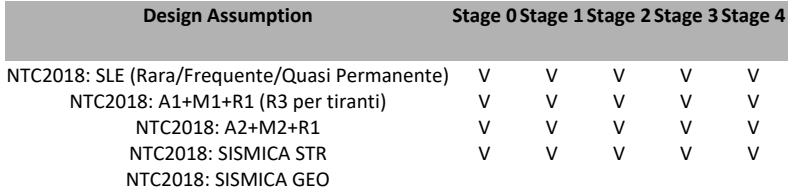

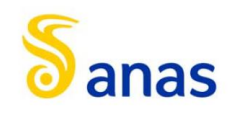

#### *8.2.7.2 Risultati Caver*

# 8.2.7.2.1 Tabella Inviluppi Tasso di Sfruttamento Calcestruzzo - Caver : LEFT

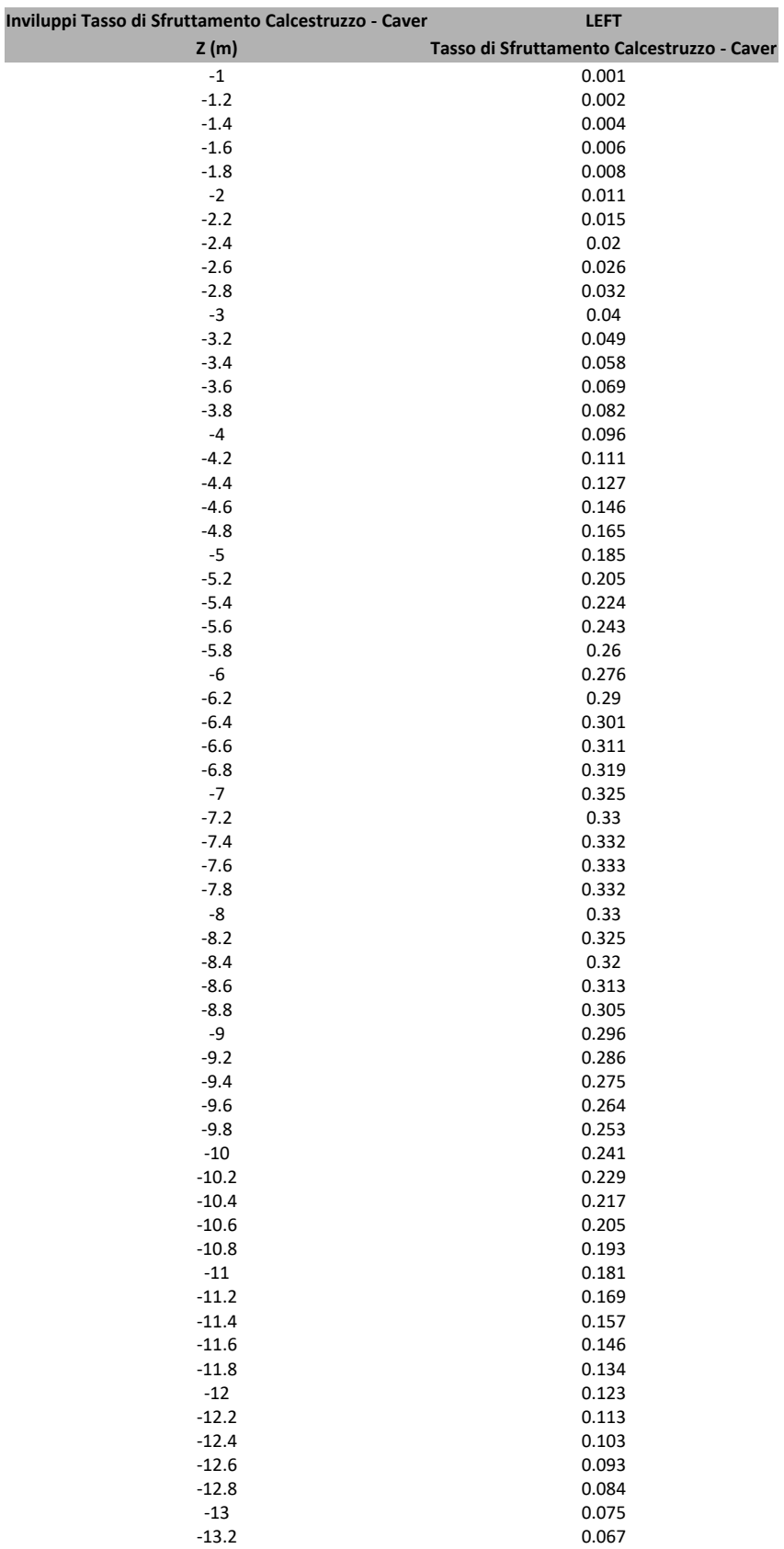

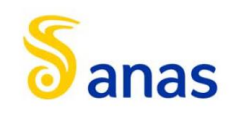

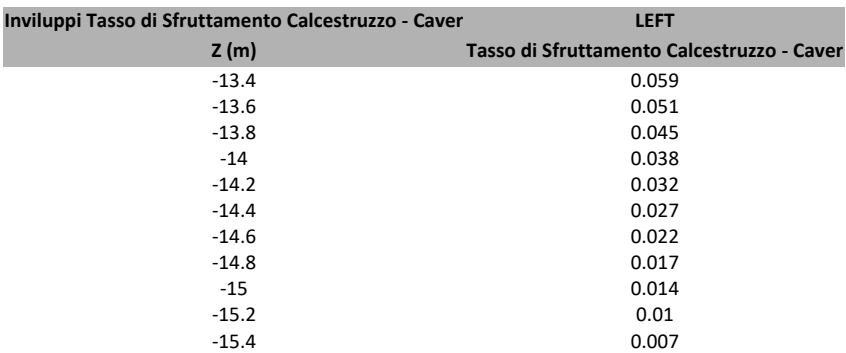

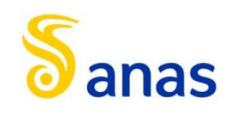

# 8.2.7.2.2 Grafico Inviluppi Tasso di Sfruttamento Calcestruzzo - Caver

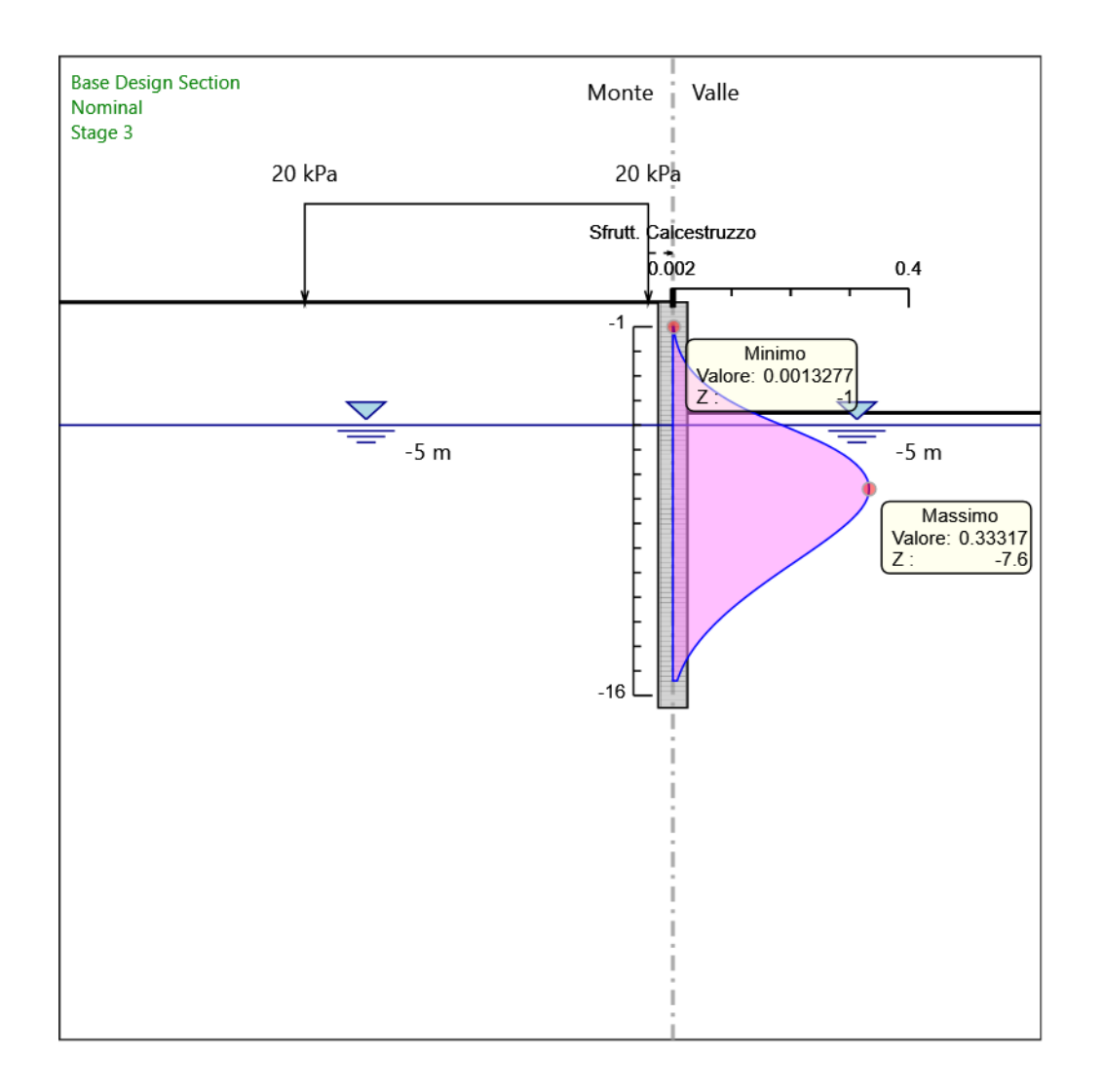

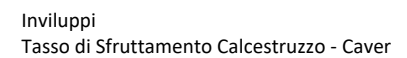

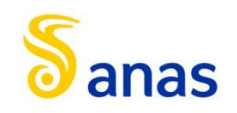

#### **Inviluppi Tasso di Sfruttamento Armature - Caver LEFT Z (m) Tasso di Sfruttamento Armature - Caver** -1 0.001  $-1.2$  0.002<br> $-1.4$  0.003 -1.4 0.003 -1.6 0.005<br>-1.8 0.007 -1.8 0.007  $-2$  0.009<br> $-2.2$  0.012 -2.2 0.012 -2.4 0.016<br>-2.6 0.021 -2.6 0.021 -2.8 0.026<br>-3 0.032 -3 0.032 -3.2 0.039<br>-3.4 0.047 0.047 -3.6 0.056 0.056 0.066 0.066  $-4$  0.077<br> $-4.2$  0.089 0.089 -4.4 0.103  $0.117$ -4.8 0.133 -5 0.149<br>-5.2 0.165 -5.2 0.165<br>-5.4 0.181 0.181 -5.6 0.196 0.196 -5.8 0.21 -6 0.222 -6.2 0.233 -6.4 0.242 -6.6 0.25 -6.8 0.257 -7 0.262<br>-7.2 0.265 -7.2 0.265 -7.4 0.267<br>-7.6 0.268 -7.6 0.268 -7.8 0.267<br>-8 0.265 -8 0.265 -8.2 0.262<br>-8.4 0.257 -8.4 0.257 -8.6 0.252 -8.8 0.245 -9 0.238 -9.2 0.23 -9.4 0.222<br>-9.6 0.213 -9.6 0.213 -9.8 0.204 -10 0.194 0.184 -10.2 0.184 -10.4 0.175 -10.6 0.165 0.165 0.155 -11 0.145<br>-11.2 0.136 0.136 -11.4 0.126 -11.6 0.117 -11.8 0.108 -12 0.099<br>-12.2 0.091 0.091 -12.4 0.083 0.075 -12.8 0.068 0.06 -13.2 0.054<br>-13.4 0.047 -13.4 0.047 -13.6 0.041

# 8.2.7.2.3 Tabella Inviluppi Tasso di Sfruttamento Armature - Caver : LEFT

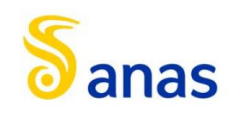

*A90 Svincolo Tiburtina: Intervento di potenziamento dallo svincolo "Centrale del Latte" allo svincolo A24 – 2 a fase funzionale*

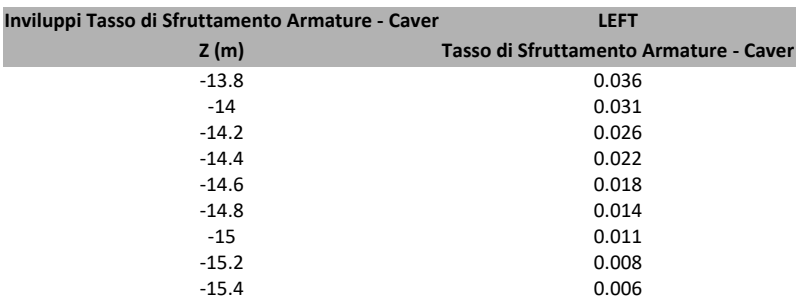

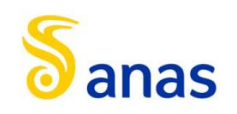

# 8.2.7.2.4 Grafico Inviluppi Tasso di Sfruttamento Armature - Caver

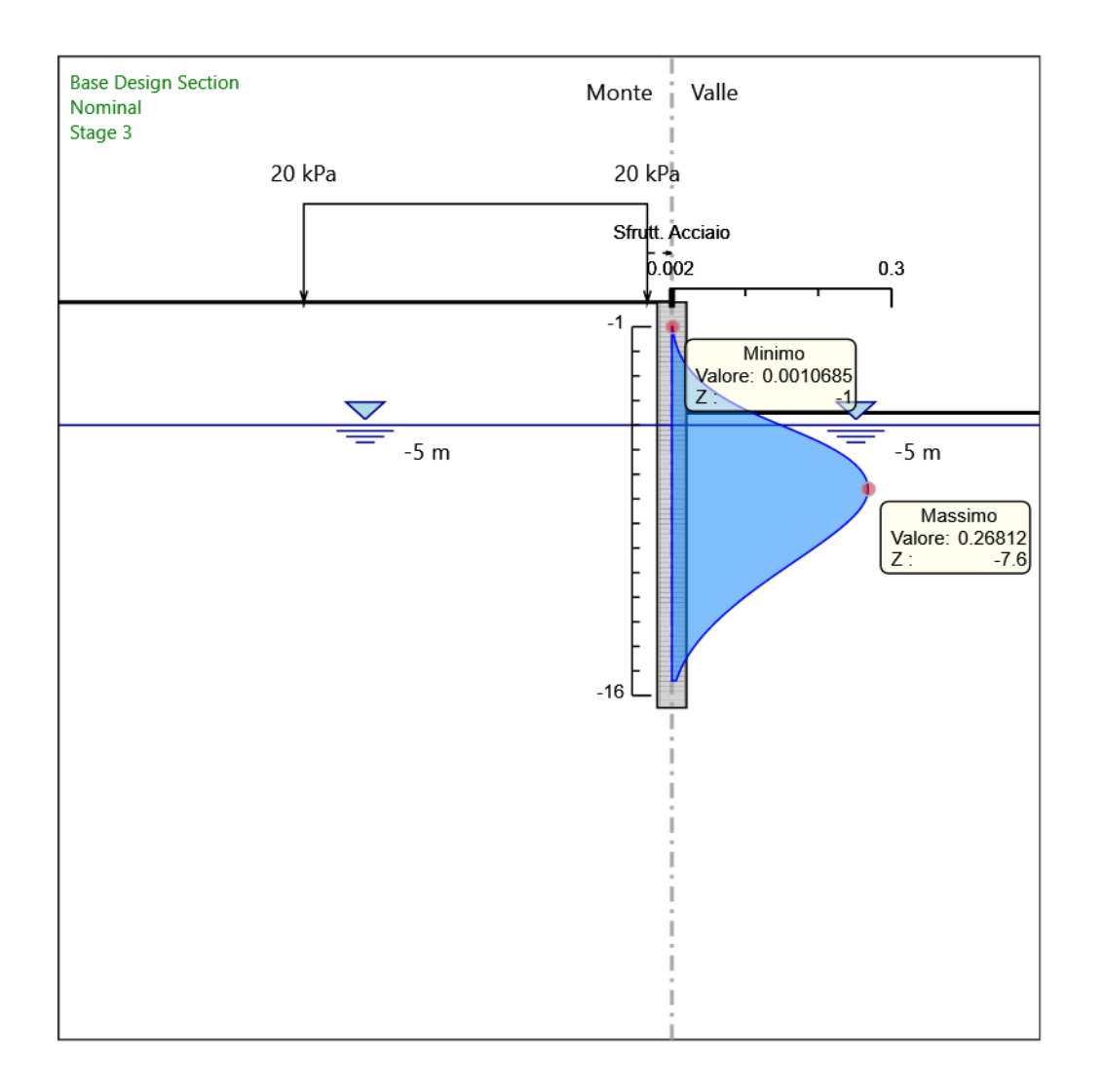

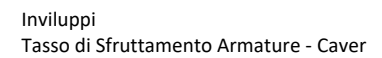

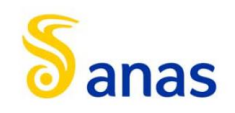

# 8.2.7.2.5 Tabella Inviluppi Apertura Fessure - Caver : LEFT

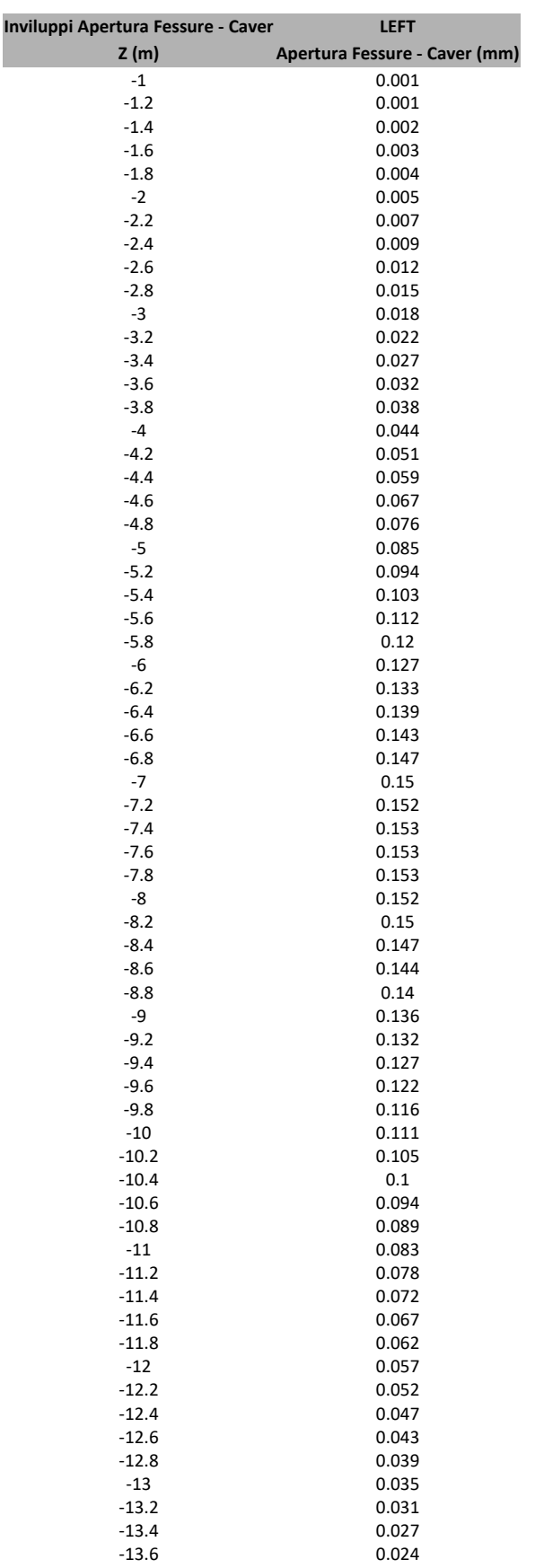

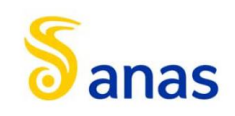

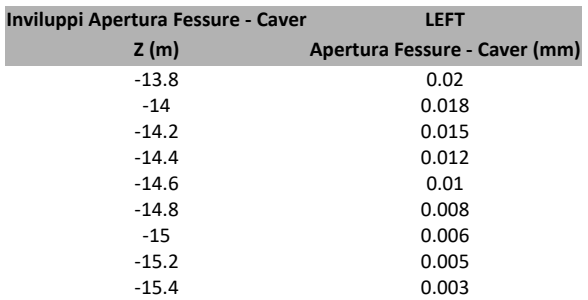

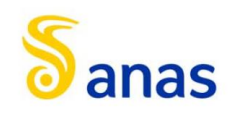

# 8.2.7.2.6 Grafico Inviluppi Apertura Fessure - Caver

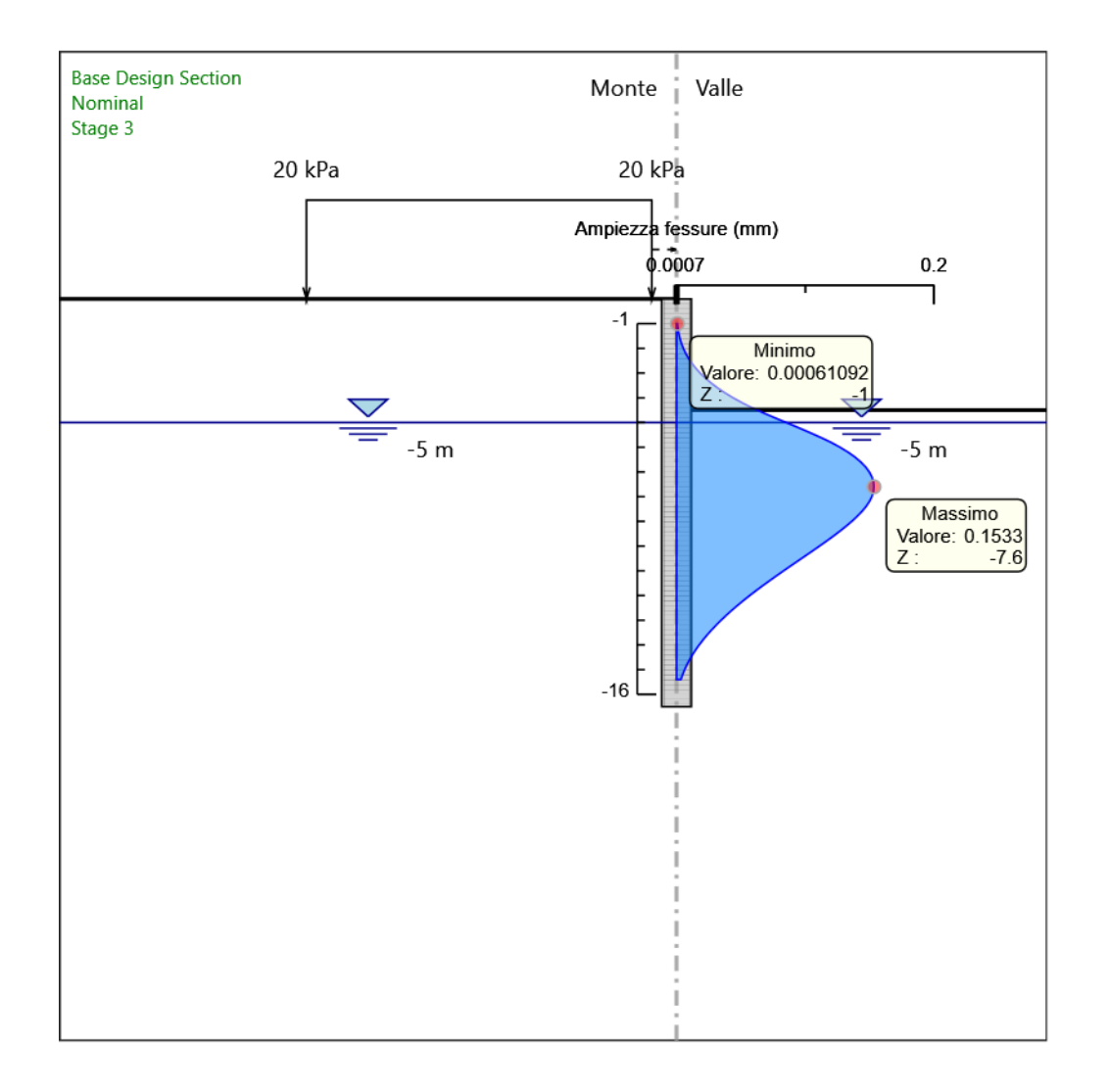

Inviluppi Apertura Fessure - Caver

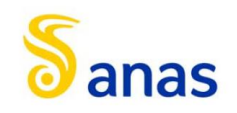

#### **Inviluppi Tasso di Sfruttamento a Momento - Caver LEFT Z (m) Tasso di Sfruttamento a Momento - Caver** -1 0.01  $-1.2$  0.011  $-1.4$  0.016 -1.4 0.016  $-1.6$  0.021<br> $-1.8$  0.028 -1.8 0.028  $-2$  0.035<br> $-2.2$  0.043 -2.2 0.043 -2.4 0.052 -2.6 0.062 -2.8 0.073<br>-3 0.086 -3 0.086  $-3.2$  0.1 -3.4 0.114 -3.6 0.13 -3.8 0.148 -4 0.167<br>-4.2 0.187 0.187 -4.4 0.208<br>-4.6 0.231 0.231 -4.8 0.255 -5 0.28 -5.2 0.306<br>-5.4 0.333 -5.4 0.333 -5.6 0.36 -5.8 0.387 -6 0.413 -6.2 0.437 -6.4 0.459 -6.6 0.479 -6.8 0.497 -7 0.513<br>-7.2 0.527 -7.2 0.527 -7.4 0.538 -7.6 0.548 -7.8 0.555 -8 0.561 -8.2 0.565<br>-8.4 0.567 -8.4 0.567 -8.6 0.568 0.568 0.568 0.568 0.568 0.568 0.568 0.568 0.568 0.568 0.568 0.568 0.568 0.568 0.568 0.568 0.568 0.5 -8.8 0.567 -9 0.564 -9.2 0.56 -9.4 0.554 -9.6 0.548<br>-9.8 0.539 -9.8 0.539 -10 0.53 -10.2 0.52 -10.4 0.508 -10.6 0.495<br>-10.8 0.481 0.481 -11 0.467<br>-11.2 0.451 0.451 -11.4 0.434 -11.6 0.417 -11.8 0.399 -12 0.38 -12.2 0.36 -12.4 0.339<br>-12.6 0.318 -12.6 0.318 -12.8 0.296<br>-13 0.273 0.273 -13.2 0.25<br>-13.4 0.227 -13.4 0.227 -13.6 0.204

## 8.2.7.2.7 Tabella Inviluppi Tasso di Sfruttamento a Momento - Caver : LEFT

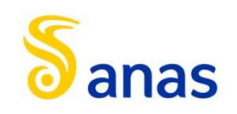

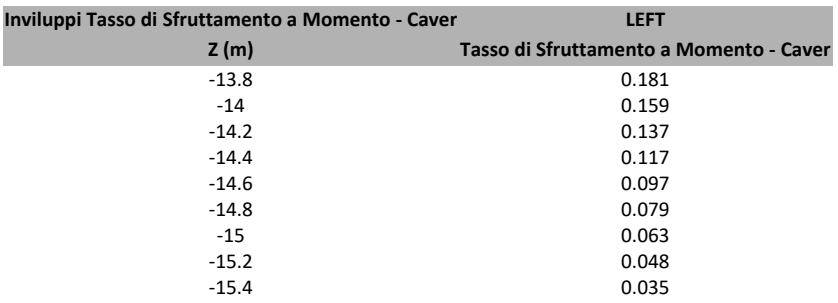

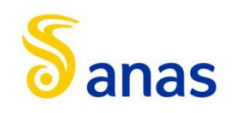

# 8.2.7.2.8 Grafico Inviluppi Tasso di Sfruttamento a Momento - Caver

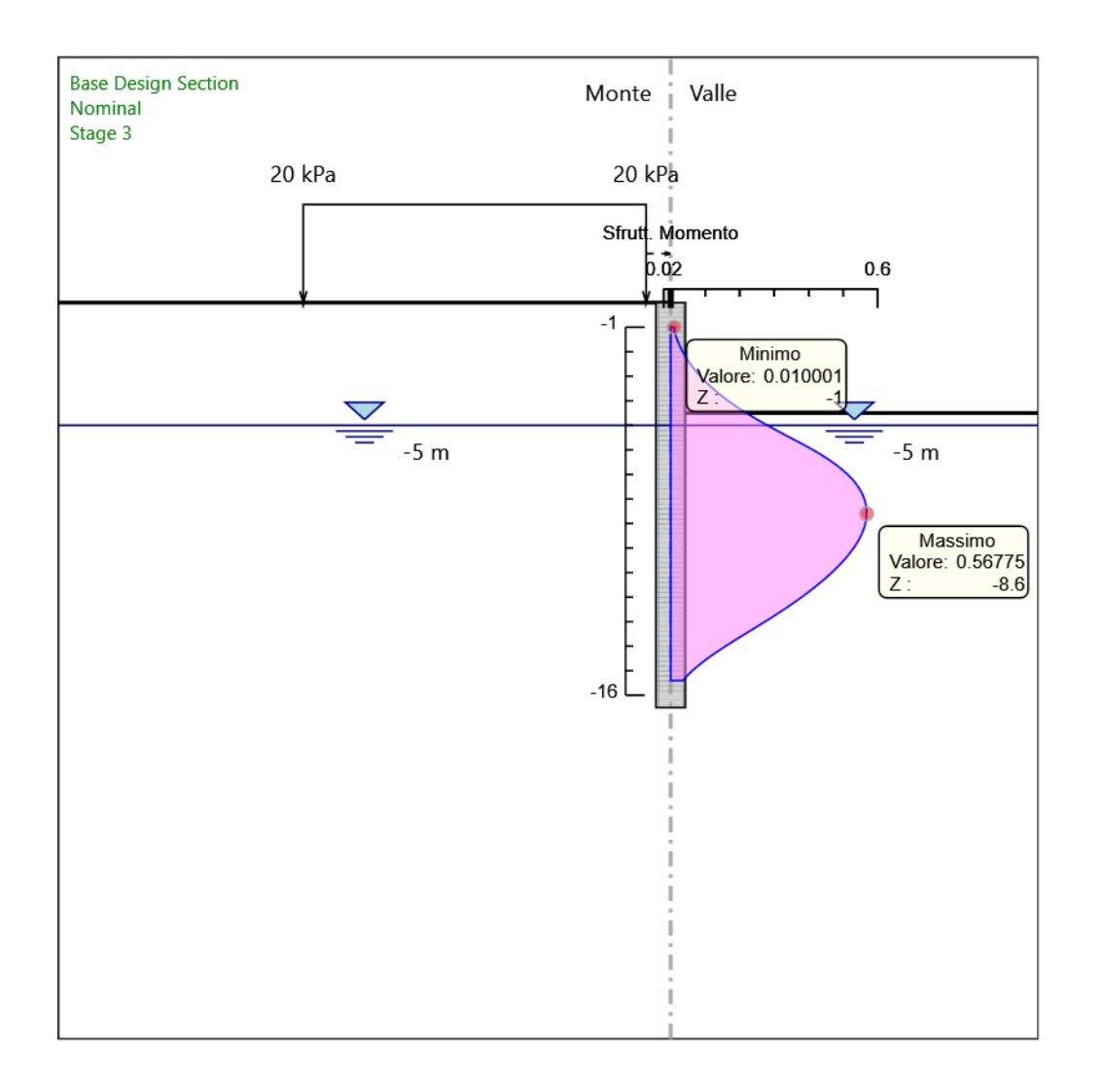

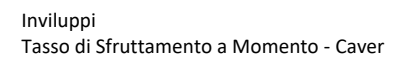

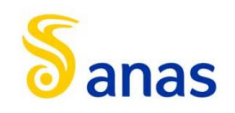

#### **Inviluppi Tasso di Sfruttamento a Taglio - Caver LEFT Z (m) Tasso di Sfruttamento a Taglio - Caver**  $-1$  0.067<br> $-1.2$  0.081  $-1.2$  0.081<br> $-1.4$  0.096 -1.4 0.096 -1.6 0.113<br>-1.8 0.129 -1.8 0.129<br>-2 0.147  $-2$  0.147<br> $-2.2$  0.166 0.166 -2.4 0.185 -2.6 0.205 -2.8 0.225 0.246 -3.2 0.268<br>-3.4 0.291 0.291 -3.6 0.314<br>-3.8 0.338 -3.8 0.338 -4 0.363<br>-4.2 0.389 0.389 -4.4 0.415<br>-4.6 0.438 0.438 -4.8 0.456 -5 0.469<br>-5.2 0.479 -5.2 0.479 -5.4 0.487 -5.6 0.494 0.494 -6 0.463 -6.2 0.431 -6.4 0.398 -6.6 0.363 0.327 -7 0.289<br>-7.2 0.25 -7.2 0.25 -7.4 0.211 0.211  $0.174$ -7.8 0.138 -8 0.104 -8.2 0.071<br>-8.4 0.089 0.089 -8.6 0.105<br>-8.8 0.119 0.119 -9 0.13 -9.2 0.14 -9.4 0.147<br>-9.6 0.154 -9.6 0.154<br>-9.8 0.169 -9.8 0.169<br>-10 0.19 -10 0.19 -10.2 0.211<br>-10.4 0.23  $-10.4$ -10.6 0.249<br>-10.8 0.267 0.267 -11 0.284<br>-11.2 0.3  $-11.2$ -11.4 0.316 -11.6 0.331 -11.8 0.345 -12 0.359<br>-12.2 0.373 0.373 -12.4 0.385<br>-12.6 0.398 0.398 -12.8 0.409<br>-13 0.417 0.417 -13.2 0.42<br>-13.4 0.42 -13.4 0.42 -13.6 0.418

# 8.2.7.2.9 Tabella Inviluppi Tasso di Sfruttamento a Taglio - Caver : LEFT

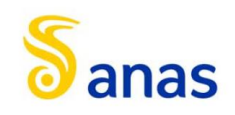

*A90 Svincolo Tiburtina: Intervento di potenziamento dallo svincolo "Centrale del Latte" allo svincolo A24 – 2 a fase funzionale*

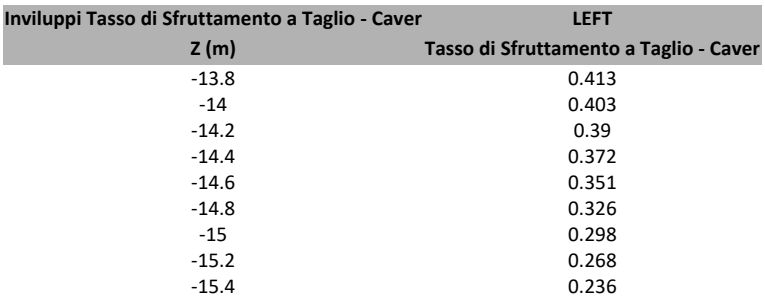

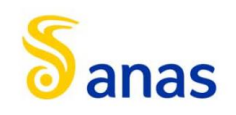

# 8.2.7.2.10 Grafico Inviluppi Tasso di Sfruttamento a Taglio - Caver

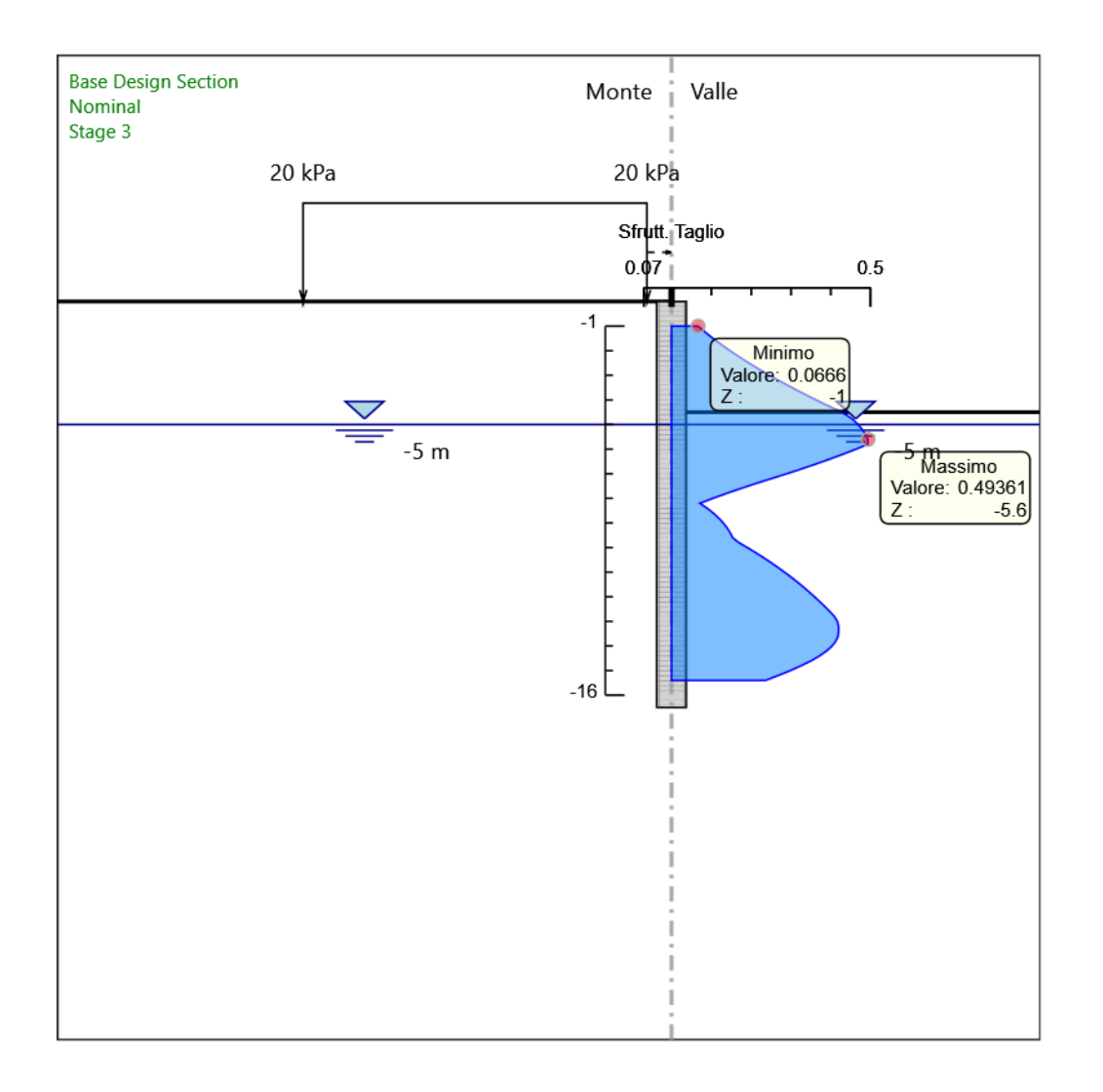

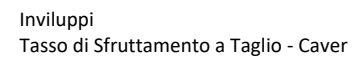

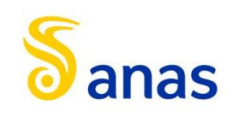

*A90 Svincolo Tiburtina: Intervento di potenziamento dallo svincolo "Centrale del Latte" allo svincolo A24 – 2 a fase funzionale*

8.3 Tipologico 3

# PARATIEPIUS

# *Report di Calcolo*

Nome Progetto: New Project

Autore: Ingegnere

Jobname: C:\Users\m.piccolo\Desktop\2400- AQ DG26-17 A90 SVINC TIBURTINA A24 (COMM 1504)\MARCO\MODELLI MARCO PARATIE\COMPLETI\MU08\mu08\_1200\_L10\_h2.2\_libera\_SEZ.3.pplus

Data: 23/06/2021 19:09:42

Design Section: Base Design Section

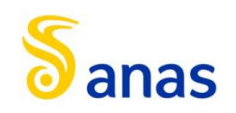

# Sommario Contenuto Sommario

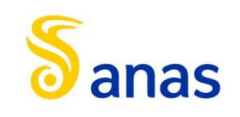

# 8.3.1 Descrizione del Software

ParatiePlus è un codice agli elementi finiti che simula il problema di uno scavo sostenuto da diaframmi flessibili e permette di valutare il comportamento della parete di sostegno durante tutte le fasi intermedie e nella configurazione finale.

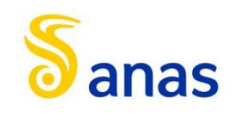

# 8.3.2 Descrizione della Stratigrafia e degli Strati di Terreno

Tipo : HORIZONTAL Quota : 0 m OCR : 1

Tipo : HORIZONTAL Quota : -5.7 m OCR : 1

Tipo : HORIZONTAL Quota : -18.5 m OCR : 1

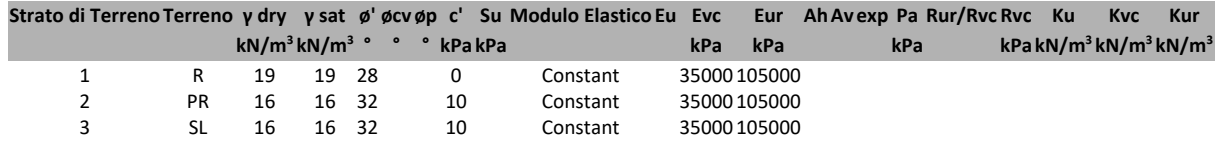

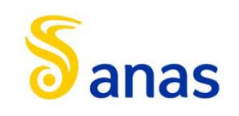

# 8.3.3 Descrizione Pareti

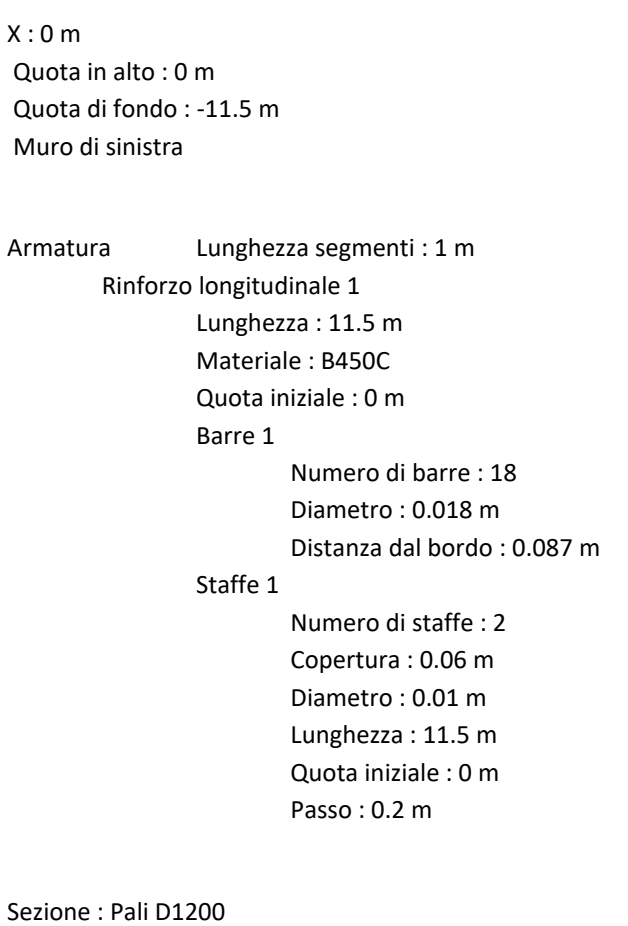

Area equivalente : 0.80783811092309 m Inerzia equivalente : 0.0727 m<sup>4</sup>/m Materiale calcestruzzo : C25/30 Tipo sezione : Tangent Spaziatura : 1.4 m Diametro : 1.2 m Efficacia : 1

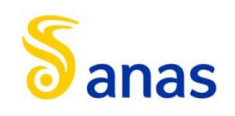

*A90 Svincolo Tiburtina: Intervento di potenziamento dallo svincolo "Centrale del Latte" allo svincolo A24 – 2 a fase funzionale*

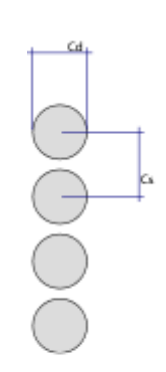

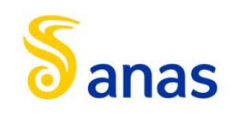

# 8.3.4 Fasi di Calcolo

# *8.3.4.1 Stage 0*

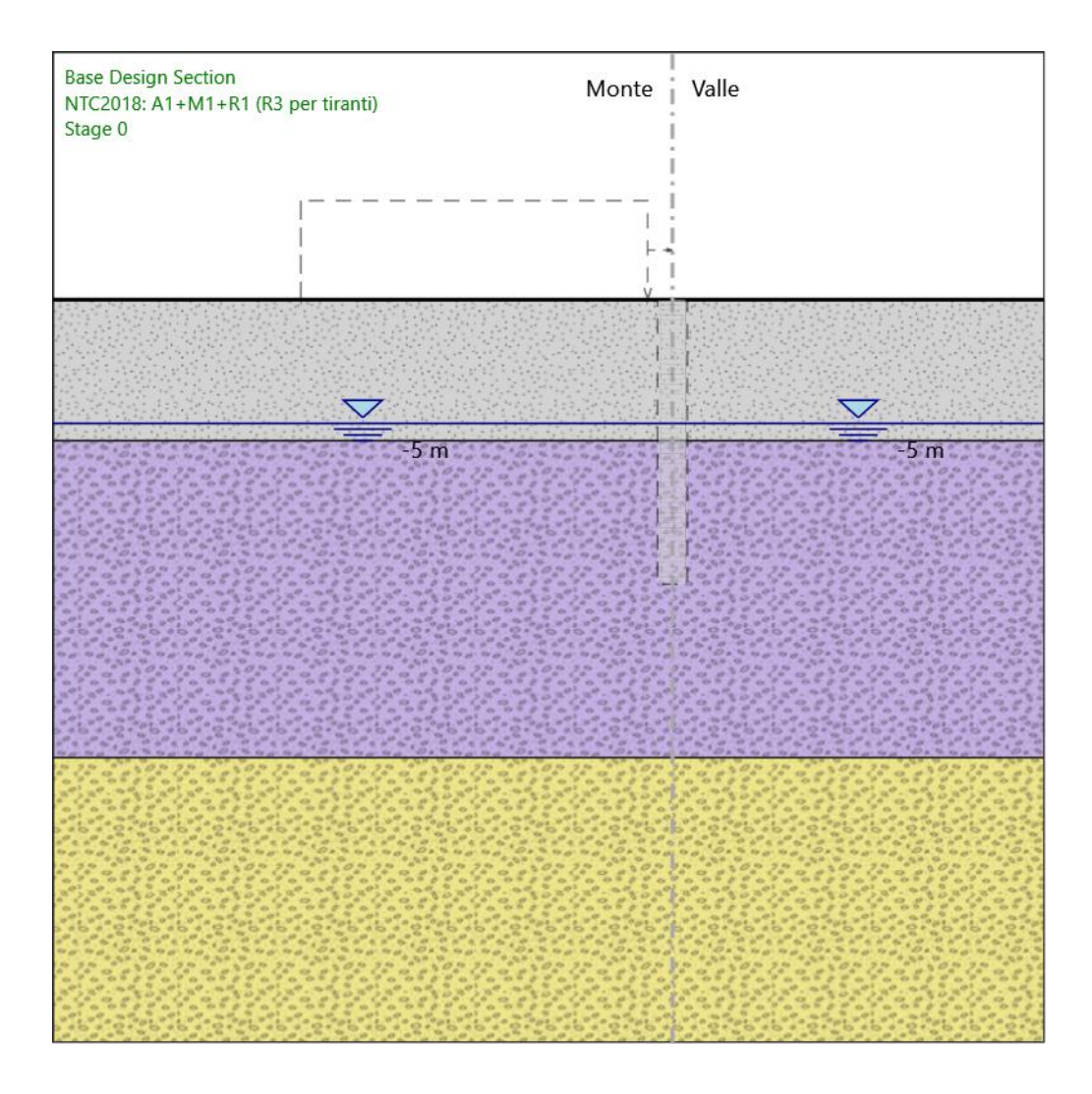

Stage 0

Scavo

Muro di sinistra

Lato monte : 0 m Lato valle : 0 m Linea di scavo di sinistra (Orizzontale) 0 m Linea di scavo di destra (Orizzontale) 0 m

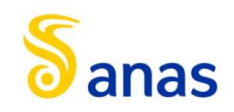

*A90 Svincolo Tiburtina: Intervento di potenziamento dallo svincolo "Centrale del Latte" allo svincolo A24 – 2 a fase funzionale*

Falda acquifera

Falda di sinistra : -5 m Falda di destra : -5 m

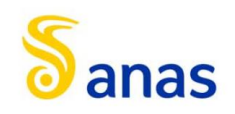

#### *8.3.4.2 Stage 1*

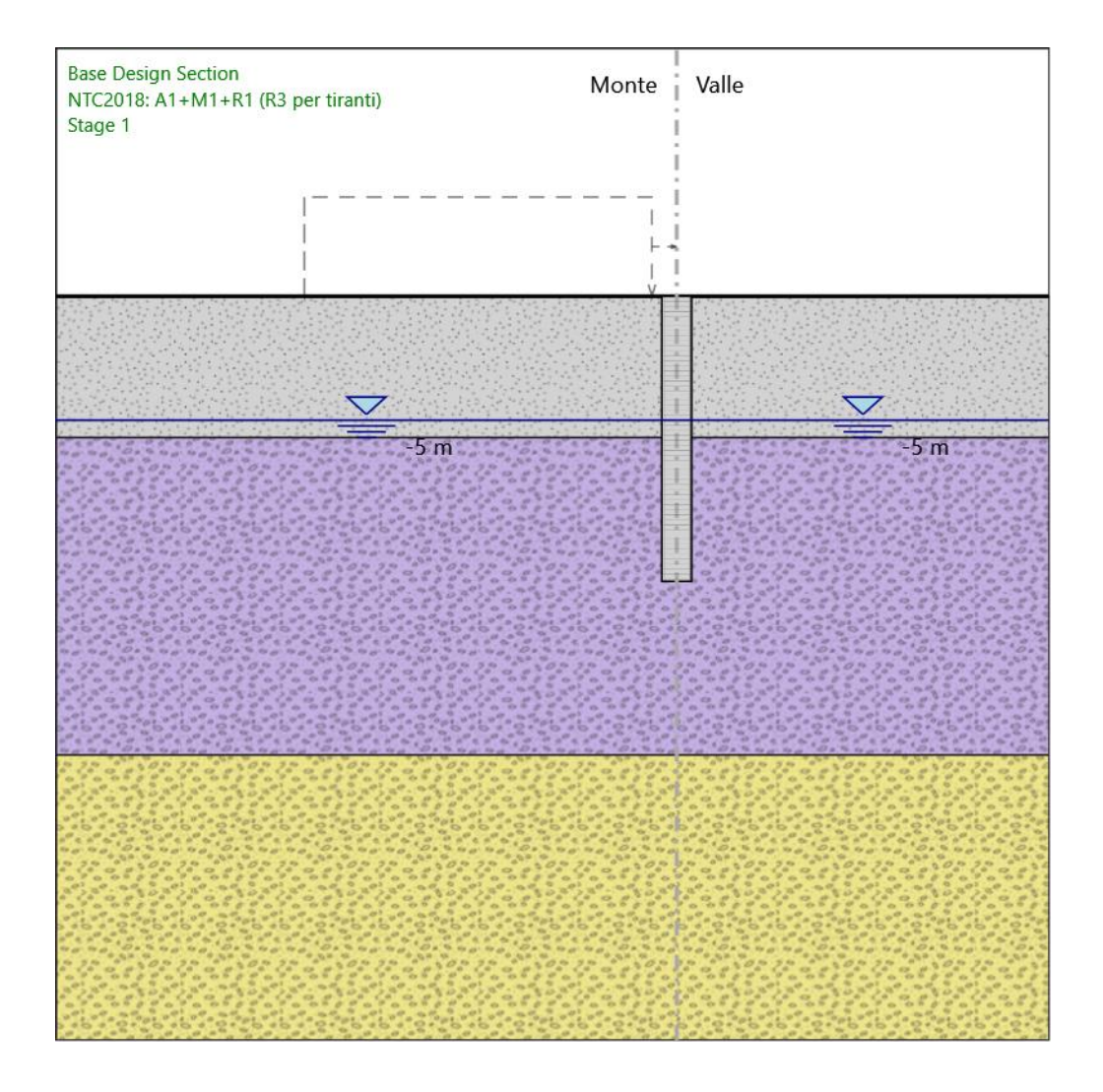

# Stage 1

Scavo

```
Muro di sinistra
Lato monte : 0 m
Lato valle : 0 m
Linea di scavo di sinistra (Orizzontale)
         0 m
Linea di scavo di destra (Orizzontale)
         0 m
```
#### Falda acquifera

Falda di sinistra : -5 m

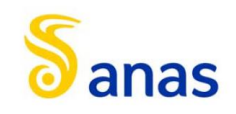

Falda di destra : -5 m

Elementi strutturali Paratia : WallElement  $X:0 m$ Quota in alto : 0 m Quota di fondo : -11.5 m Sezione : Pali D1200

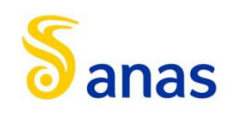

#### *8.3.4.3 Stage 2*

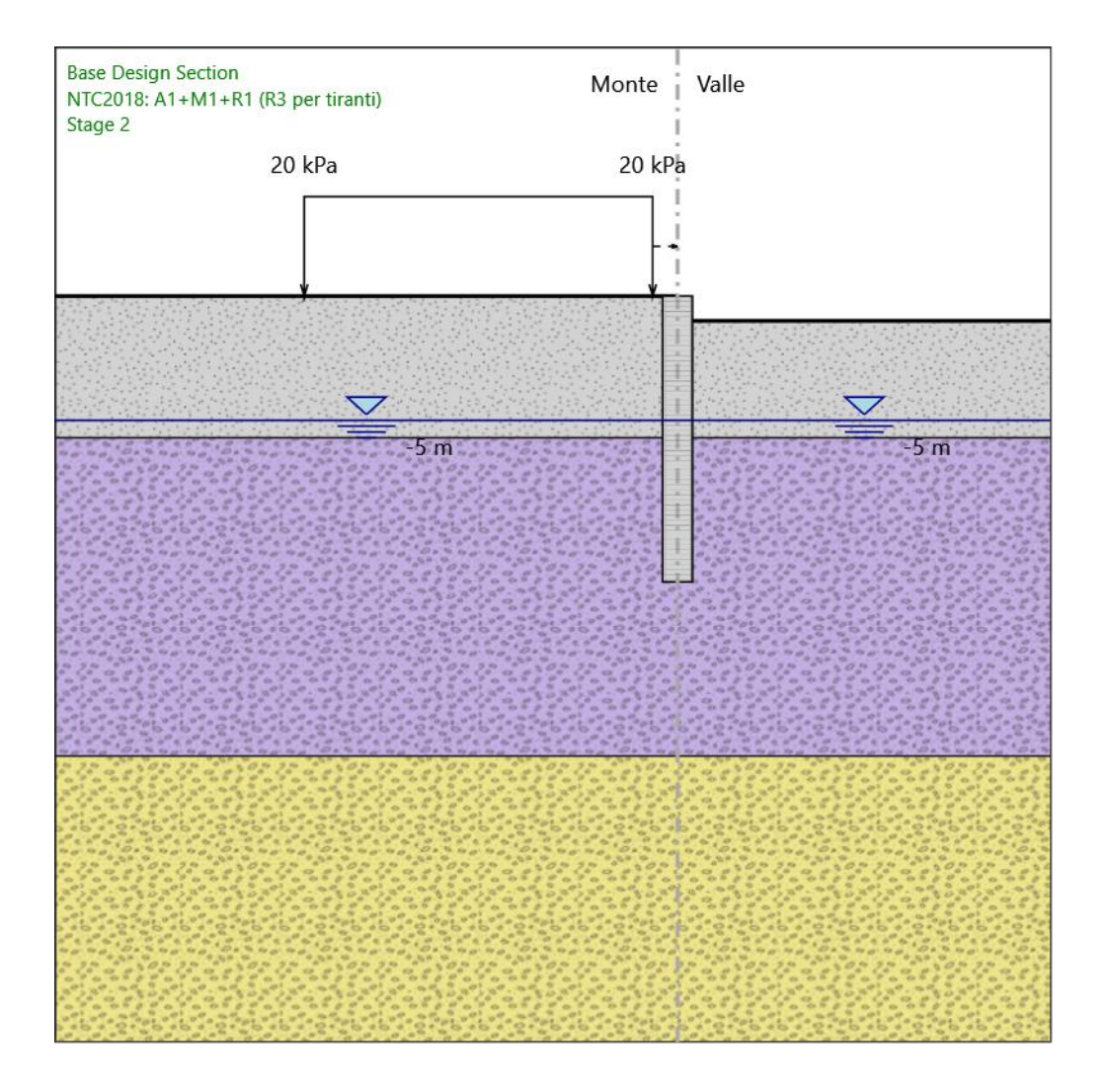

# Stage 2

Scavo

```
Muro di sinistra
Lato monte : 0 m
Lato valle : -1 m
Linea di scavo di sinistra (Orizzontale)
         0 m
Linea di scavo di destra (Orizzontale)
         -1 m
```
# Falda acquifera

Falda di sinistra : -5 m

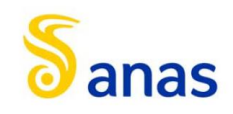

Falda di destra : -5 m

## Carichi

Carico lineare in superficie : SurfaceSurcharge X iniziale : -15 m X finale : -1 m Pressione iniziale : 20 kPa Pressione finale : 20 kPa

#### Elementi strutturali

Paratia : WallElement  $X:0 m$ Quota in alto : 0 m Quota di fondo : -11.5 m Sezione : Pali D1200

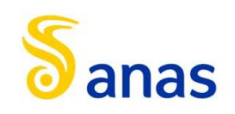

#### *8.3.4.4 Stage 3*

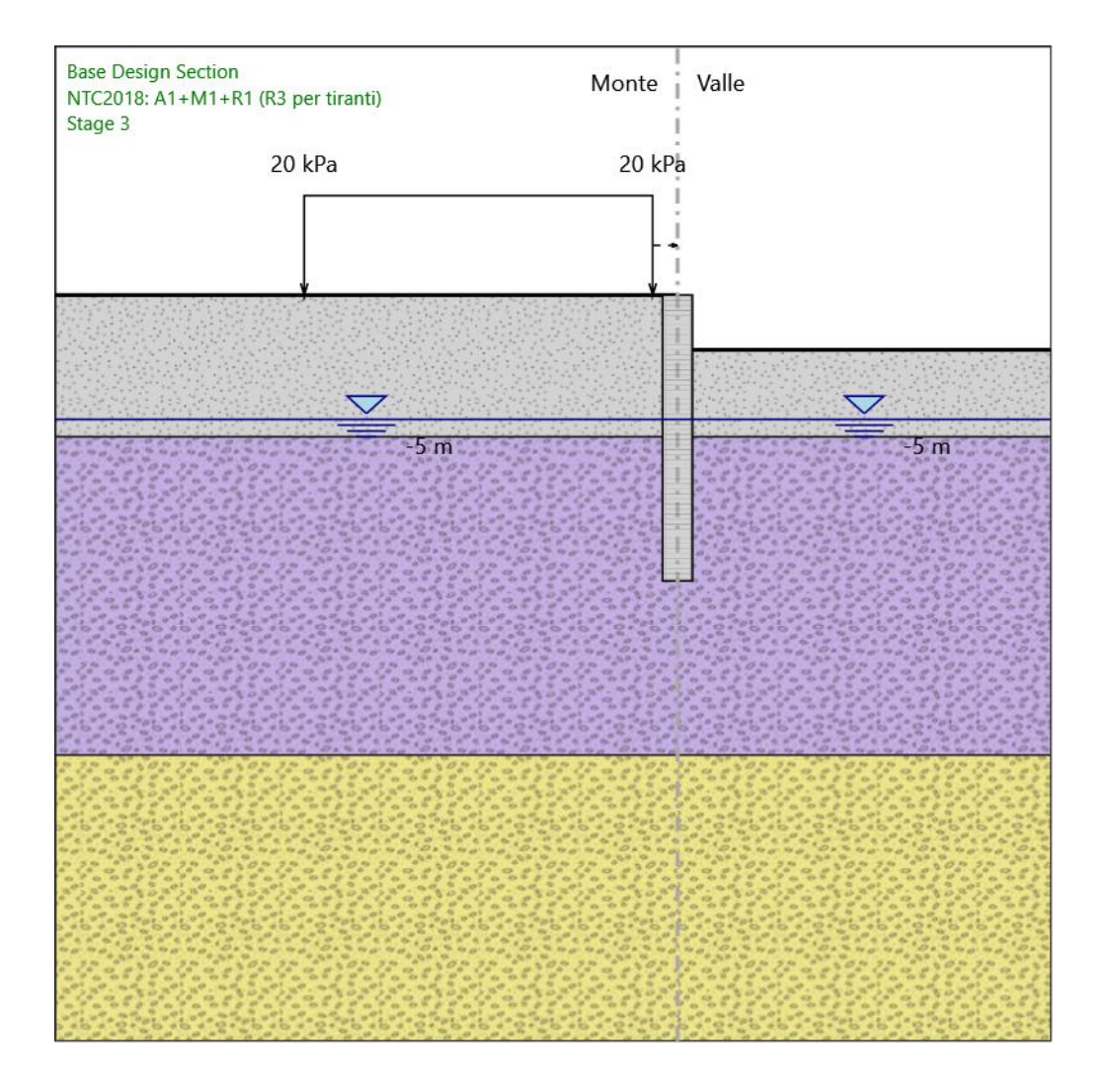

# Stage 3

Scavo

Muro di sinistra Lato monte : 0 m Lato valle : -2.2 m

Linea di scavo di sinistra (Orizzontale) 0 m Linea di scavo di destra (Orizzontale) -2.2 m

# Falda acquifera

Falda di sinistra : -5 m

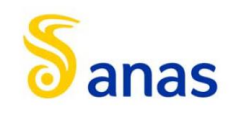

Falda di destra : -5 m

## Carichi

Carico lineare in superficie : SurfaceSurcharge X iniziale : -15 m X finale : -1 m Pressione iniziale : 20 kPa Pressione finale : 20 kPa

#### Elementi strutturali

Paratia : WallElement  $X:0 m$ Quota in alto : 0 m Quota di fondo : -11.5 m Sezione : Pali D1200

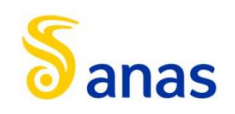

#### *8.3.4.5 Stage 4*

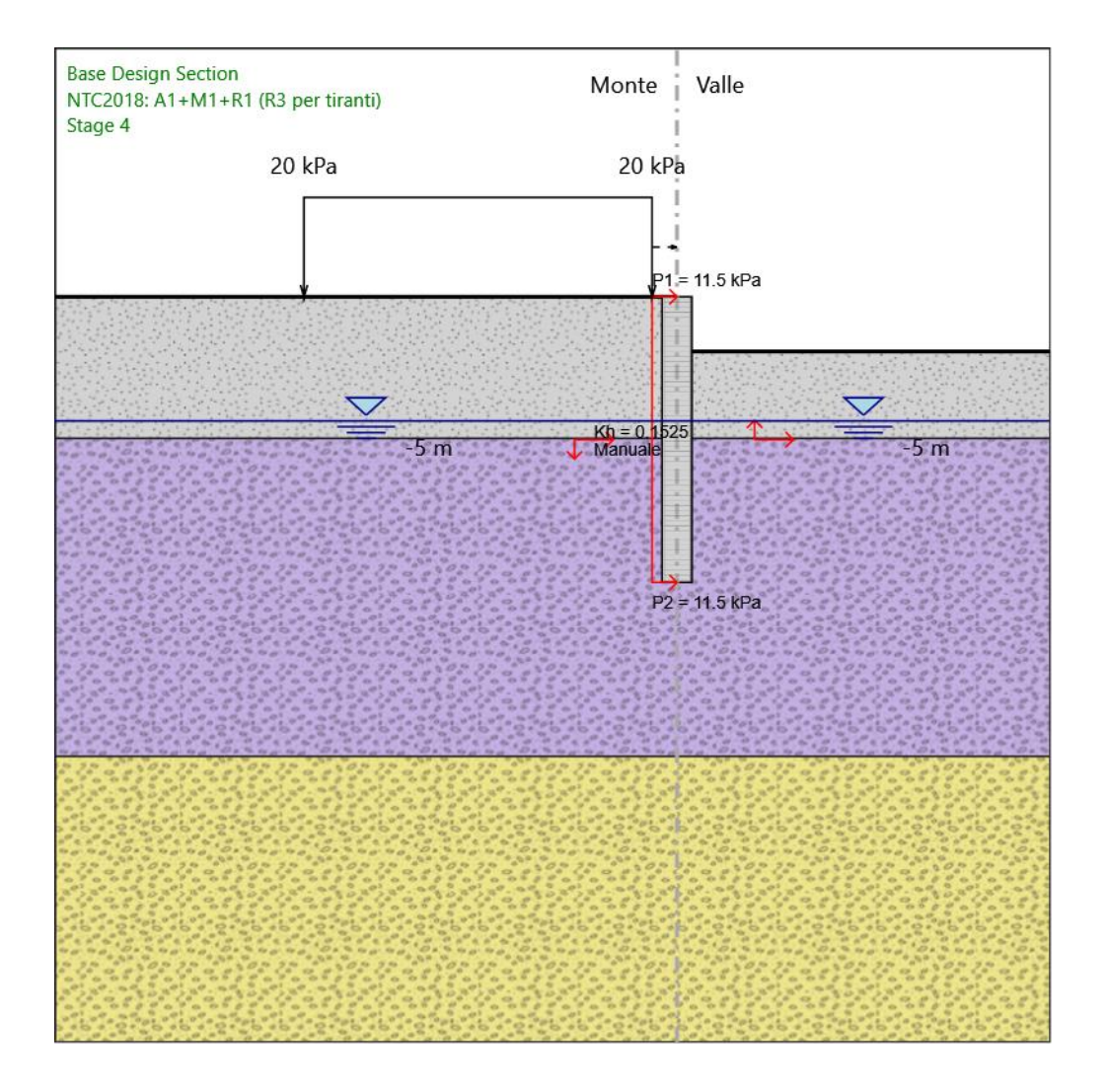

# Stage 4

Scavo

```
Muro di sinistra
Lato monte : 0 m
Lato valle : -2.2 m
```
Linea di scavo di sinistra (Orizzontale) 0 m Linea di scavo di destra (Orizzontale) -2.2 m

# Falda acquifera

Falda di sinistra : -5 m

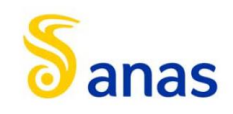

Falda di destra : -5 m

## Carichi

Carico lineare in superficie : SurfaceSurcharge X iniziale : -15 m X finale : -1 m Pressione iniziale : 20 kPa Pressione finale : 20 kPa

#### Elementi strutturali

Paratia : WallElement  $X:0 m$ Quota in alto : 0 m Quota di fondo : -11.5 m Sezione : Pali D1200

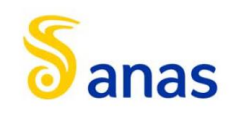

# 8.3.5 Descrizione Coefficienti Design Assumption

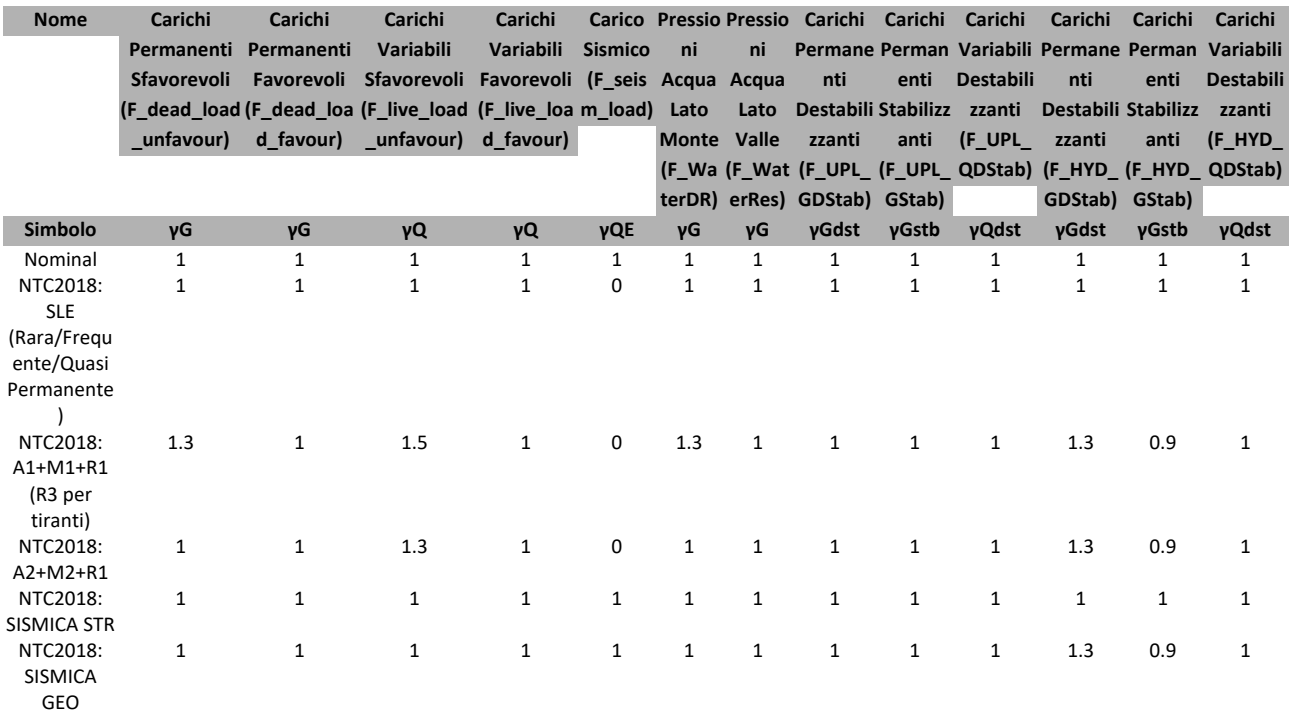

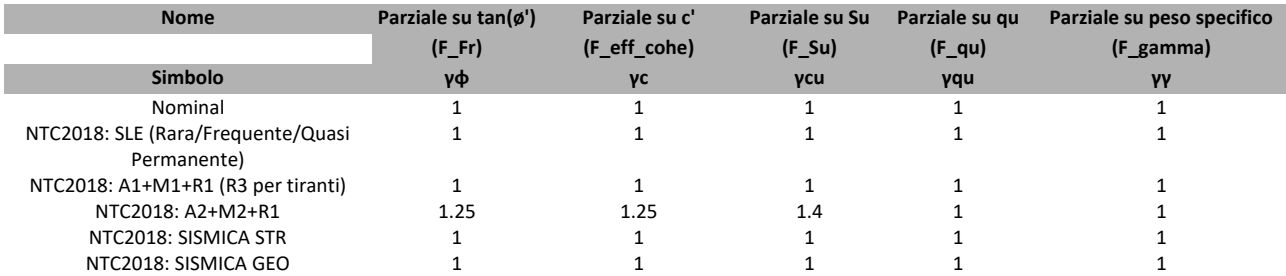

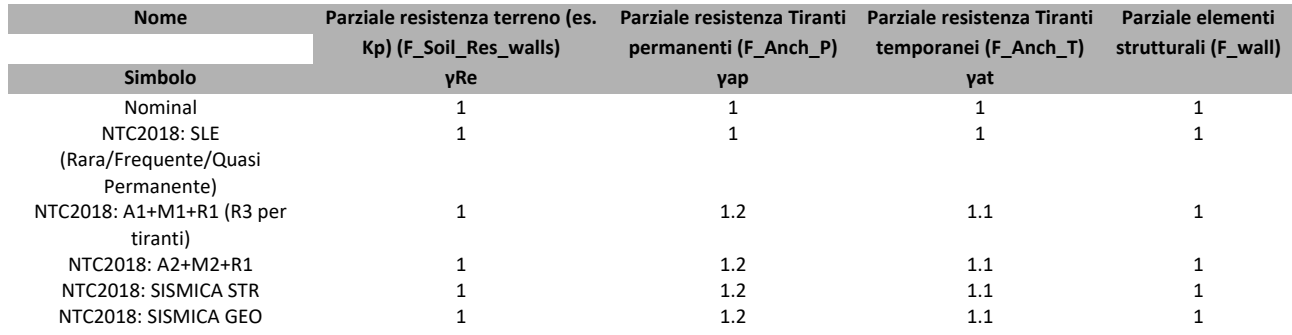

# *8.3.5.1 Riepilogo Stage / Design Assumption per Inviluppo*

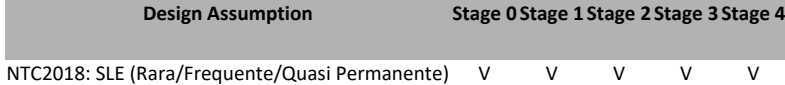

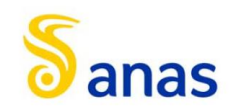

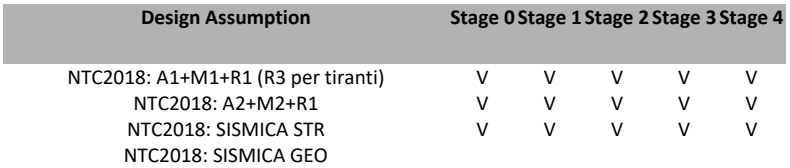
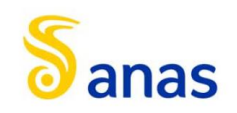

## 8.3.6 Descrizione sintetica dei risultati delle Design Assumption (Inviluppi)

#### *8.3.6.1 Grafico Inviluppi Spostamento*

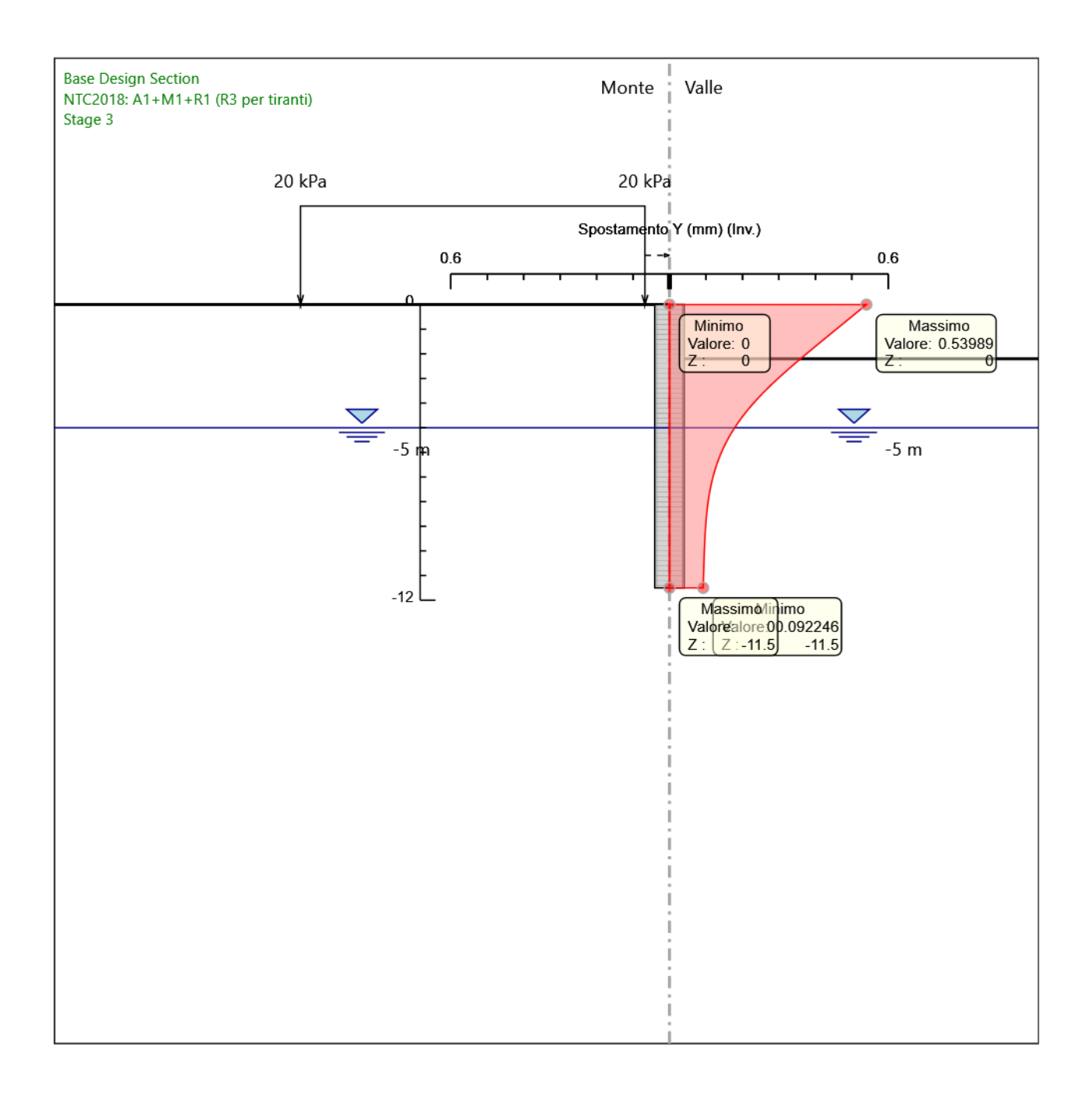

Spostamento

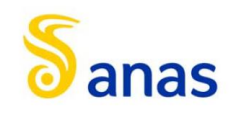

### *8.3.6.2 Tabella Inviluppi Momento WallElement*

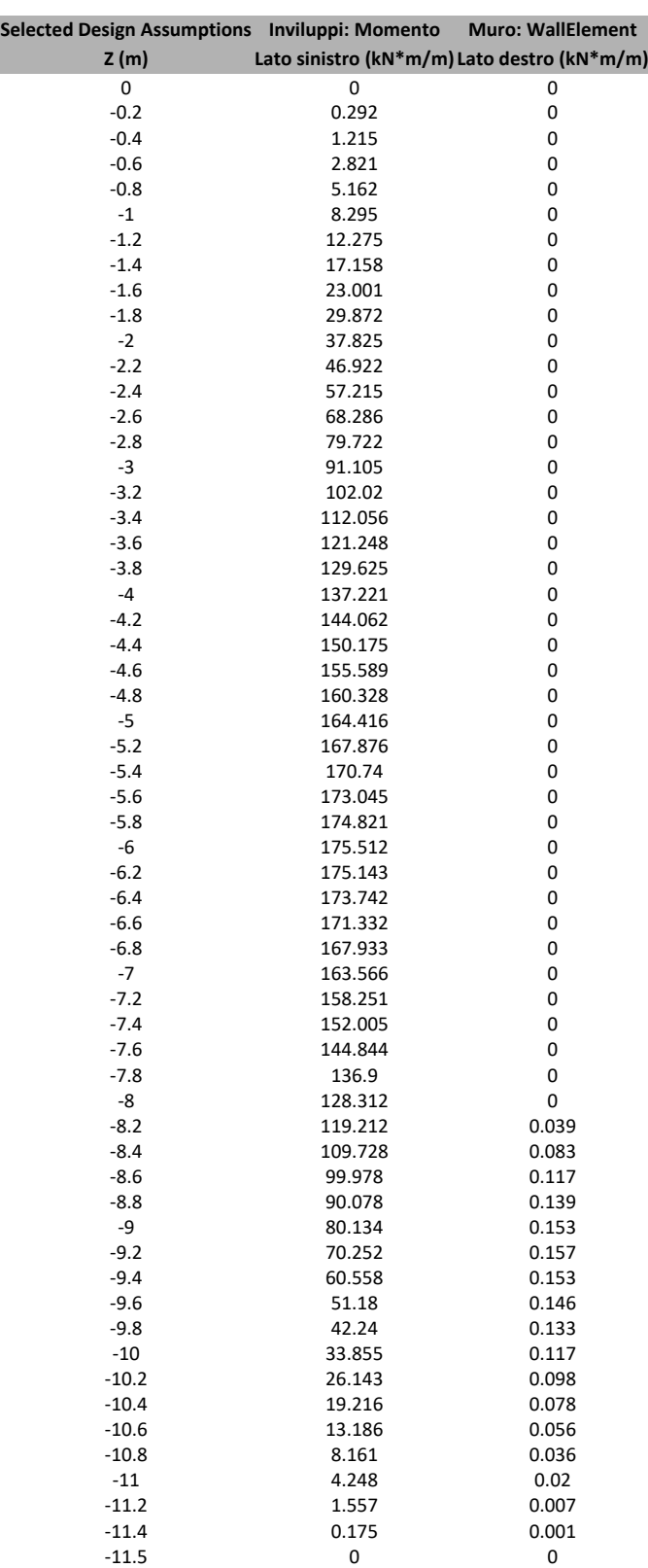

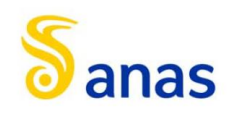

*A90 Svincolo Tiburtina: Intervento di potenziamento dallo svincolo "Centrale del Latte" allo svincolo A24 – 2 a fase funzionale*

### *8.3.6.3 Grafico Inviluppi Momento*

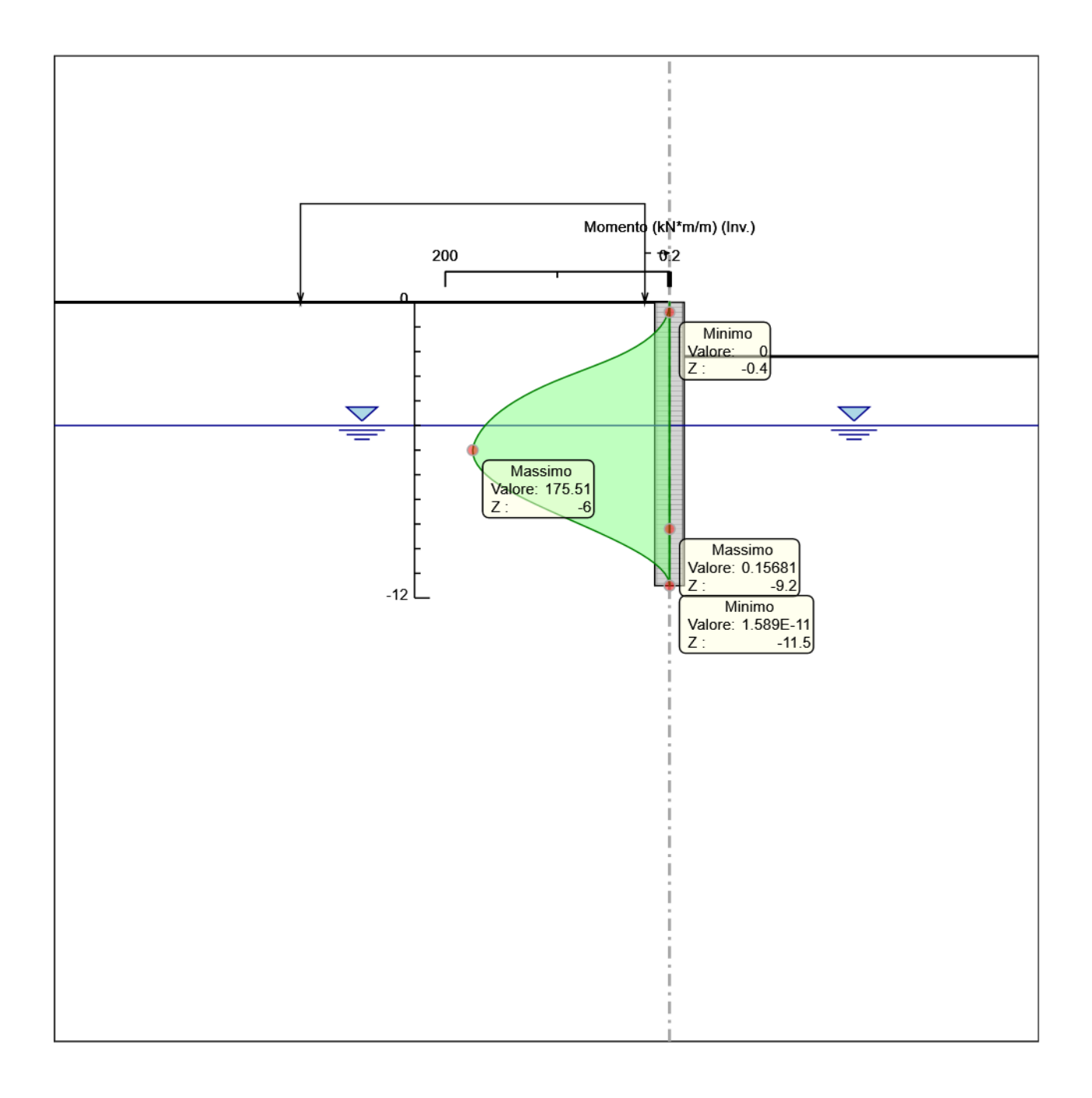

Momento

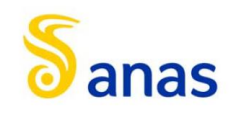

### *8.3.6.4 Tabella Inviluppi Taglio WallElement*

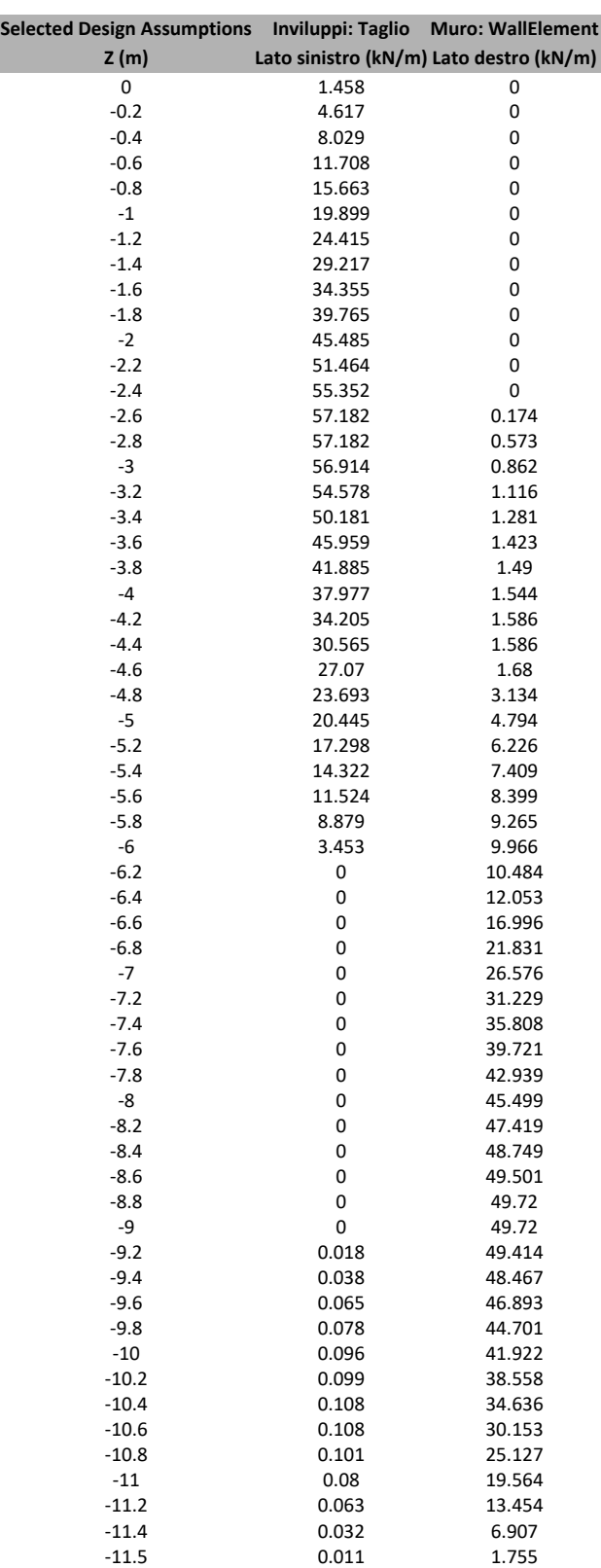

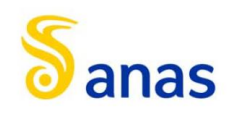

*A90 Svincolo Tiburtina: Intervento di potenziamento dallo svincolo "Centrale del Latte" allo svincolo A24 – 2 a fase funzionale*

### *8.3.6.5 Grafico Inviluppi Taglio*

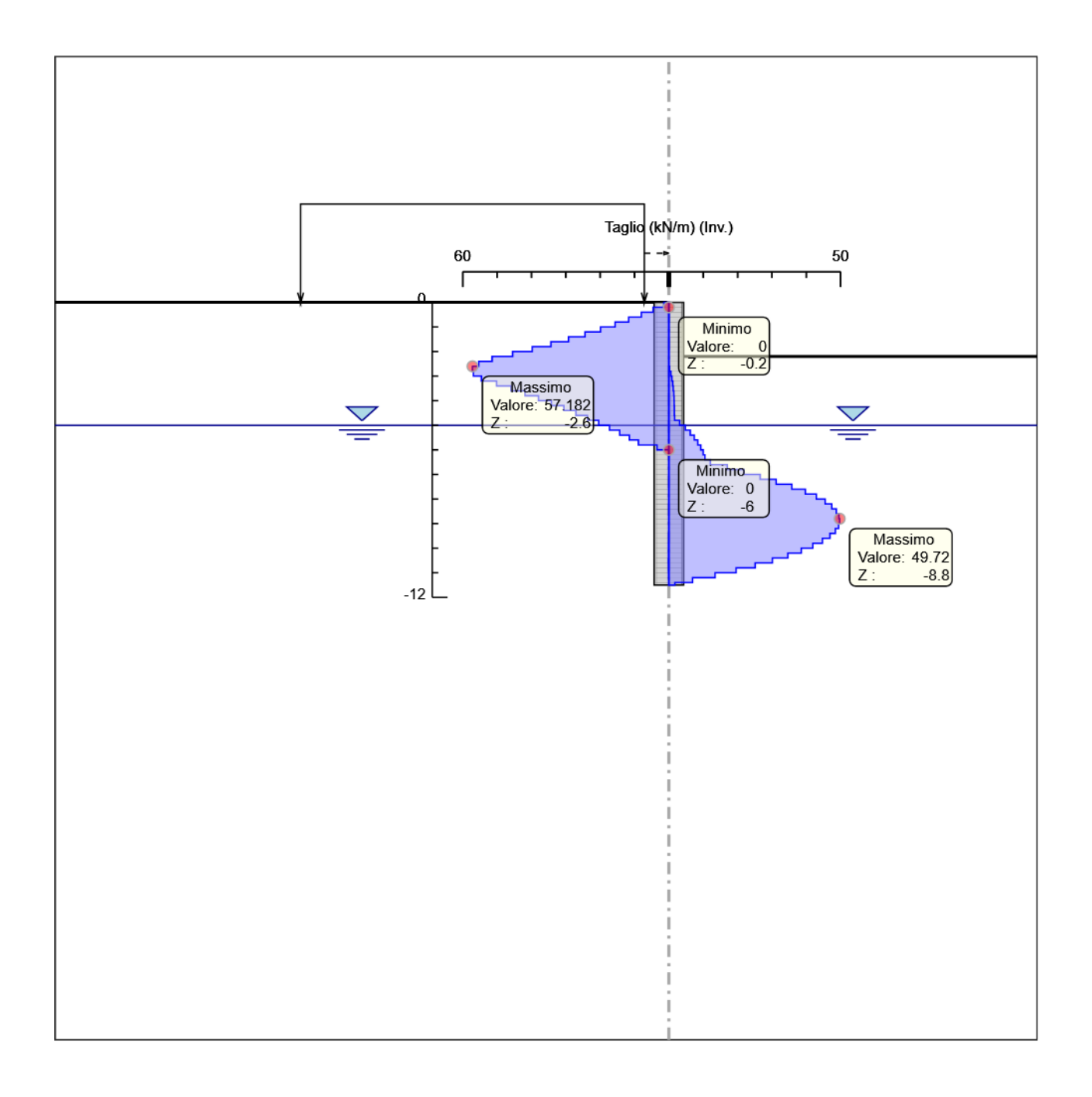

Taglio

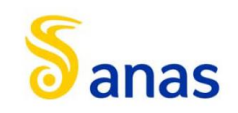

### *8.3.6.6 Inviluppo Spinta Reale Efficace / Spinta Passiva*

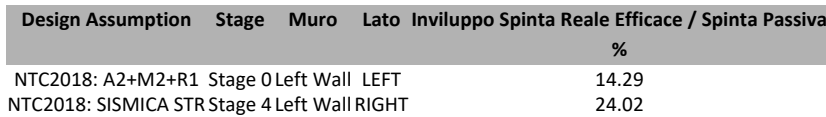

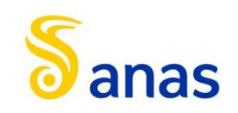

### *8.3.6.7 Inviluppo Spinta Reale Efficace / Spinta Attiva*

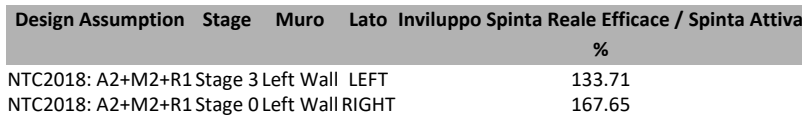

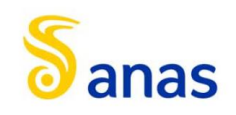

# 8.3.7 Normative adottate per le verifiche degli Elementi Strutturali

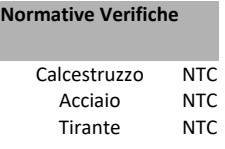

#### **Coefficienti per Verifica Tiranti**

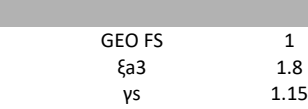

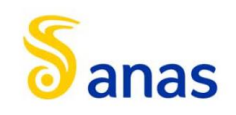

### *8.3.7.1 Riepilogo Stage / Design Assumption per Inviluppo*

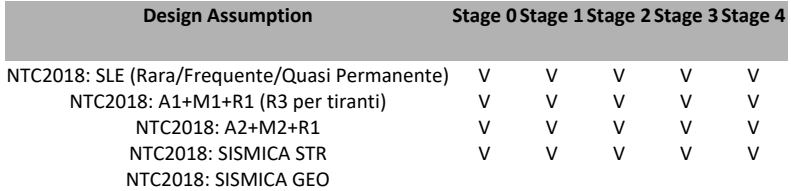

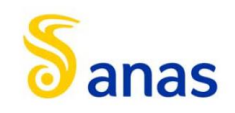

#### *8.3.7.2 Risultati Caver*

### 8.3.7.2.1 Tabella Inviluppi Tasso di Sfruttamento Calcestruzzo - Caver : LEFT

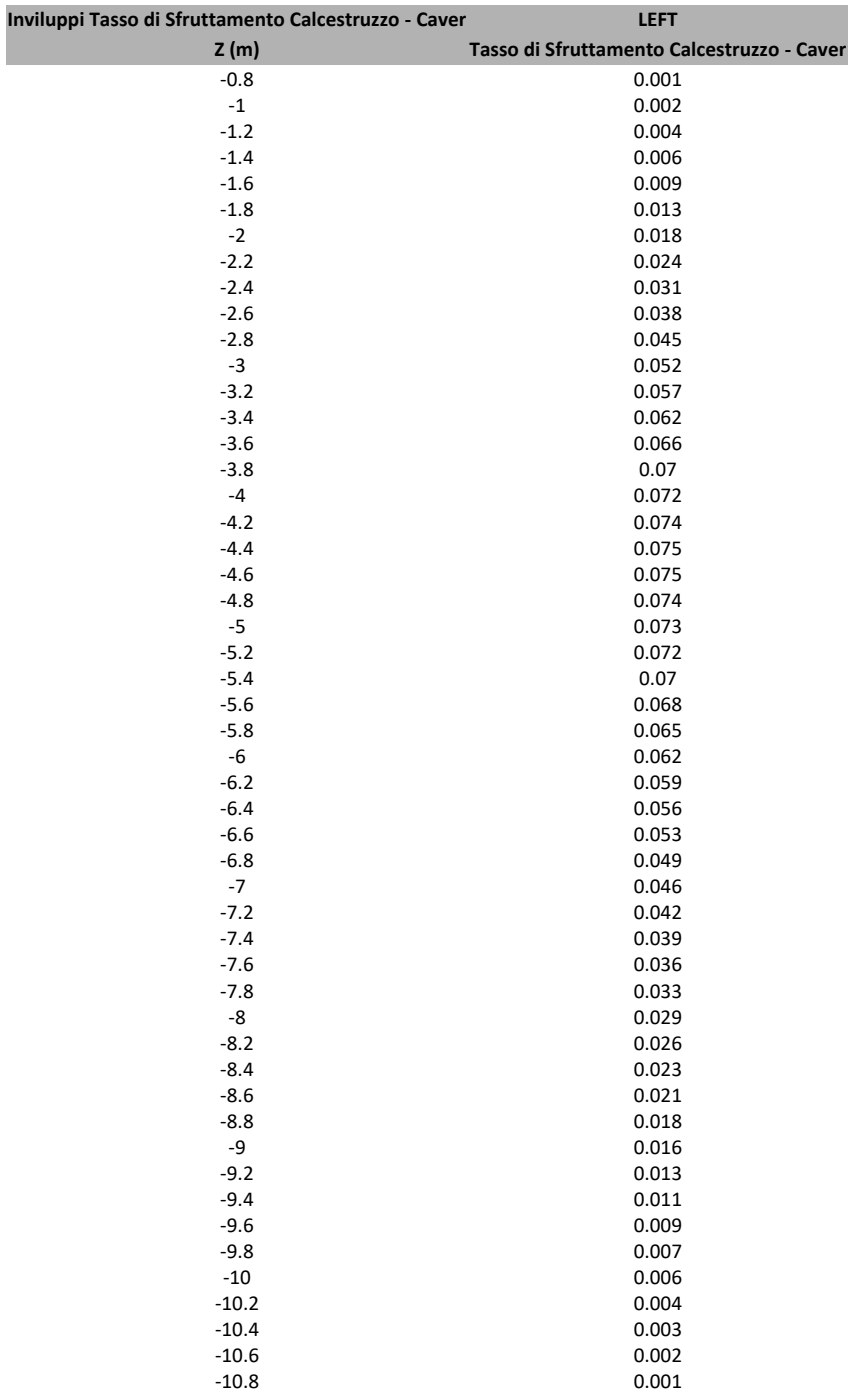

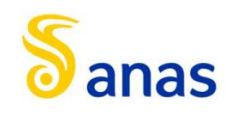

### 8.3.7.2.2 Grafico Inviluppi Tasso di Sfruttamento Calcestruzzo - Caver

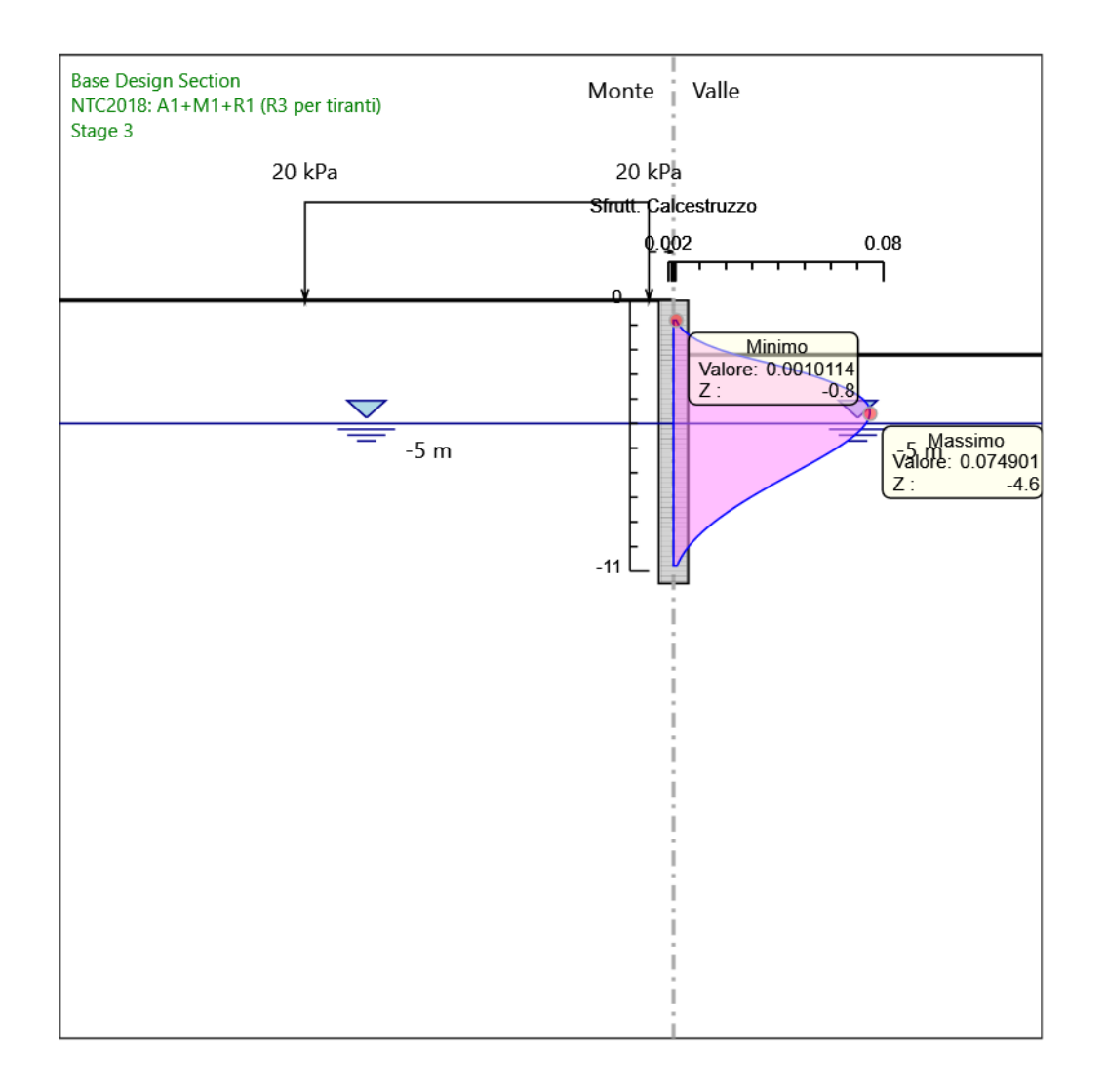

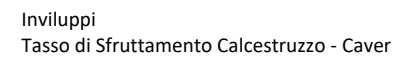

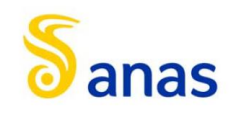

### 8.3.7.2.3 Tabella Inviluppi Tasso di Sfruttamento Armature - Caver : LEFT

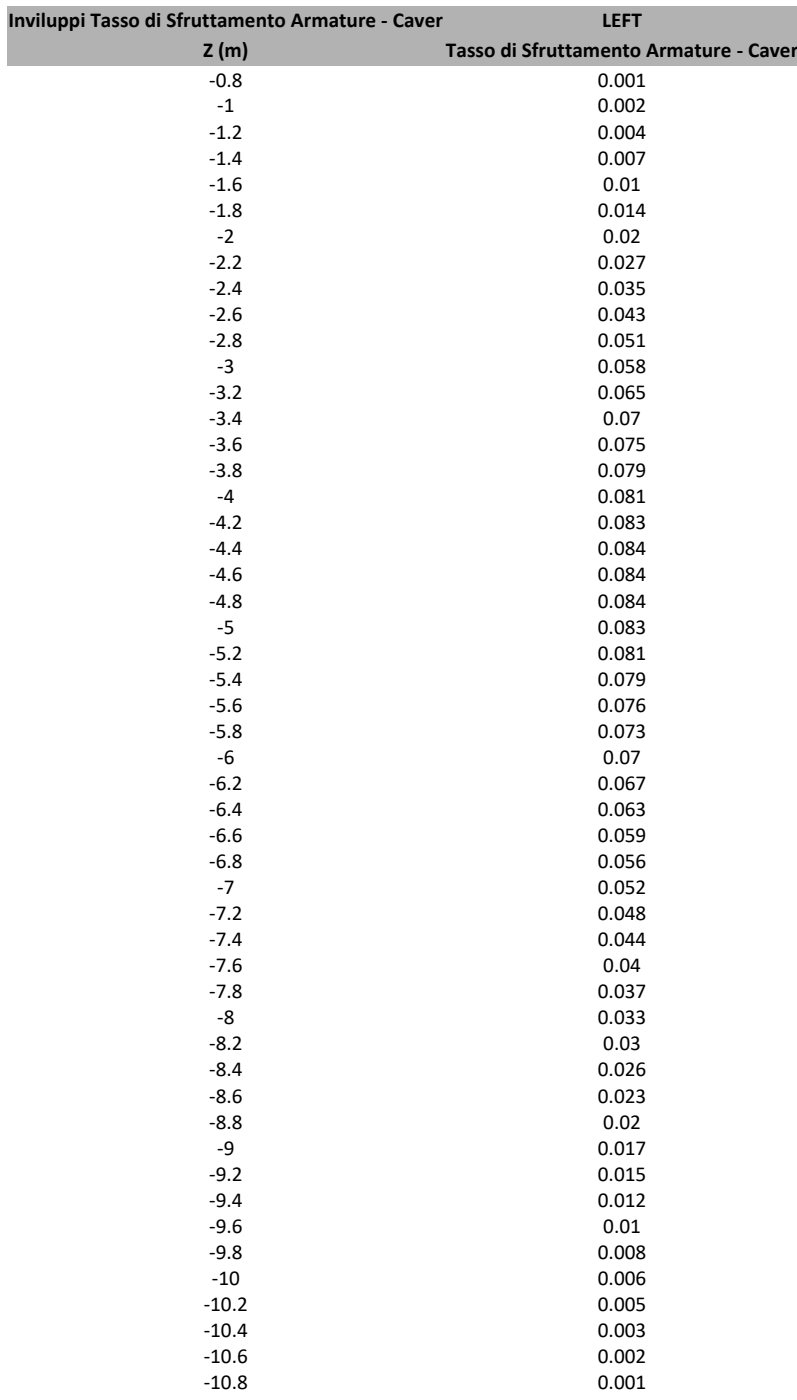

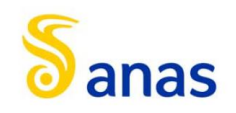

### 8.3.7.2.4 Grafico Inviluppi Tasso di Sfruttamento Armature - Caver

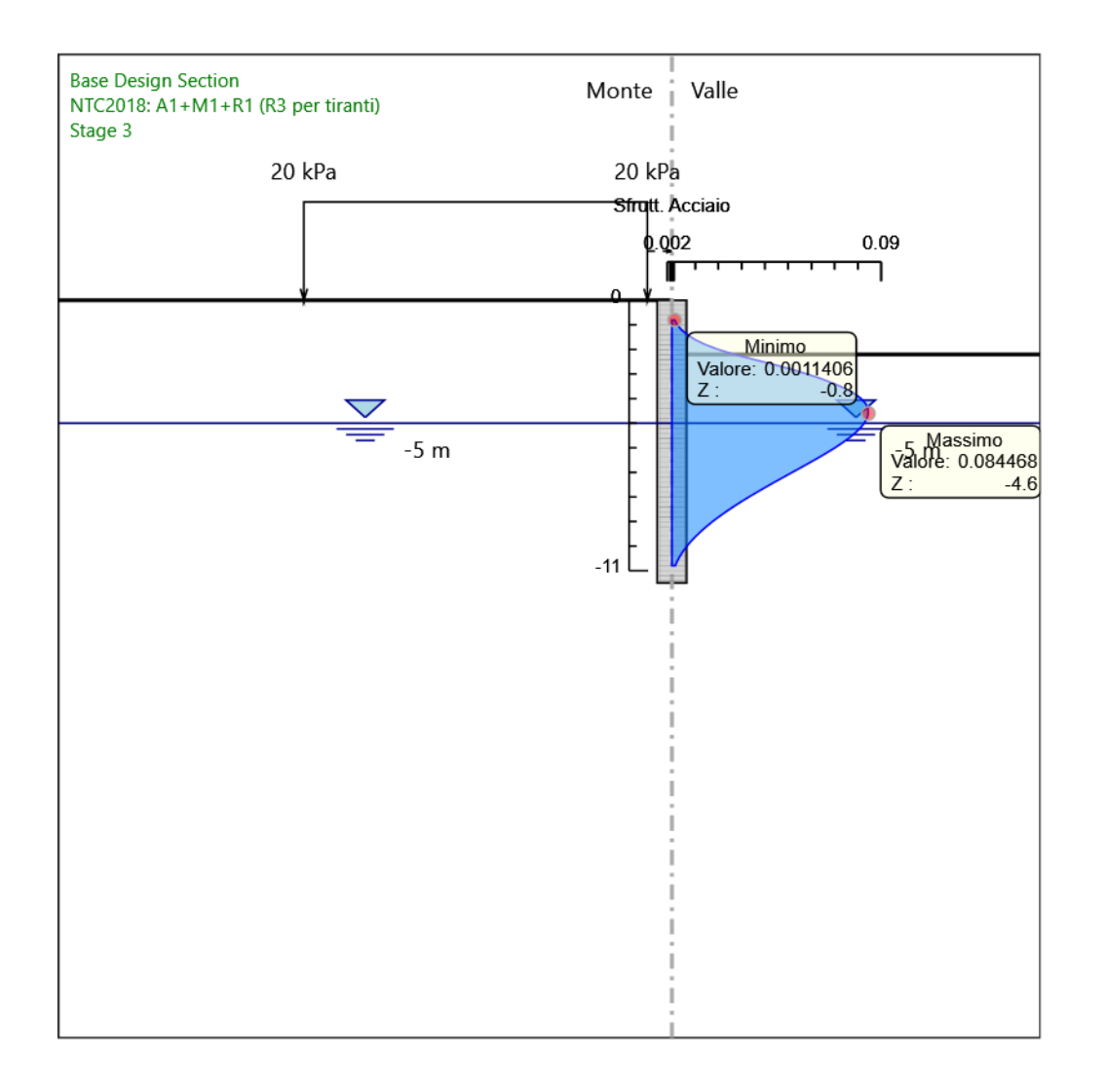

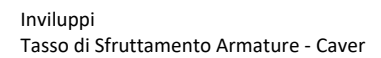

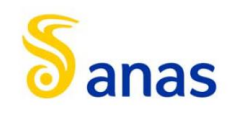

### 8.3.7.2.5 Tabella Inviluppi Apertura Fessure - Caver : LEFT

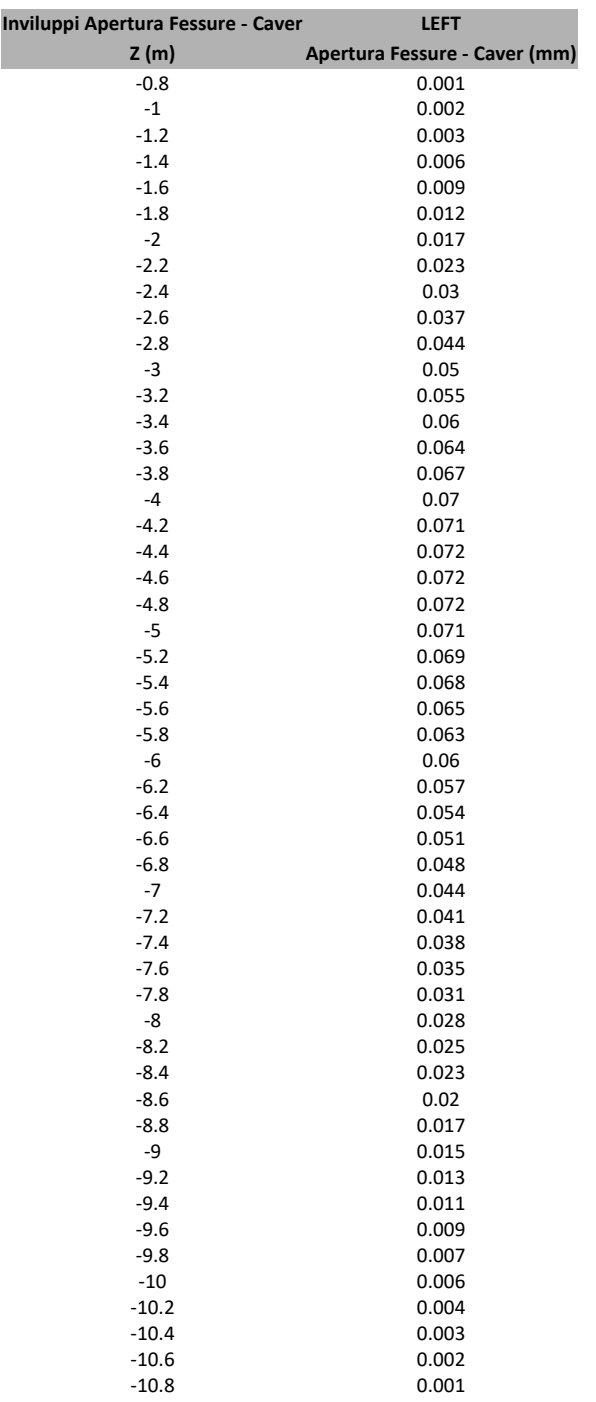

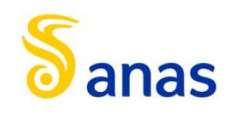

#### 8.3.7.2.6 Grafico Inviluppi Apertura Fessure - Caver

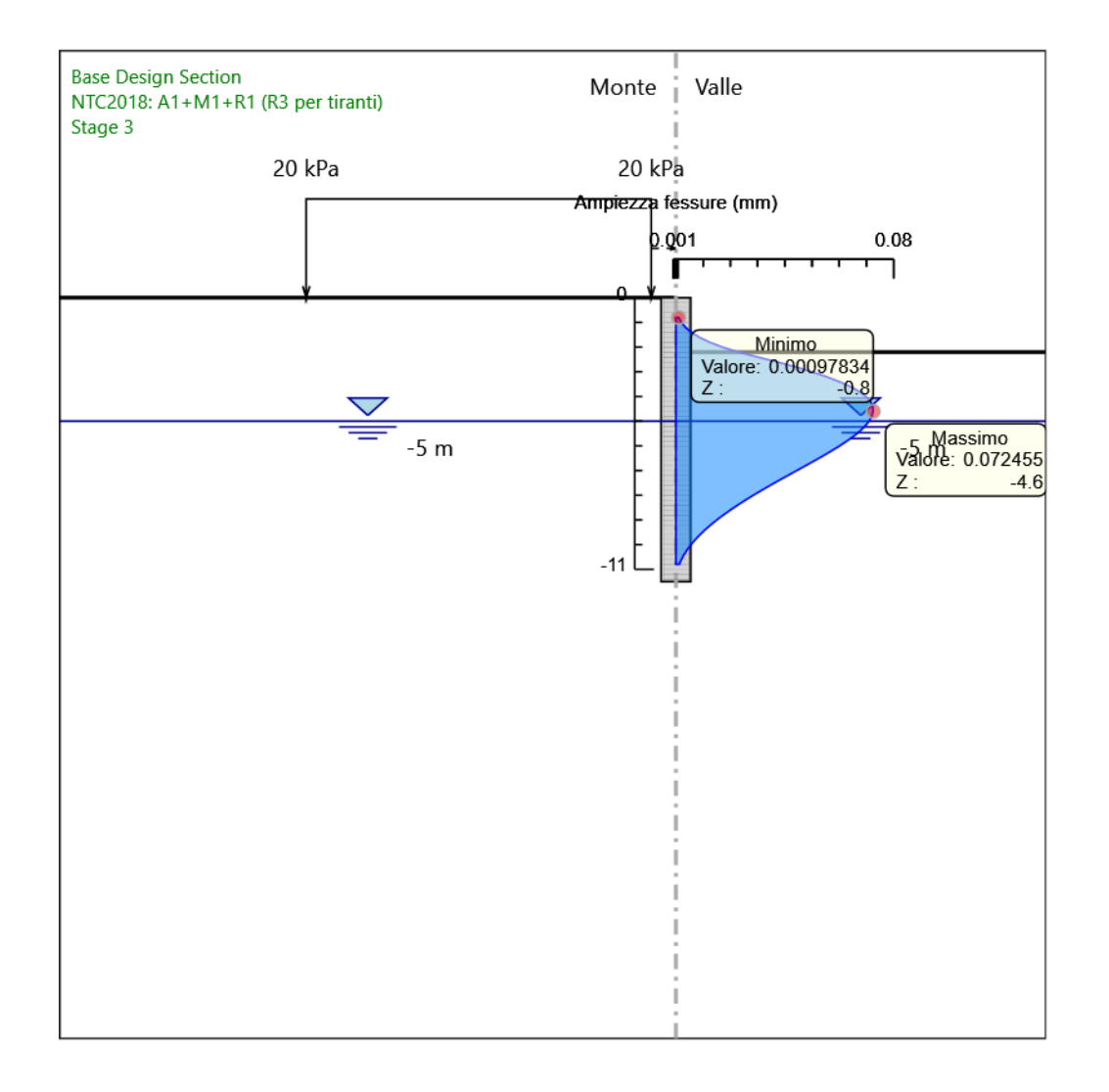

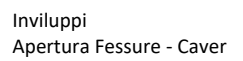

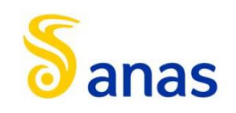

#### **Inviluppi Tasso di Sfruttamento a Momento - Caver LEFT Z (m) Tasso di Sfruttamento a Momento - Caver** -0.8 0.01  $-1$  0.013<br> $-1.2$  0.019 -1.2 0.019 -1.4 0.027<br>-1.6 0.036 -1.6 0.036 -1.8 0.047<br>-2 0.059 -2 0.059  $-2.2$  0.074<br> $-2.4$  0.09 -2.4 0.09 -2.6 0.107<br>-2.8 0.125 -2.8 0.125 -3 0.143<br>-3.2 0.16 -3.2 0.16 -3.4 0.176<br>-3.6 0.19 -3.6 0.19 -3.8 0.204 0.215 0.215 -4.2 0.226<br>-4.4 0.236 0.236 -4.6 0.244 -4.8 0.252 -5 0.258<br>-5.2 0.264 -5.2 0.264 -5.4 0.268 -5.6 0.272 0.274 -6 0.276 -6.2 0.275 -6.4 0.273 -6.6 0.269 -6.8 0.264<br>-7 0.257 -7 0.257 -7.2 0.248<br>-7.4 0.239 -7.4 0.239 -7.6 0.227 -7.8 0.215 -8 0.201 0.201 -8.2 0.187 -8.4 0.172<br>-8.6 0.157 -8.6 0.157 -8.8 0.141 0.126 -9 0.126<br>-9.2 0.11 -9.2 0.11 -9.4 0.095 -9.6 0.08 -9.8 0.066 0.053 -10 0.053 -10.2 0.041 -10.4 0.03<br>-10.6 0.021 0.021 -10.8 0.013

#### 8.3.7.2.7 Tabella Inviluppi Tasso di Sfruttamento a Momento - Caver : LEFT

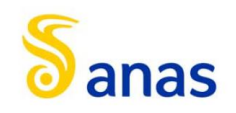

### 8.3.7.2.8 Grafico Inviluppi Tasso di Sfruttamento a Momento - Caver

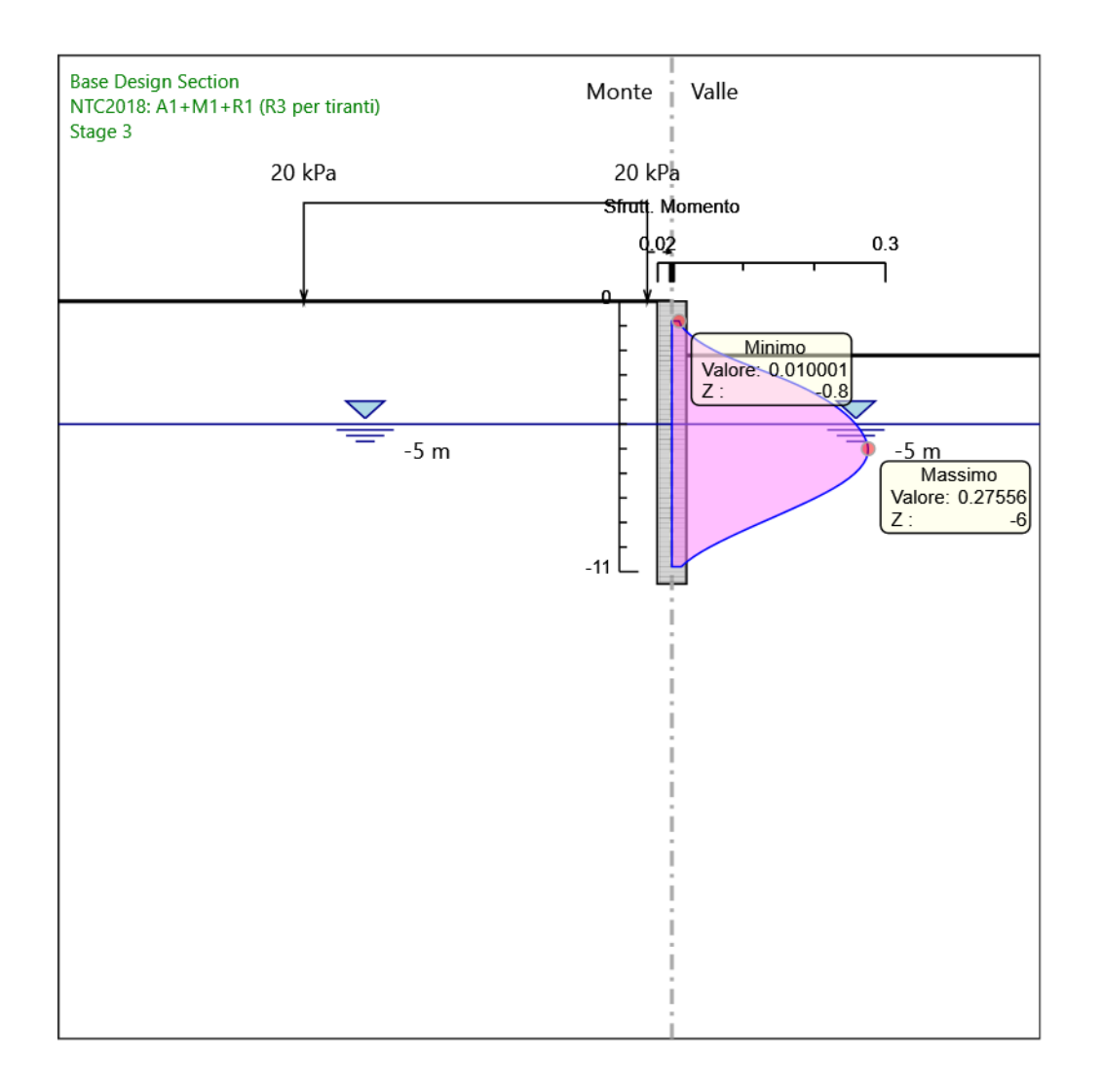

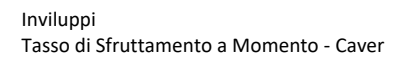

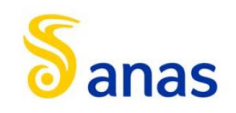

#### **Inviluppi Tasso di Sfruttamento a Taglio - Caver LEFT Z (m) Tasso di Sfruttamento a Taglio - Caver** -0.8 0.06  $-1$  0.076<br> $-1.2$  0.094 -1.2 0.094 -1.4 0.112<br>-1.6 0.132 -1.6 0.132 -1.8 0.152<br>-2 0.174  $-2$  0.174<br> $-2.2$  0.197 -2.2 0.197<br>-2.4 0.212 -2.4 0.212<br>-2.6 0.219 -2.6 0.219<br>-2.8 0.219 0.219 -3 0.218<br>-3.2 0.209 0.209 -3.4 0.192 0.176 -3.8 0.16<br>-4 0.146  $0.146$ -4.2 0.131 0.131  $0.117$ -4.6 0.104<br>-4.8 0.091 0.091 -5 0.078 0.066 -5.4 0.055 -5.6 0.044<br>-5.8 0.035 0.035 -6 0.038 -6.2 0.04 -6.4 0.046<br>-6.6 0.065 0.065 -6.8 0.084 -7 0.102<br>-7.2 0.12 -7.2 0.12 -7.4 0.137 -7.6 0.152  $0.165$ -8 0.174<br>-8.2 0.182 0.182 -8.4 0.187<br>-8.6 0.19 -8.6 0.19 -8.8 0.19 -9 0.19 -9.2 0.189<br>-9.4 0.186 -9.4 0.186<br>-9.6 0.18 -9.6 0.18 -9.8 0.171 0.161 -10 0.161<br>-10.2 0.148 -10.2 0.148<br>-10.4 0.133 -10.4 0.133<br>-10.6 0.116 0.116 -10.8 0.096

#### 8.3.7.2.9 Tabella Inviluppi Tasso di Sfruttamento a Taglio - Caver : LEFT

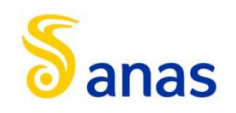

## 8.3.7.2.10 Grafico Inviluppi Tasso di Sfruttamento a Taglio - Caver

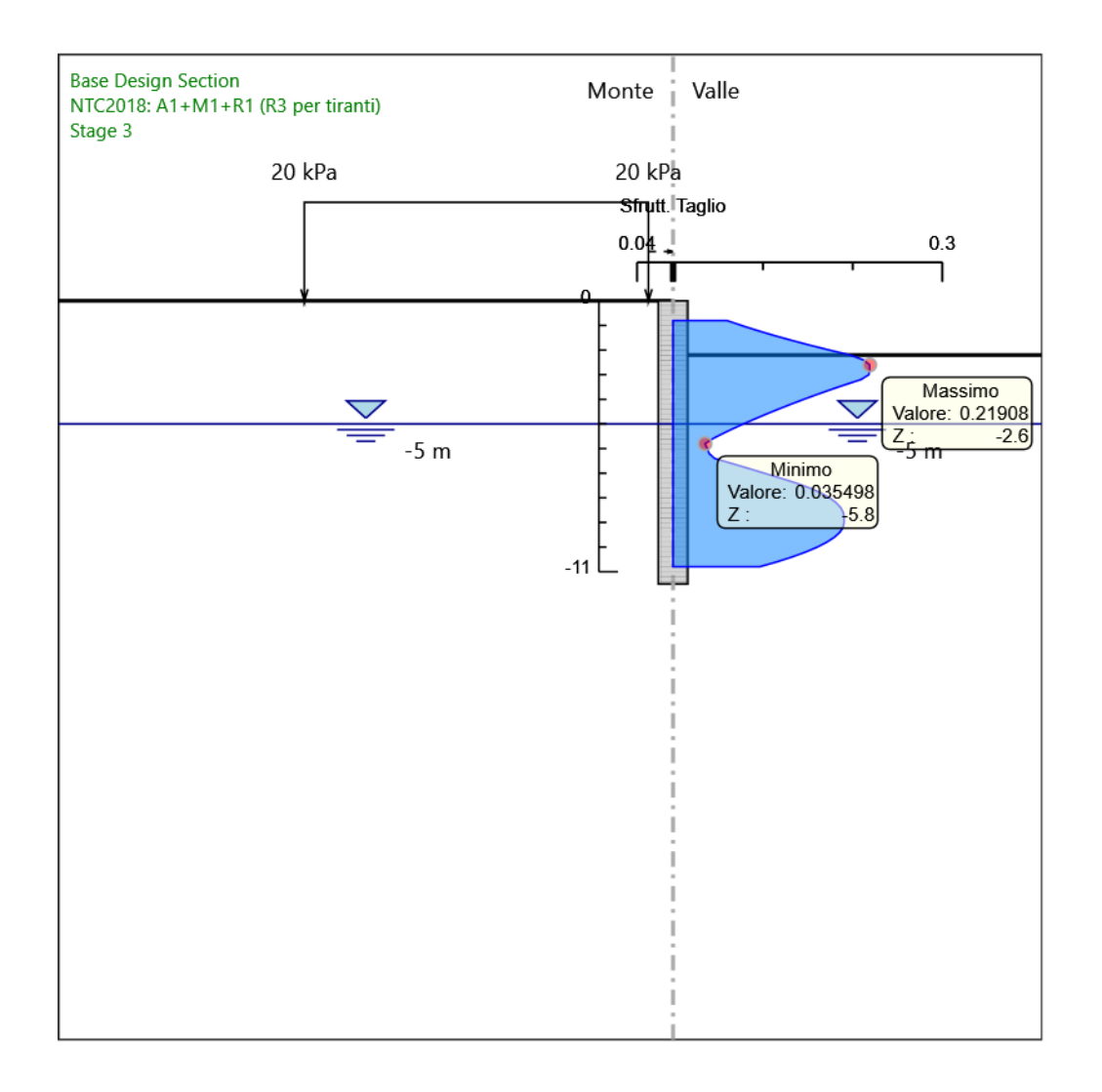

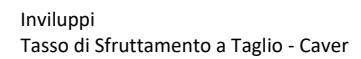